République algérienne démocratique et populaire ministère de l'enseignement supérieur et de la recherche scientifique

# **Université Saad Dahleb Blida 1**

Faculté des sciences Département d'informatique Domaine Mathématique et informatique

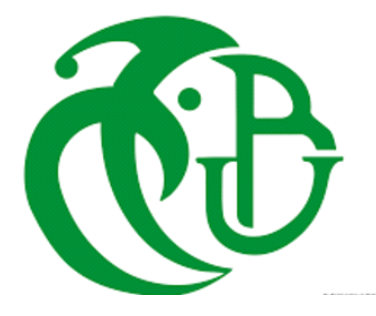

# MEMOIRE DE MASTER

En Informatique Option : Ingénierie Des Logiciels THÈME :

# **Détection de pathologies mammaires pour l'aide à l'interprétation.**

**Réalisé par Encadré par**  MEBARKI Sihem Professeur N.Benblidia MANSEUR Kenza Docteur F.Z.Reguieg **Devant le jury composé de :** M Cherif Zahar Président

Mlle Hireche Examinatrice

## <span id="page-1-0"></span>**Dédicaces**

C'est avec une grande fierté et une profonde gratitude que je dédie ce travail de fin d'études :

À tout être sur cette terre qui prend la peine d'ouvrir ce mémoire, j'espère que cette étude vous aidera.

À mes chers parents SALAH et LILA, qui ont fait de moi la personne que je suis, qui m'ont permis de faire ces études, qui ont tout sacrifié pour que je réussisse, passer le restant de ma vie à vous remercier ne pourrait suffire, je vous aime à l'infini.

À mes adorables sœurs NAWEL et YASMINE, les meilleures, sans vous, ma vie n'aurait aucun goût, vous êtes les étoiles qui illuminent mon ciel, a mon très cher beau-frère NAZIM qui m'as toujours soutenu.

À mes grands-parents DJOUHRA et AMER, merci pour vos prières et votre foi en moi, que Dieu vous offre santé et longue vie.

À toute ma famille, Oncles, Tantes, cousins, cousines, tellement nombreux que je ne pourrai citer tous les noms, merci pour l'intérêt que vous m'avez porté, merci pour tous vos encouragements.

À ma chère Sihem, le meilleur binôme qui puisse exister, ce fût un réel plaisir de travailler avec toi, nous avons partagé tellement de choses cette année, merci pour tout. Ainsi qu'a À toute sa famille pour leurs encouragements et leurs soutiens durent toutes cette période de travail.

À mes amis et confrères de Blida, avec qui j'ai passé des moments de pur bonheur, je ne vous oublierai jamais.

Dans l'impossibilité de citer tous les noms, je dédie ce travail à toutes les personnes que je connais.

# **Dédicaces**

J'ai le grand plaisir de dédier mon travail

A Mes deux nobles familles « MEBARKI ET KADA ».

A l'homme de ma vie, mon exemple éternel, mon soutien moral et source de joie et de bonheur, celui qui s'est toujours sacrifié pour me voir réussir, à toi mon père « MEBARKI Ahmed ».

A la lumière de mes jours, la source de mes efforts, la flamme de mon cœur, ma vie et mon bonheur ; maman que j'adore « KADA Khadidja ».

Aux personnes dont j'ai bien aimé la présence dans ce jour, à ma grande sœur « Djihane », mes frères « Bachir » et « Noureddine » et mes sœurs « Khadidja », « Zineb », « Sara », « Yassmine », «Ilham » , et ma nièce « Hanine ».

A ma sœur et ma binôme "Kenza", pour toutes les expériences et le travail que nous avons partagé et l'amitié qui nous a lié, pour son soutien moral et sa compréhension tout au long de ce projet, pour sa famille et tous ses amis.

A ma grand-mère et aux esprits de mes grands-pères

Aux personnes qui m'ont toujours aidé et encouragé, qui étaient toujours à mes côtés, et qui m'ont accompagné durant mon chemin d'études supérieures, mes aimables amis « Fadi »,«Ilham », «Bouchra »et «Hafsa »

## <span id="page-3-0"></span>**Remerciements**

Ce mémoire n'aurait pas été possible sans l'intervention d'un grand nombre de personnes, qu'elles trouvent ici l'expression de nos plus sincères remerciements :

Nous tenons à exprimer toute notre gratitude et notre reconnaissance à notre promotrice le Professeur N.Benblidia, pour nous avoir donné l'opportunité de réaliser ce travail, pour son soutien, ses encouragements et ses conseils.

Nous témoignons notre reconnaissance au docteur F.Z.Reguieg pour ses encouragements, sa disponibilité et sa foi en nous et en notre travail.

Nous remercions le Docteur A.Boudani pour son aide sa disponibilité ses conseils et sa gentillesse.

Nous souhaitons particulièrement remercier le professeur M.Beladgham et le professeur M.Tamali pour l'aide précieuse qu'ils nous ont apporté, leurs réponses à nos questions, leur gentillesse et disponibilité.

Nous remercions le Docteur Doudou de nous avoir accueillies au niveau du laboratoire de radiologie de blida et pour ses conseils.

Nos vifs remerciements vont également aux membres du jury pour l'intérêt qu'ils ont porté à notre recherche en acceptant d'examiner notre travail et de l'enrichir par leurs propositions.

Enfin, nos remerciements iront à toutes les personnes dont l'empreinte restera dans ce travail et plus encore dans nos mémoires, à celles qui ont participé de près ou de loin pour l'accomplissement de nos recherches.

Grâce à vous tous, non seulement notre travail a été mené à termes, mais aussi nous avons également passé une année merveilleuse et très enrichissante.

# <span id="page-4-0"></span>**Résumé**

La détection du cancer du sein est un sujet de recherche d'actualité, car sa détection précoce, peut contribuer à augmenter le taux de survie des patients en leur fournissant à temps, un meilleur traitement. Un système robuste est donc nécessaire pour détecter les pathologies mammaires, car il est difficile de les identifier à un stade précoce, à partir du processus clinique normal. Les techniques de vision par ordinateur offrent une nouvelle façon de comprendre les défis, liés à l'analyse des images médicales. Ce travail présente l'exploration d'images histologiques mammaires, suivant les réseaux neuronaux convolutifs, pour la distinction des carcinomes canalaires invasifs et des tissus normaux, en vue d'une aide à l'interprétation. L'idée du choix des CNN, est leur adaptation au traitement des images ainsi que leurs performances, relativement aux techniques traditionnelles.

L'ensemble de données utilisé dans le cadre de ce mémoire, présente de nombreux défis, comme le nombre réduit de cas et surtout des données déséquilibrées ; ce qui signifie qu'elles nécessitent un prétraitement. Ce travail se concentre alors, sur la réalisation d'un système qui améliore le score F1 du classificateur CNN suivant un fine-tuning, une extraction des caractéristiques et la proposition d'un modèle prédictif adapté. Les résultats des expérimentations, montrent que l'approche proposée 'HISTOCNN', aide à améliorer le score F1, avec une valeur de 87% et la précision avec une estimation de plus de 93%.

Cette étude contribue à la détection du cancer mammaire à un stade précoce, par des images que les processus cliniques, sont incapables de détecter.

**Mots clés :** Cancer du Sein, Image Histopathologique, Apprentissage profond, Réseau Neuronal Convolutif, Diagnostic Assisté par Ordinateur, Aide à l'Interprétation.

## <span id="page-5-0"></span>**Abstract**

Cancer detection has been a great topic of research for a long time, as early detection of cancer can help in increasing the survival rate of patients by providing on time better treatment. A robust system is required in order to detect early-stage cancer as its difficult to identify earlystage cancer from the normal clinical process. The computer vision techniques provide a new way to understand the challenges related to the medical image analysis. This thesis presents the medical image analysis using a combination of Convolutional Neural Network and histology images of cancer patient's tissues. The idea behind choosing the CNN is it has been doing really well in image processing and outperformed the other traditional techniques. An attempt is made to distinguish between ductal carcinoma tissues and normal tissues.

The dataset used here posses many challenges like less number of instances and most importantly imbalanced data, This thesis focuses on improving the F1 Score of the CNN classifier and the performance is measured after fine-tuning ,feature extractiong and a proposed baseline model. The experiment result shows our model 'HISTOCNN' helps in improving the F1 Score achieving 87%, and 93% for its accuracy.

This work is a contribution towards detection of early-stage cancer through images, which clinical processes are unable to detect.

**Keywords:** Breast cancer, histopathological image, deep learning, convolutional neural network, computer-aided diagnosis, Interpretation assistance.

**ملخص** 

<span id="page-6-0"></span>بات التشخيص المبكر لسرطان الثدي موضوع الكثير من البحوث العلمية منذ زمن طويل، حيث له دور محوري وأساسي في التكفل األمثل بالنساء المصابات بهذا المرض، ما يسمح بزيادة نسبة الشفاء منه.ولهذا يتوجب استعمال وسائل جد حساسة ومتطورة، حيث ان التشخيص في وقت جد مبكر يبقى صعب بالطريقة المعتمدة على الفحص الطبي فقط، اما عن التقنيات الجديدة تستعمل الحاسوب في تحليل معطيات التصوير الطبي، حيث يتم ذلك بدمج الشبكات العصبونية االلتفافية بالصور النسيجية للمرضى المصابين بسرطان الثدي.الفكرة في اتخاذ برنامج CNN كالطريقة األمثل في تحليل المعطيات هو انه قد تحصل على احسن النتائج وتتفوق على كل الطرق التقليدية السابقة، رغم صعوبة جمع المعطيات الأولية (العدد الغير كافي للحالات المرضية و تناقض بعض العوامل).هذا العمل يرتكز على تطوير النسبة F1-scoreوCNN، ويتم تقييم األداء بعد تعديل و استخراج الخاصيات وتقديم نموذج قاعدي.لقد تبين ان البرنامج CNN يساهم في تطوير نسبة 1-F score <sup>ب</sup>87% <sup>و</sup> 93%بالنسبة للدقة التحصل على نتائج جد مرضية رغم العراقيل المواجهة، لذا فهذا العمل يساهم في التشخيص المبكر لسرطان الثدي بوسيلة تقنية يعجز الفحص الطبي على تحقيقه.

#### **الكلمات المفتاحية**

المساعدة في تفسير .، سر طان الثدي، صورة الأنسجة المر ضية، التعلم العميق، الشبكة العصبية الالتفافية، التشخيص بمساعدة الكمبيوتر.

# **Table des matières**

<span id="page-7-0"></span>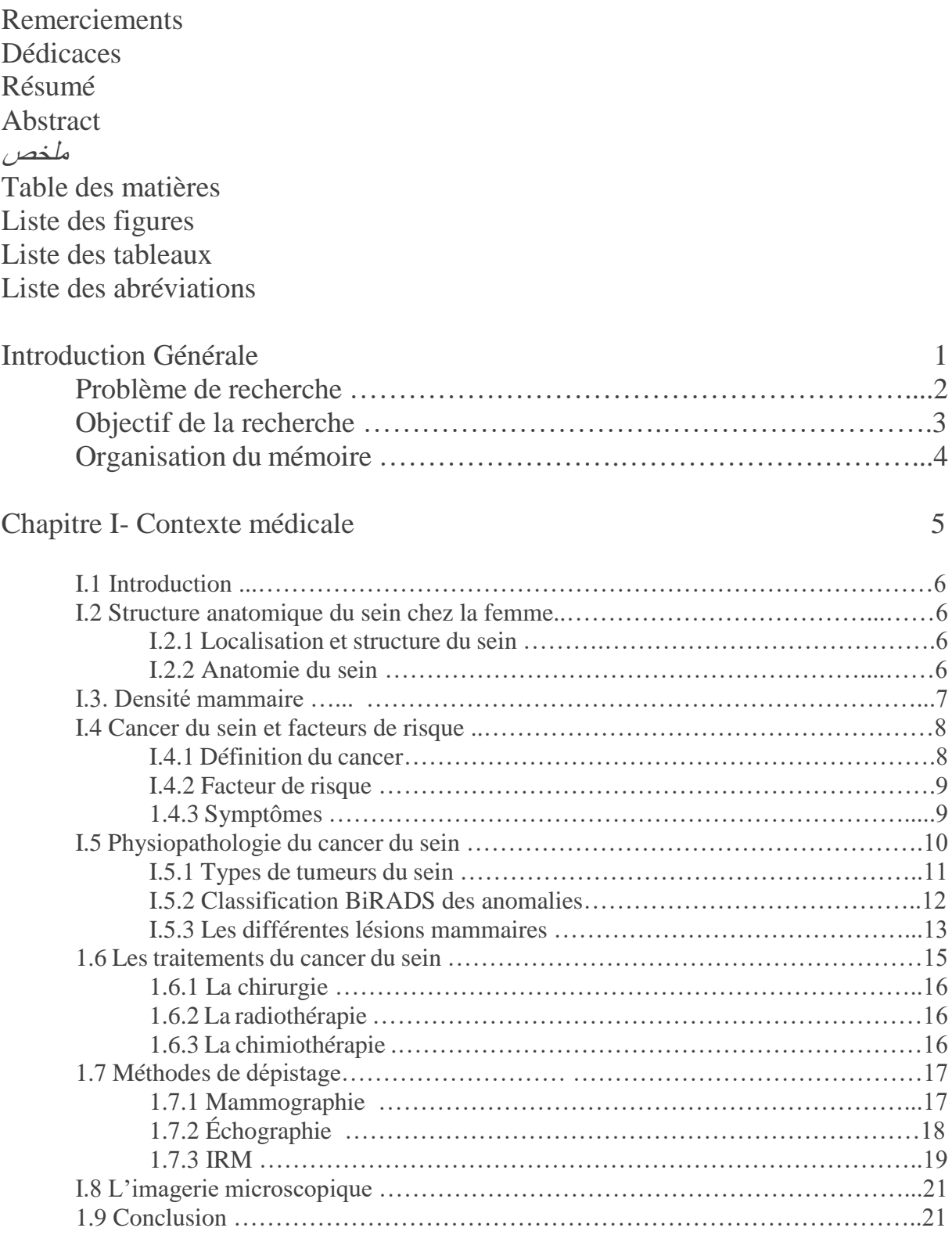

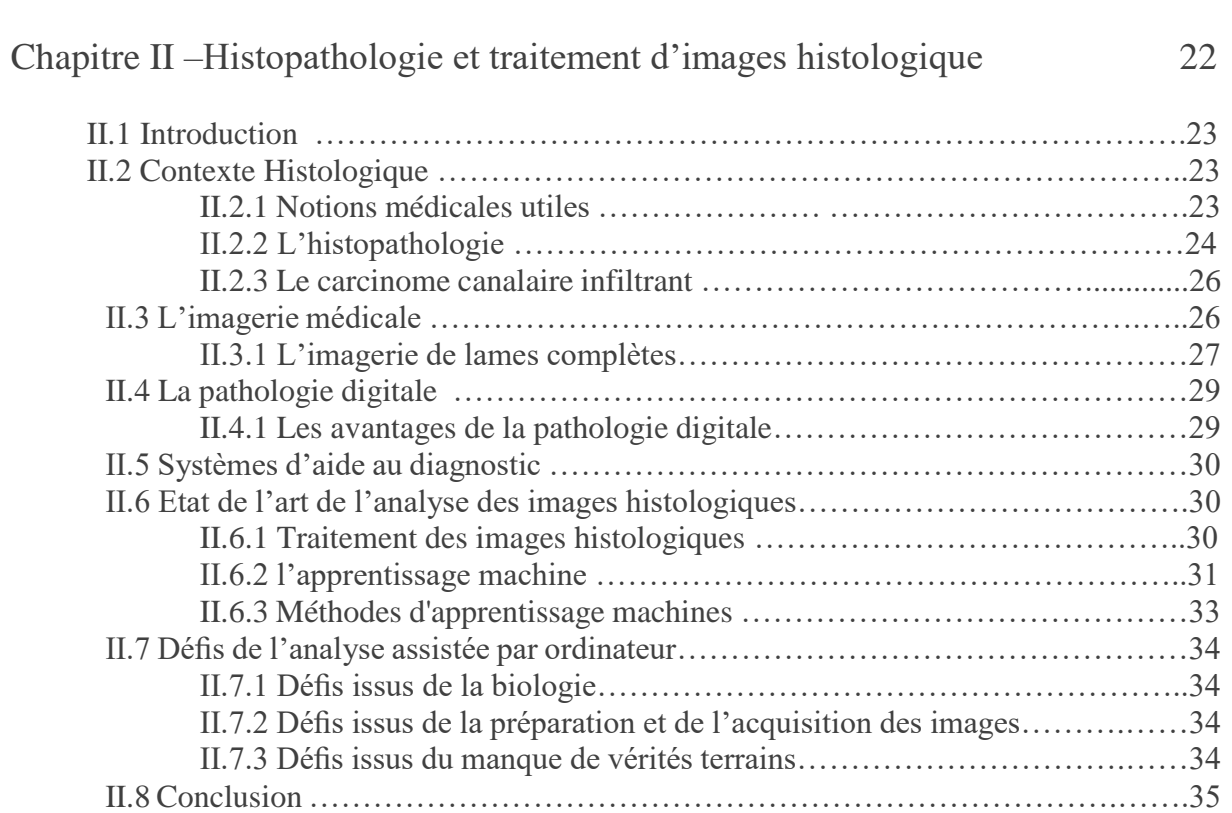

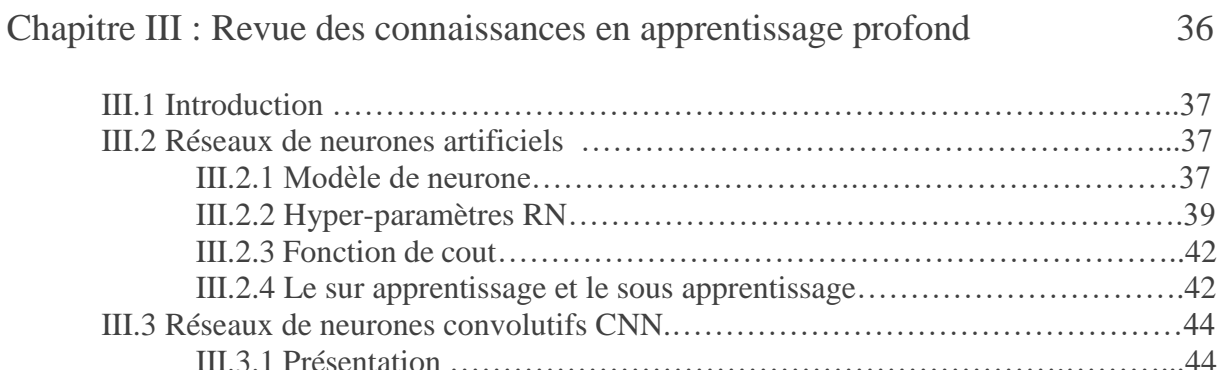

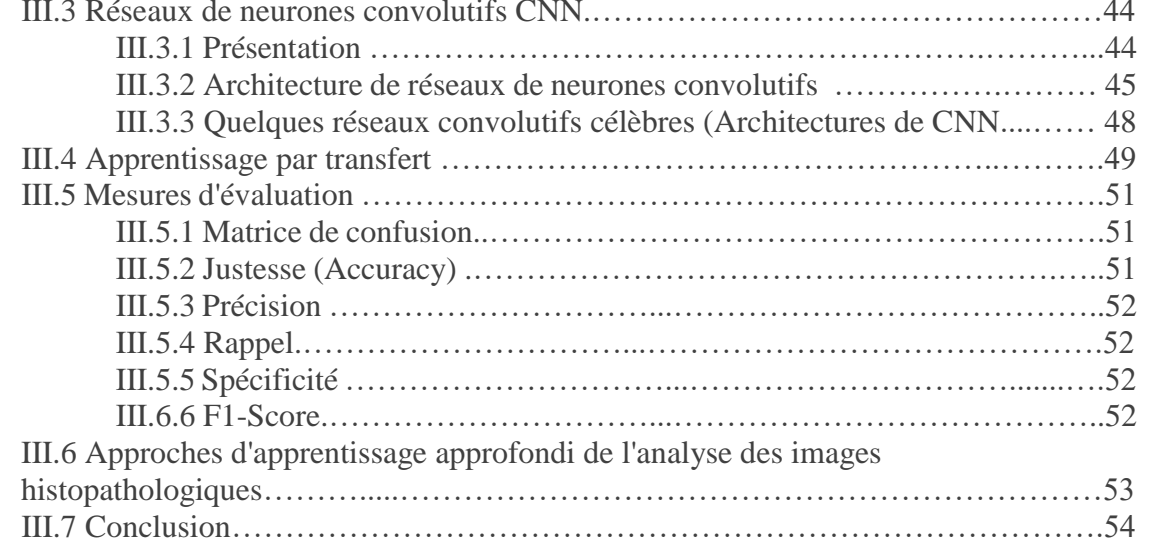

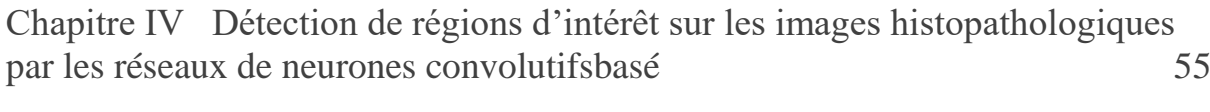

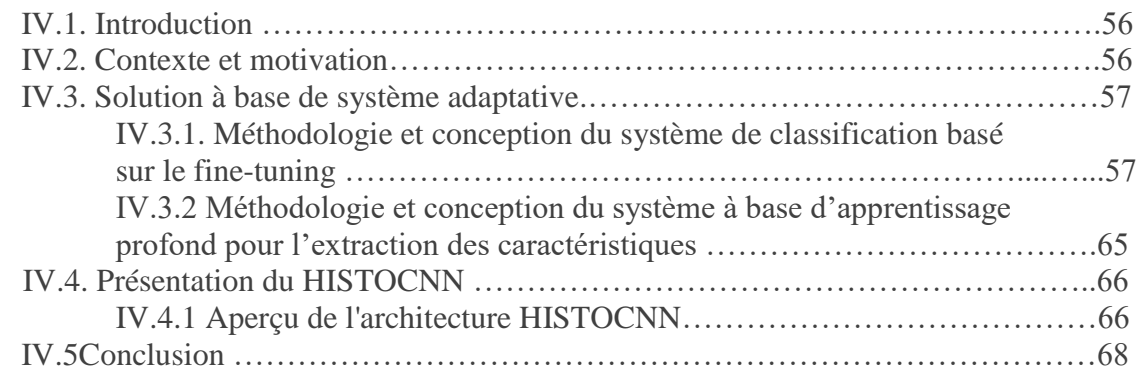

[Chapitre V Résultats](#page-84-0) et discussion 69

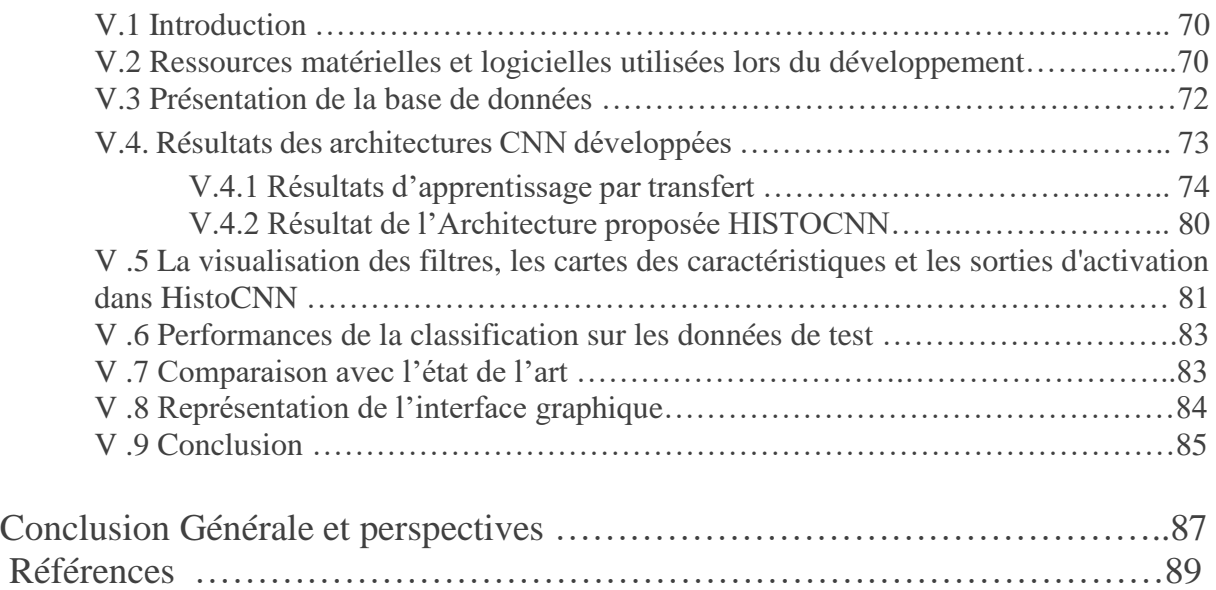

# **Liste des figures**

# **Chapitre I**

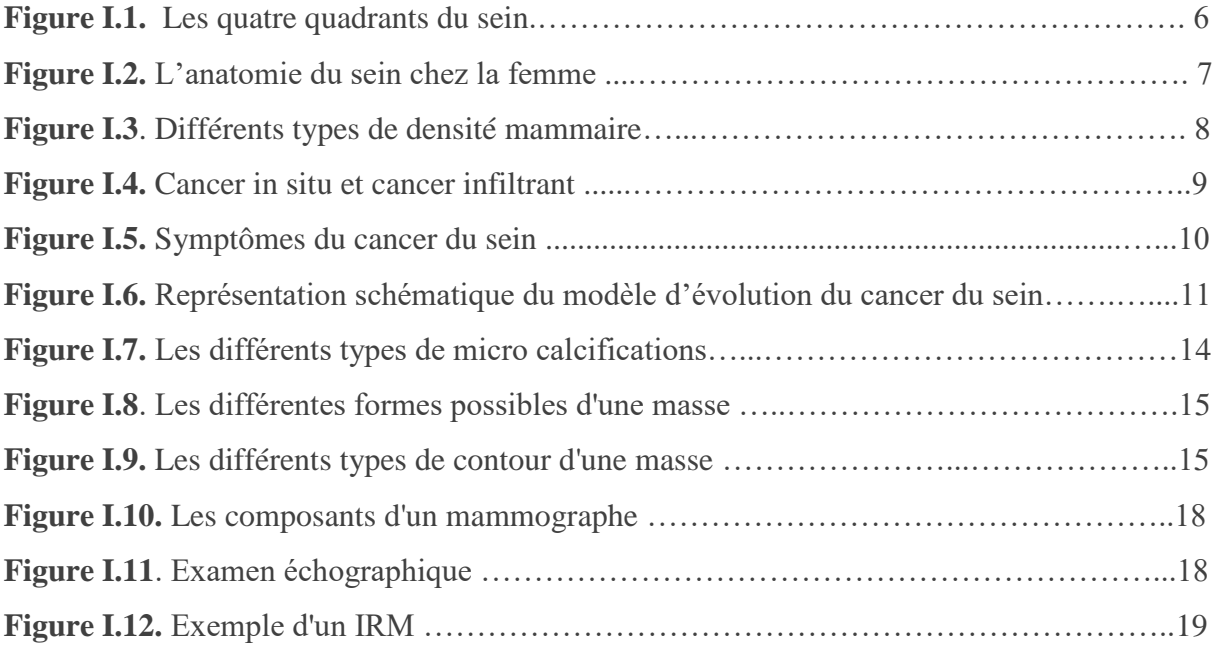

# **Chapitre II**

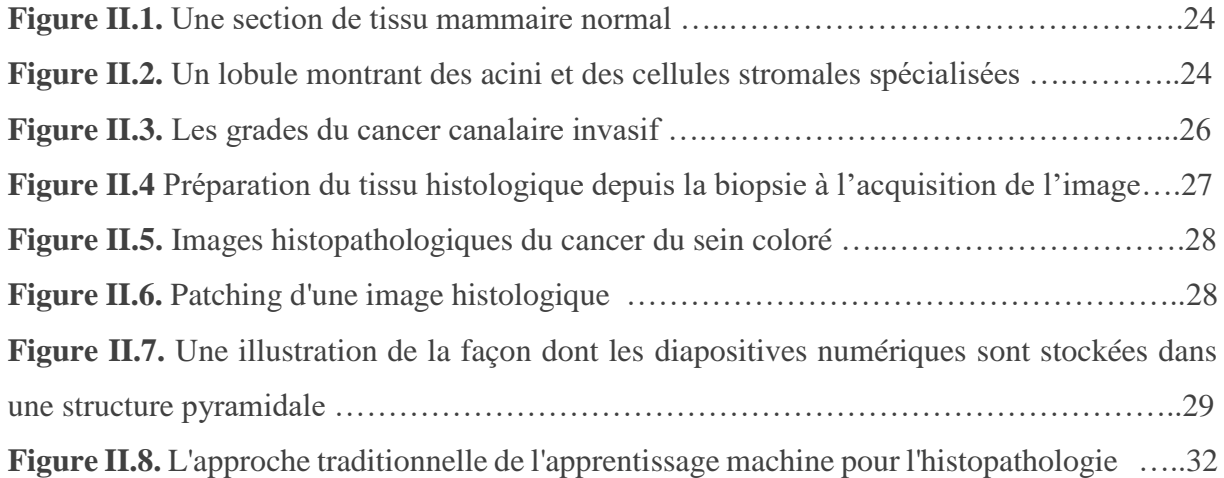

# **Chapitre III**

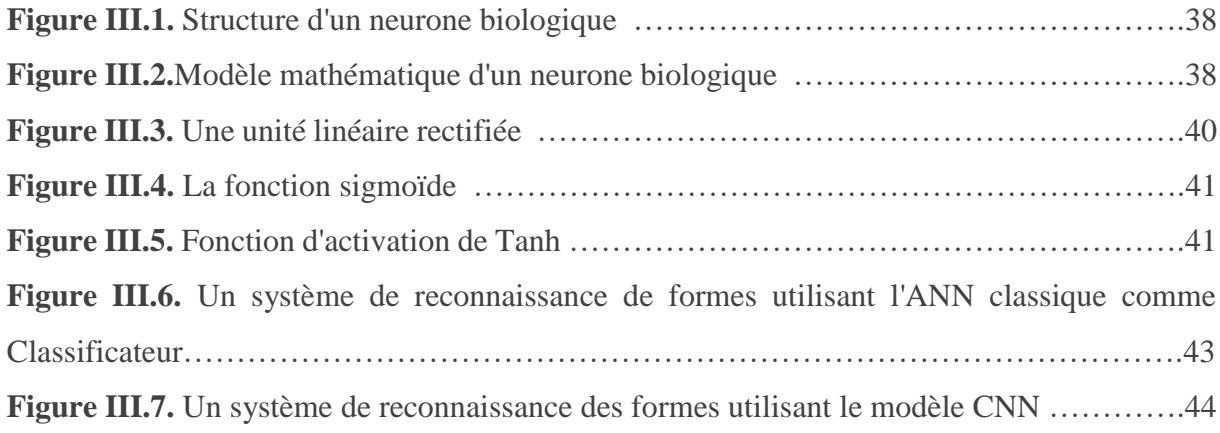

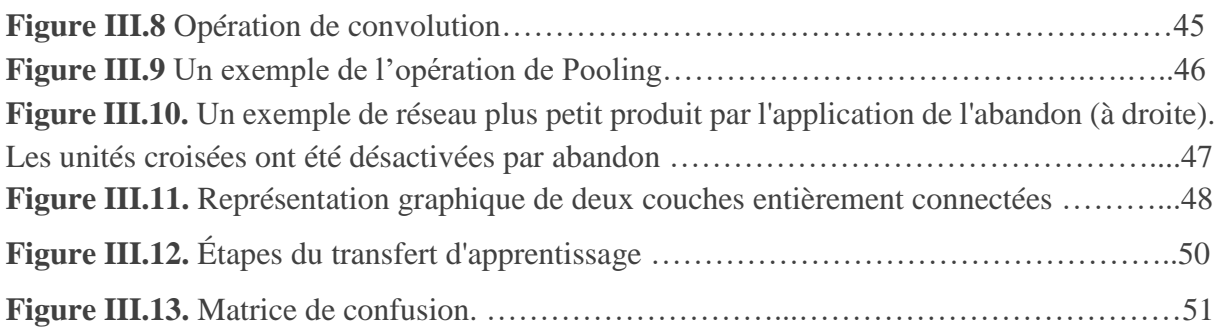

# **Chapitre IV**

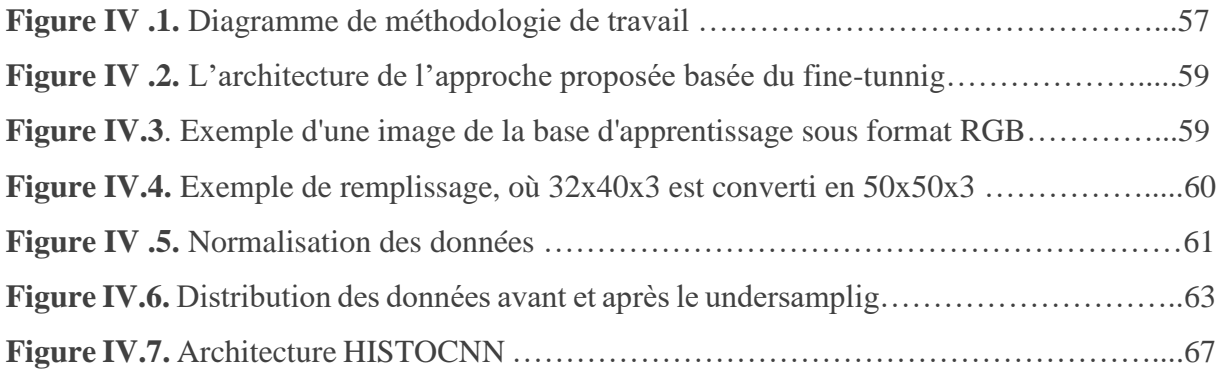

# **Chapitre V**

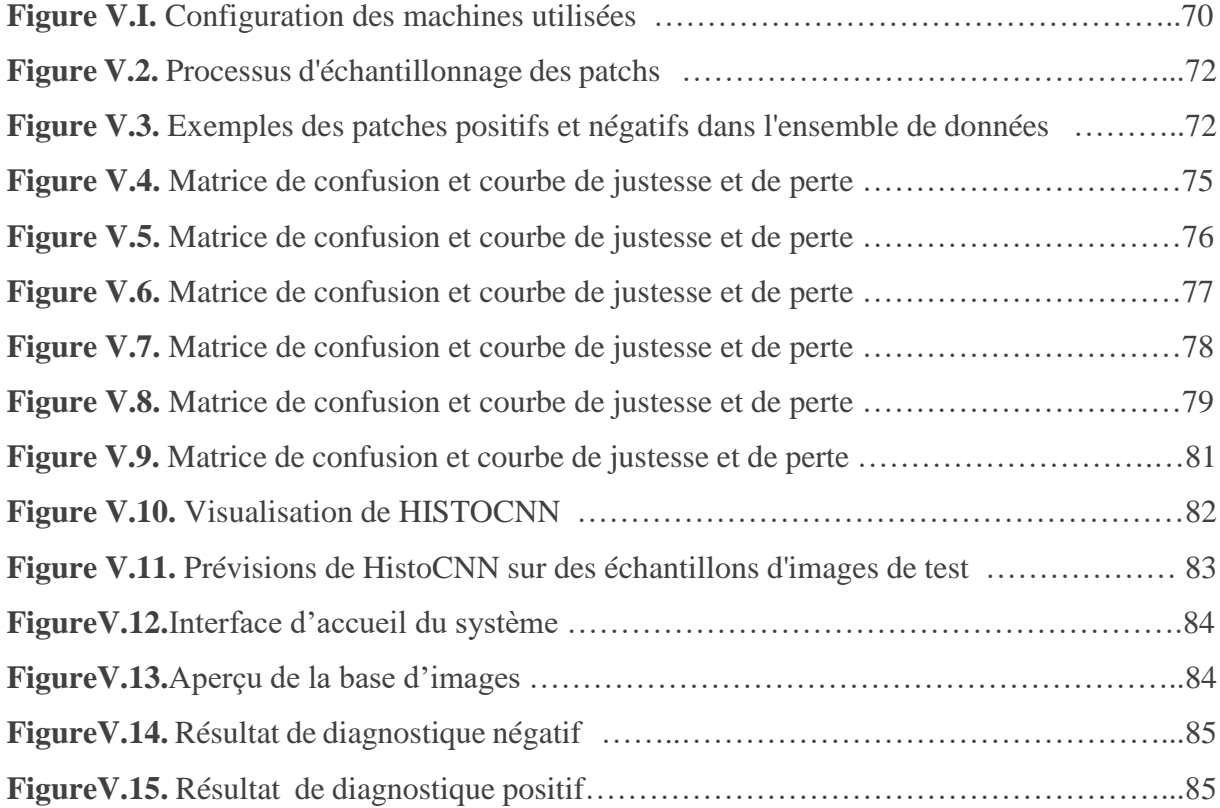

# **Liste des tableaux**

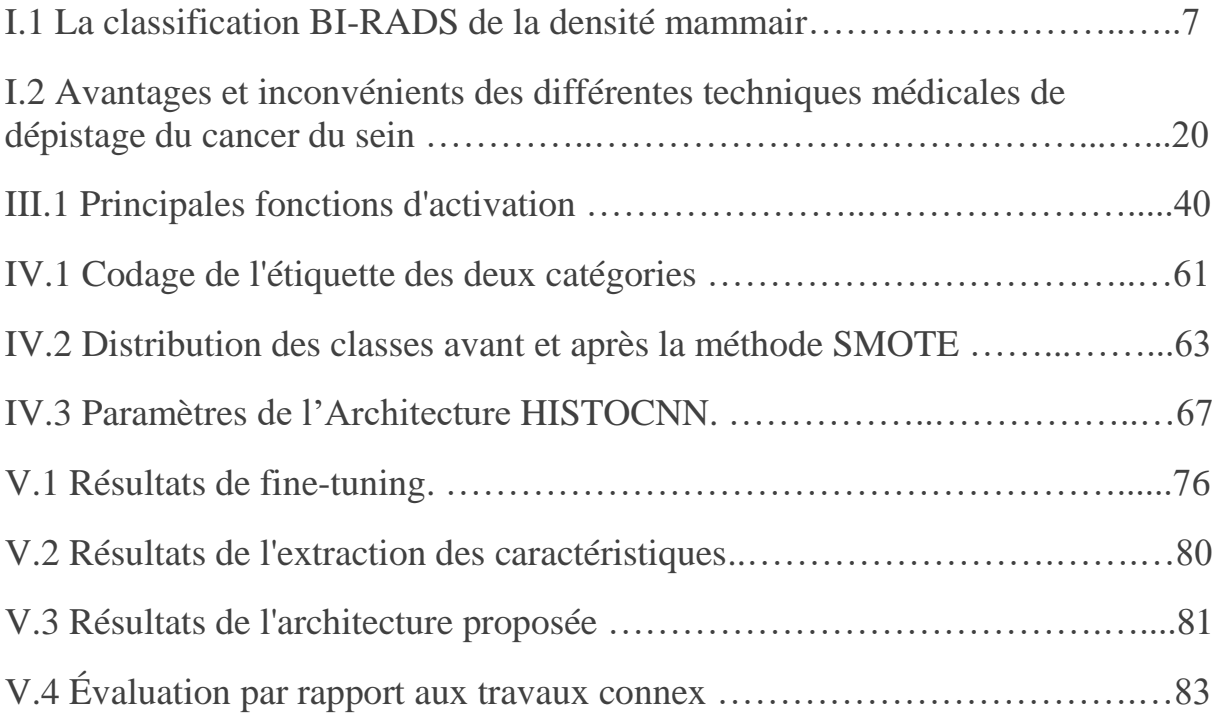

# **Liste des abréviations**

- <span id="page-13-0"></span>ADN : Acide Désoxyribonucléique
- ANN : Artificial Neural Network
- API : Application Programming Interface
- BI-RADS : Breast Imaging Reporting and Data System
- BRCA : BReast CAnce
- CAD : Computer Aided Design
- CNN : Convolutional Neural Network
- CPU : Central Processing Unit
- DCIS : Ductal Carcinoma In Situ
- DL : Deep Learning
- FC : Fully-Connected
- FN : False Negative
- FP : False Positive
- GLCM : Gray-Level Co-Occurrence Matrix
- GPU : Graphics Processing Unit
- IDC : Invasive DuctalCarcinoma
- ILC : Invasive LobularCarcinoma
- ILSVRC : Image Large Scale Visual Recognition Challenge
- IRM : Imagerie par Résonnance Magnétique
- KNN : k-nearest neighbors
- IA : Intelligence Artificiel
- LCIS : Carcinome Lobulaire In Situ
- MAX : Maximum
- MIN : Minimum
- ML : Machine Learning
- MVS : Machines Vectorielles de Support
- Open CV : Open Computer Vision
- PCA : Principal Component Analysis
- PFTAS : Parameter Free Thresholding Adjencency Statistics

QIE : Quadrant inféro-externe QIE

QII : Quadrant inféro-interne

QSE : Quadrant supéro-externe

QSI : Quadrant supéro-interne

RF : Forest Classifier

RGB : Red Green Blue

SMOTE : synthetic sampling of minorities

SVM : Support Vector Machine

TN : True Negative

TP : True Positive

VGG :Visual Geometry Group

WSI : Whole-slide-Images

# **Introduction générale**

<span id="page-15-0"></span>Dans le monde entier, le cancer du sein touche chaque année environ 1.8 million de femmes [1]. Comparé à d'autres types de cancer, il est la cause récurrente de décès la plus élevée. Selon les données recueillies par la société algérienne de formation continue en cancérologie, environ 12 000 nouveaux cas de cancer du sein ont été diagnostiqués en 2019[2].

La détection précoce du cancer du sein, est indispensable, pour augmenter le nombre de survivants. Le coût élevé du diagnostic du cancer du sein et la forte morbidité, ont motivé les chercheurs à explorer des solutions via l'intelligence artificielle, pour développer des modèles plus précis d'aide à la décision.

En général, les deux principales classes des tumeurs malignes (cancéreuses) ou bénignes (non cancéreuses), sont caractérisées par leurs propres sous-types et, leurs propriétés. Dans ce contexte, la catégorie de la pathologie, est déterminée en fonction de diverses caractéristiques cellulaires. Souvent, une tumeur bénigne n'est pas nuisible à la santé et, dans la plupart des cas, elle ne peut pas être reconnue comme un cancer. Mais elle peut être définie comme une petite variation, de la structure tissulaire, du sein.

Les tumeurs malignes sont classées histologiquement en deux types : in situ ou invasives. Dans le cas du carcinome in situ, les cellules cancéreuses sont retenues à l'intérieur des canaux ou des lobules du sein. En revanche, si les cellules cancéreuses se propagent au-delà des canaux, il s'agit alors d'un type invasif.

L'examen clinique est considéré dans un premier temps, où la palpation est utilisée pour diagnostiquer le cancer du sein. La mammographie et l'imagerie ultrasonique sont alors effectuées en second lieu, pour les inspections périodiques. En outre, la biopsie à l'aiguille, qui est considérée comme une technique extrêmement fiable pour le diagnostic du cancer du sein, est utilisée pour vérifier la probabilité de croissance, des tissus malins.

Les pathologistes évaluent histologiquement les éléments et la structure, des tissus microscopiques. En effet, l'évaluation histologique du tissu mammaire, facilite la reconnaissance de la diversité des types du cancer mentionné. Avant l'analyse visuelle des tissus, le processus de coloration à l'hématoxyline et à l'éosine (H&E) est appliqué.

Ce processus améliore la reconnaissance de différents éléments, structures et d'autres zones intéressantes du tissu, comme le cytoplasme et les noyaux.

De plus, les pathologistes examinent les zones significatives de toutes les images de la lame pendant l'analyse. Cette analyse consiste à étudier la distribution des cellules, dans le tissu, son architecture globale, ainsi que la variabilité du tissu coloré, la régularité des formes des cellules, la densité et l'organisation des noyaux.

Le processus de diagnostic basé sur des biopsies colorées est une tâche importante et, la concordance diagnostique moyenne entre les pathologistes est d'environ 75,3% [3]. L'analyse des images d'histologie, exige un travail concentré de pathologistes experts.

L'utilisation d'un système de diagnostic assisté par ordinateur, permet d'optimiser les performances du diagnostic du cancer du sein. En effet, l'apprentissage profond joue un rôle principal dans plusieurs tâches médicales, ainsi que dans la classification et la détection du cancer du sein.

La tâche de la classification du cancer du sein est difficile, en raison de la complexité des images. Elle nécessite un réseau profond avec une bonne représentation, pour extraire les caractéristiques. Dans ce cadre, les modèles du deep learning ont la capacité d'effectuer cette tâche avec une haute performance. Par conséquent, ce mémoire propose un modèle de réseau neuronal convolutif profond, pour classer les images de la biopsie mammaire, colorées à l'hématoxyline-éosine en deux classes (carcinome canalaire invasif et tissu normal).

# **Hypothèse**

Le présent travail établit l'hypothèse de base suivante : "est-il possible de créer une méthode automatique d'aide au diagnostic du cancer du sein en utilisant une base de données d'images numérisées à partir de lames histologiques ?" L'objectif principal consiste à offrir un système automatique pour aider les pathologistes dans leur tâche de classification du cancer du sein ; afin d'obtenir un diagnostic plus rapide, plus objectif et plus cohérent.

## <span id="page-16-0"></span>**Problème de la recherche**

Bien que les modèles traditionnels de la classification par apprentissage machine sont très performants pour la classification des cellules cancéreuses, basées sur les images histologiques ; ces technologies ont des limites, car elles nécessitent des connaissances spécifiques au domaine, pour l'extraction des caractéristiques.

En effet, les informations sur les cellules cancéreuses présentent une grande dimensionnalité, ce qui rend leurs performances très dépendantes, du processus d'extraction des caractéristiques. En raison de cette limitation de technique, la plupart des informations importantes sur les gènes restent cachées et en fin de compte, l'efficacité des classificateurs pour identifier les cellules cancéreuses, diminue. Le CNN permet d'atténuer le problème de l'extraction de caractéristiques, grâce à son auto-apprentissage qui peut aider à récupérer les informations, pour la détection des maladies.

#### <span id="page-17-0"></span>**Objectifs de la recherche**

Le premier but de cette recherche est de proposer un système automatique pour aider les pathologistes dans le diagnostic du cancer du sein. Ce système automatique doit permettre de distinguer, au niveau microscopique, les lésions mammaires comme étant malignes ou bénignes, en utilisant comme données d'entrée des images numérisées provenant de lames histopathologiques. Les lésions suspectes doivent être classées avec un taux de précision élevé, minimisant ainsi l'apparition de prédictions fausses. Afin d'atteindre notre objectif, les objectifs secondaires suivants doivent être satisfaits :

1. Explorer les travaux antérieurs sur l'identification des cellules cancéreuses pour fournir une analyse complète, afin de réaliser les meilleurs modèles prédictifs basés sur l'apprentissage profond.

2. Traiter les données suivant le redimensionnement des images, leur conversion, ainsi que leur normalisation.

3. Appliquer différentes techniques d'échantillonnage, pour l'amélioration continue de notre solution.

4. Réaliser plusieurs approches pour augmenter la puissance de prédiction, afin d'identifier différents types de cellules.

5. Comparer les résultats de l'évaluation des différents modèles étudiés et, sélectionner les meilleurs d'entre eux.

# **Organisation du mémoire**

<span id="page-18-0"></span>Pour mener à bien notre initiation à la recherche, nous avons organisé notre travail, comme suit :

- Le chapitre 1 est consacré au contexte médical.
- Le chapitre 2 présente l'histopathologie et le traitement d'images histologiques.
- Le chapitre 3 est dédié à l'apprentissage profond et à l'architecture des réseaux de neurones convolutifs.
- Le chapitre 4 porte sur la conception du système de la classification d'images et, les approches proposées.
- Le chapitre 5 est dédié à l'illustration des différents résultats obtenus, ainsi qu'à l'évaluation des performances du système réalisé,

Ce mémoire sera finalisé par une conclusion générale reprenant les principaux points abordés et, en exposant certaines perspectives pour l'amélioration du travail présenté.

# <span id="page-19-0"></span>Chapitre I-Contexte médical

# <span id="page-20-0"></span>**I.1 Introduction**

<span id="page-20-1"></span>Ce chapitre est consacré à l'étude de l'approche médicale du cancer mammaire, en vue d'étayer le contexte étudié dans le cadre de notre mémoire. Dans cette optique, sont introduits, la structure anatomique du sein, les différentes pathologies mammaires ainsi que les outils radiologiques, permettant leur détection, tels que ; la mammographie, l'IRM, l'échographie et l'imagerie microscopique, le centre d'intérêt de ce travail.

# <span id="page-20-2"></span>**I.2 Structure anatomique du sein chez la femme**

# **I.2.1 Localisation et structure du sein**

Les seins occupent la partie antéro-supérieure du thorax de part et d'autre du sternum, en avant des muscles pectoraux[4]. Ils se développent dans l'espace compris entre les arcs antérieurs des 3ème et 7ème côte, le mamelon se projetant à la 9ème vertèbre dorsale. Cette situation varie en fonction de la forme et du type thoracique[5].

Le sein est divisé [6] en 4 quadrants (figure I.1) et une région centrale :

- Quadrant supéro-externe (QSE) ;
- Quadrant supéro-interne (QSI) ;
- Ouadrant inféro-externe (OIE) ;
- Quadrant inféro-interne (QII) .

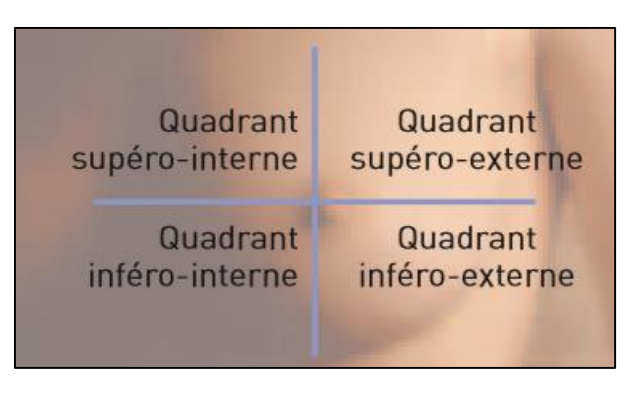

**Figure I.1.** Les quatre quadrants du sein[7].

# <span id="page-20-4"></span>**I.2.2 Anatomie du sein**

<span id="page-20-3"></span>Le sein (figure I.2) est composé d'une glande mammaire, de fibres de soutien et de graisse (tissu adipeux) ; le tout étant recouvert par la peau.

Le sein est structuré par une arborescence de canaux galactophores où, est sécrété le lait [8]. La quantité de chacune de ses composantes, peut varier d'une femme à l'autre.

Le sein est situé au-dessus du muscle pectoral. On trouve également dans le sein des nerfs, des vaisseaux sanguins et lymphatiques. La glande mammaire est divisée en 15 à 20 sections que nous appelons "lobes", composés de lobules. Ceux-ci sont reliés à des canaux qui se rendent sous le mamelon (situé au centre du sein). On peut également observer des chaînes de ganglions lymphatiques, qui filtrent les microbes et protègent le corps contre les infections et les maladies [9]

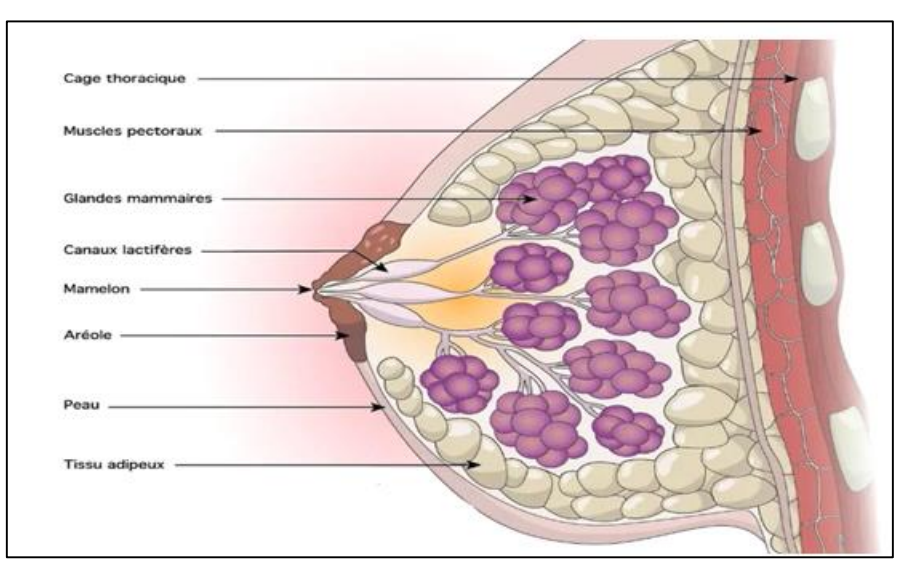

Figure I.2. L'anatomie du sein chez la femme[10].

# <span id="page-21-1"></span>**I.3 Densité mammaire**

<span id="page-21-0"></span>La densité mammaire fait référence à la quantité du tissu fibro-glandulaire, dans un sein par rapport à la graisse. Elle peut varier considérablement, d'une personne à une autre.

 La présence de tissus denses, peut rendre plus difficile la détection d'anomalies dans le sein et peut également être associée, à un risque accru de cancer [11][12].

Selon la classification BI-RADS (Tableau I.1), il existe quatre catégories du tissu glandulaire [13].

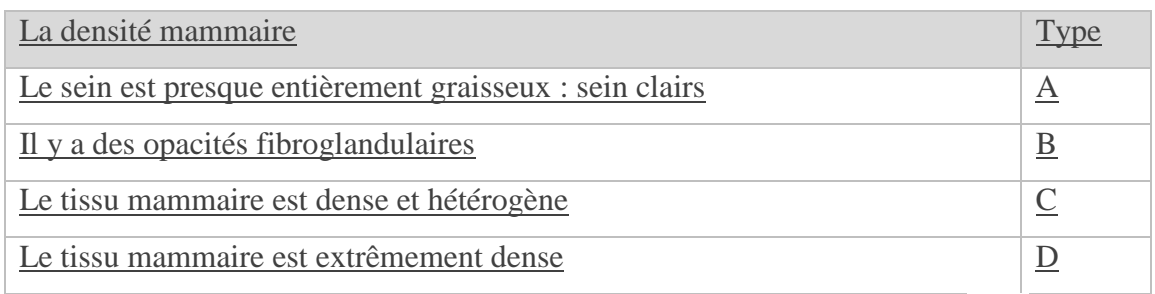

<span id="page-21-2"></span>**Tableau I.1.** La classification BI-RADS de la densité mammaire[13].

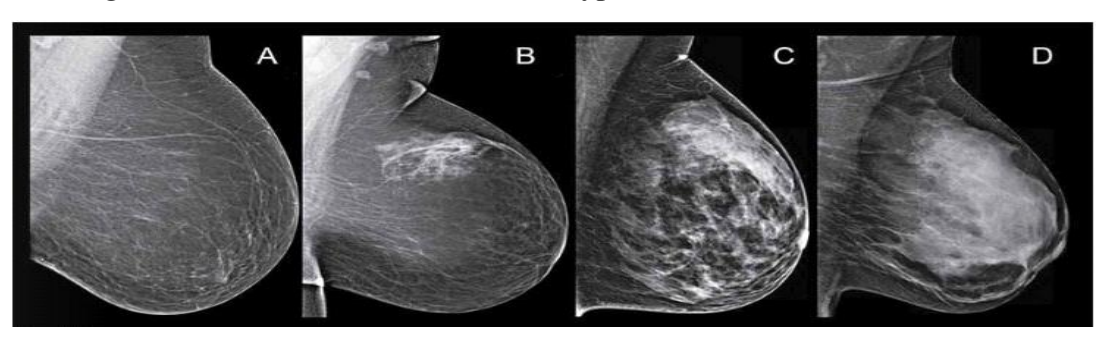

La figure II.3 nous montre les différents types de densité mammaire.

**Figure III.3**. Différents types de densité mammaire<sup>[14]</sup>.

# <span id="page-22-2"></span><span id="page-22-0"></span>**I.4 Cancer du sein et Facteurs de risque**

Le cancer du sein est un véritable problème de santé public. C'est le cancer le plus fréquent chez les femmes dans le monde (l'homme peut être également atteint dans 1% des cas)[15]. En Algérie, nous comptons 12.000 nouveaux cas du cancer mammaire, par an[16]. L'âge de survenue est assez précoce (à partir de l'adolescence) et 65% des cas sont diagnostiqués, dans un stade métastasique, d'où l'importance cruciale du dépistage précoce [17].

#### **I.4.1 Définition du cancer**

<span id="page-22-1"></span>Le cancer est une maladie provoquée par la transformation de cellules, qui deviennent anormales et prolifèrent de façon excessive. Ces cellules déréglées finissent parfois par former une masse, pouvant être une tumeur maligne ou bénigne.

Les cellules cancéreuses (figure 1.4) ont tendance à envahir les tissus voisins et, à se détacher de la tumeur initiale. Elles migrent alors vers les ganglions avoisinants, par les vaisseaux sanguins et les vaisseaux lymphatiques, pour former d'autres tumeurs, jusqu'à générer des métastases[18]. A cet effet, selon le type de cellules à l'origine du cancer et selon l'aspect de la tumeur, on distingue ; le cancer canalaire, qui touche les cellules qui bordent les canaux et le cancer lobulaire, qui affecte les cellules des lobules.

Ces deux types de cancer peuvent rester localisés, sans infiltrer les tissus voisins. Nous parlons alors d'un cancer in situ. Ils peuvent aussi, se propager dans les tissus voisins du sein et endommager d'autres organes, c'est le cancer infiltrant[19].

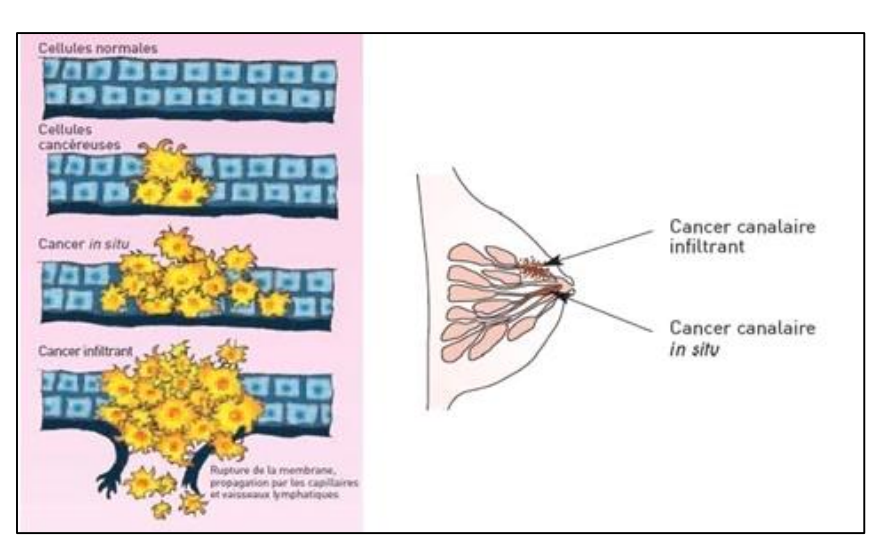

**Figure I.4.** Cancer in situ et cancer infiltrant[20]

# <span id="page-23-2"></span><span id="page-23-0"></span>**I.4.2 Facteurs de risque**

Bien que la cause exacte soit inconnue, il a été montré que certains facteurs de risque[21] accroissent la probabilité de cancer du sein.

- Facteurs familiaux et génétiques : mutation du gène BRCA1 et BARCA2 (responsables de la réparation de l'ADN). Un cancer du sein chez la mère ou la sœur multiplie le risque par 3.
- Facteur Hormonaux : puberté précoce, ménopause tardive, grossesse tardive, absence d'allaitement ;
- Facteurs Alimentaires : obésité, déséquilibre alimentaire ;
- Stress permanent.

# <span id="page-23-1"></span>**I.4.4 Symptômes**

Les symptômes[22] sont variés, parfois absents. Ainsi, toute anomalie (figure I.5) au niveau du sein doit conduire rapidement la patiente, à recevoir un avis médical.

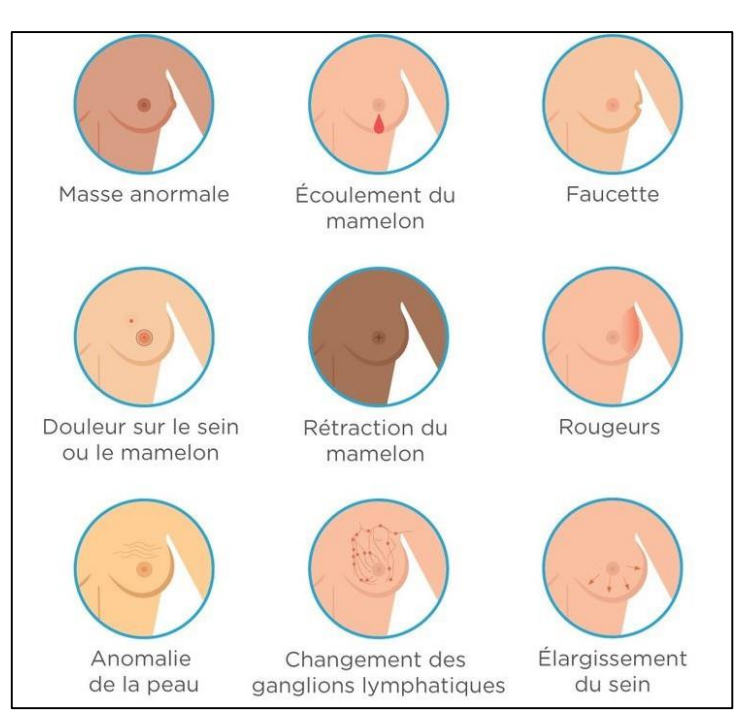

**Figure I.5.** Symptômes du cancer du sein[23].

# <span id="page-24-1"></span><span id="page-24-0"></span>**I.5 Physiopathologie du cancer du sein**

Le cancer du sein commence généralement soit dans les cellules des lobules, qui sont des glandes productrices de lait, soit dans les conduits qui sont les passages qui drainent le lait des lobules vers le mamelon. Le rapport de pathologie vous dira si le cancer s'est propagé ou non à l'extérieur des conduits ou des lobules du sein où il a débuté[24].

La plupart des malignités mammaires proviennent d'éléments épithéliaux et sont classées comme des carcinomes du sein, ces derniers sont un groupe distinct de lésions qui diffèrent par leur aspect microscopique et leur comportement biologique, bien que ces troubles soient souvent discutés comme une seule maladie.

Le cancer du sein (figure I.6) est souvent classé en deux types :

- **Le cancer non invasif**, reste dans les canaux lactifères ou les lobules du sein. Il ne se développe pas dans les tissus normaux et, ne les envahit pas. Le cancer non invasif, est parfois appelé carcinome in situ ou pré-cancer.
- **Le cancer Invasif s'étend au-delà du sein** , La forme la plus courante du cancer du sein, est le cancer canalaire invasif, qui se développe dans les cellules canalaires [25].

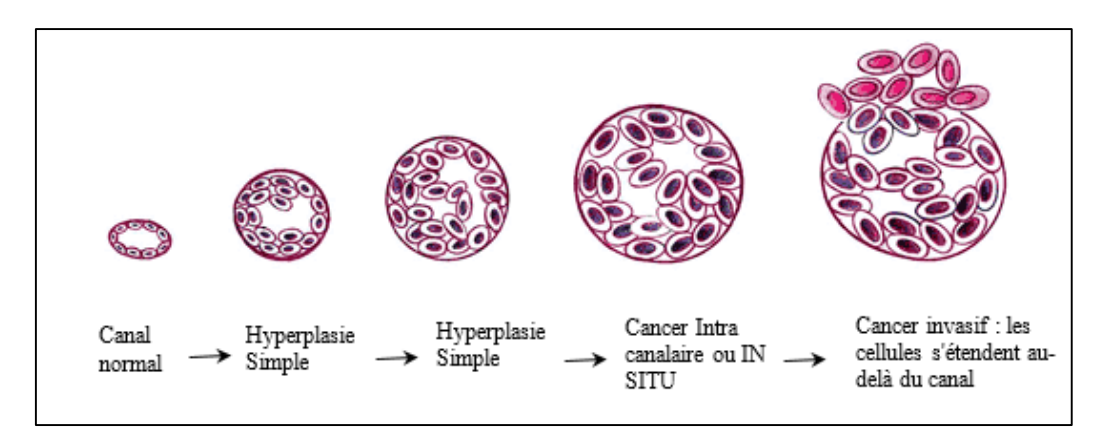

<span id="page-25-1"></span>**Figure I.6.** Représentation schématique du modèle d'évolution du cancer du sein[26].

Dans certains cas, les deux types de cancer, peuvent coexister chez la même personne. Cela signifie qu'une partie du cancer s'est transformée en tissu normal et une autre, est restée à l'intérieur des canaux ou des lobules lactifères. Ce cas est donc traité, comme un cancer invasif.

Le cancer du sein peut également être une " tumeur mixte ", c'est-à-dire qu'il peut contenir un mélange de cellules cancéreuses canalaires et de cellules lobulaires. Ce type de cancer est aussi appelé carcinome mammaire infiltrant et, il est traité comme un carcinome canalaire [25].

## <span id="page-25-0"></span>**I.5.1 Types de tumeurs du sein**

Dans la plupart des cas, le cancer du sein est classé [27] dans l'une des catégories suivantes :

- DCIS (Ductal Carcinoma In Situ) : un cancer non invasif qui reste à l'intérieur du canal lactifère.
- LCIS (Carcinome Lobulaire In Situ) : une surcroissance de cellules qui restent à l'intérieur du lobule. Ce n'est pas un vrai cancer ; c'est plutôt un signe avant-coureur d'un risque accru de développer un cancer invasif dans l'avenir.
- IDC (Invasive Ductal Carcinoma) : le type le plus courant des cancers du sein, le carcinome canalaire invasif commence dans le canal lactifère mais s'est développé dans le tissu normal environnant à l'intérieur du sein.
- ILC (Invasive Lobular Carcinoma) : l'ILC commence à l'intérieur du lobule mais se développe dans le tissu normal environnant à l'intérieur du sein.
- Le cancer du sein masculin : le cancer du sein chez l'homme est rare, mais lorsqu'il se produit, il s'agit presque toujours d'un carcinome canalaire.

# <span id="page-26-0"></span>**I.5.2 Classification BI RADS des anomalies**

Le système BI-RADS est utilisé par les médecins, afin de classer les résultats par catégories allant de 0 à 6. Un score de 1 ou 2 indique des résultats normaux ou des résultats anormaux bénins. Pour un score de 3 ou plus, les médecins et les radiologues recommandent une visite de suivi ou une biopsie pour déterminer la prochaine étape [28].

# **Catégorie 0**

Un score de 0 indique un test incomplet. Les images de la mammographie peuvent être difficiles à lire ou à interpréter. Dans certains cas, les médecins peuvent vouloir comparer ces nouvelles images avec les anciennes afin de déterminer s'il y a eu des changements. Un score BI-RADS de 0 exige des tests et des images complémentaires pour fournir une évaluation finale.

# **Catégorie 1**

Ce score indique qu'il n'y a pas de cancer et que les seins sont de densité égale. Cependant, il est important de continuer à faire des dépistages de routine.

## **Catégorie 2**

Ce score indique que l'examen mammographie a révélé des anomalies bénignes, et donc Il n'y a pas d'indication de cancer. Des visites de routine sont suggérées avec ce score.

# **Catégorie 3**

Ce score signifie que les résultats de la mammographie sont probablement normaux, mais qu'il y a peu de chances qu'il y ait un cancer. Dans ce cas, les médecins recommandent une visite de suivi dans les six mois pour prouver que les résultats sont bénins. Des visites régulières doivent être effectuées jusqu'à ce que les résultats s'améliorent et que toute anomalie se soit stabilisée.

## **Catégorie 4**

Ce score indique une découverte suspecte ou une anomalie. Dans ce cas, le risque de cancer est peu élevé. Pour le confirmer, le médecin devra effectuer une biopsie pour tester un petit échantillon de tissu.

#### **Catégorie 5**

Ce score indique une forte suspicion de cancer. Dans ce cas, il y a un grand risque de cancer du sein. Une biopsie est fortement recommandée pour confirmer les résultats et déterminer les prochaines étapes du traitement.

#### **Catégorie 6**

Vous ne pouvez obtenir un score de 6 qu'après avoir subi une biopsie et reçu un diagnostic de cancer du sein. Cette catégorie et les images correspondantes utilisées à titre de comparaison montrent comment le cancer réagit aux traitements nécessaires, comme la chimiothérapie, la chirurgie ou la radiothérapie.

#### **I.5.3 Les différentes lésions mammaires**

<span id="page-27-0"></span>Le mot "lésion" vient du mot latin "Laesio" qui signifie "attaque ou blessure". Les lésions sont dues à toute maladie ou blessure. Elles représentent un changement anormal dans un tissu ou un organe. Les lésions bénignes du sein se développent dans des zones non cancéreuses. Ces cellules forment des masses mais ne conduisent pas au cancer. Elles se produisent dans la grande majorité des cas dans le sein, mais sont souvent négligées parce qu'elles ne sont pas aussi dangereuses que les lésions malignes. Ces types de lésions ne se propagent pas mais doivent être enlevés en fonction de leur taille et de leur emplacement[29].

Les lésions malignes sont de nature cancéreuse et sont menaçantes pour la santé. Elles sont caractérisées par une croissance progressive et incontrôlée. Ce type de lésions doit être enlevé immédiatement par une chirurgie[30].

Nous distinguons trois grands types de lésions évocateurs d'un cancer :

- Les calcifications mammaires ;
- La masse (Une opacité irrégulière blanche sur la radiographie) ;
- La modification de l'architecture normale de la glande mammaire ;

#### **1.5.3.1 Les Calcifications**

Les calcifications mammaires sont de petits dépôts de calcium, qui se développent dans le tissu mammaire. Elles sont très fréquentes et sont généralement bénignes [31][32]. .

Il existe deux types de calcifications mammaires : les macro calcifications et les microcalcifications.

- Les macro**-**calcifications ressemblent à de gros points blancs sur une mammographie et sont souvent dispersées au hasard dans le sein, elles se retrouvent chez environ la moitié des femmes de plus de 50 ans, et chez une femme sur 10 de moins de 50 ans et sont considérées comme non cancéreuses.
- Les micro-calcifications ressemblent à des taches blanches sur une mammographie. Les micro calcifications ne sont généralement pas le résultat d'un cancer. Mais si elles apparaissent sous certaines formes et sont regroupées, elles peuvent être le signe de cellules précancéreuses ou d'un cancer du sein précoce. La Figure I.7 illustre les différents types de micro calcifications :

<span id="page-28-0"></span>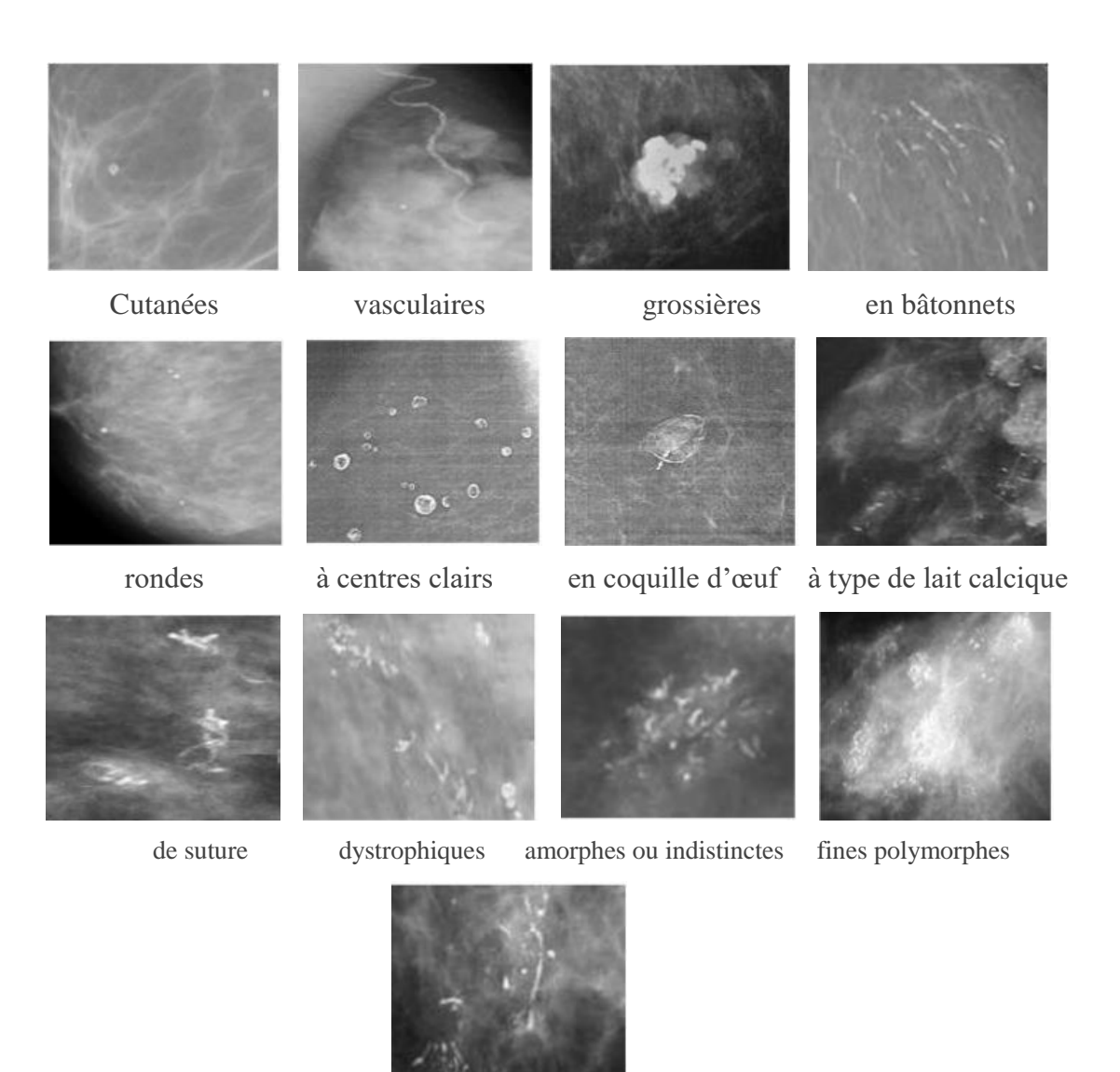

Linéaires ramifiées **Figure I.7.** Les différents types de micro calcifications[33].

# **1.5.3.2 Les masses**

Une masse est une opacité importante occupant un espace dans le sein et vue comme une tâche blanche sur l'image de la mammographie. Il peut s'agir d'un kyste ou d'une lésion solide, qui peut correspondre à un cancer du sein. La plupart des masses mammaires sont bénignes (non cancéreuses). Différents attributs permettent aux médecins de la décrire en vue de déterminer leur nature : sa forme, son contour et sa densité.

## **La forme**

D'après la classification du BIRADS, les masses mammaires peuvent avoir les formes suivantes (Figure I.8)[34] :

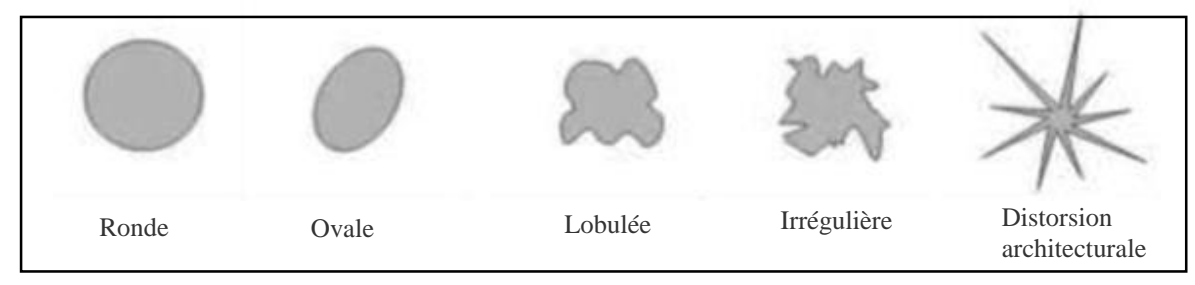

**Figure I.8**. Les différentes formes possibles d'une masse[35].

#### <span id="page-29-1"></span>**Le contour**

Le BIRADS dénombre cinq classes de contours (Figure I.9) :

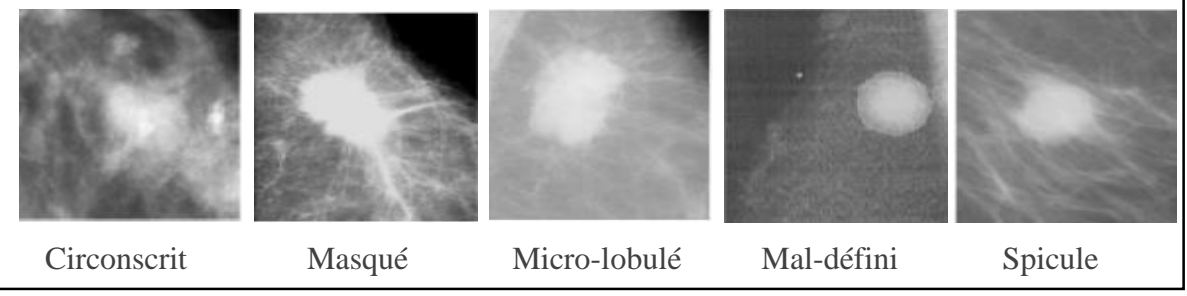

**Figure I.9.** Les différents types de contour d'une masse[35]

# <span id="page-29-2"></span><span id="page-29-0"></span>**I.6 Traitements du cancer du sein**

Le choix d'un traitement particulier dépend de différents facteurs :

- Le type du cancer ;
- L'envahissement ou non des ganglions ;
- La présence ou non de métastases dans d'autres organes ;
- L'âge de la personne et son état général.

Il existe différents traitements [36] pour le cancer du sein qui sont déterminés selon le stade et le type de ce dernier.

- Supprimer la tumeur ou les métastases ;
- Réduire le risque de récidive ;
- Ralentir le développement de la tumeur ou des métastases ;
- Traiter les symptômes engendrés par la maladie.

#### **I.6.1 La chirurgie**

<span id="page-30-0"></span>Il s'agit du traitement le plus souvent utilisé en première instance [37]. Il a pour objectif d'enlever, les tissus atteints par les cellules cancéreuses. Deux types de chirurgies sont effectués

- La chirurgie conservatrice : elle consiste à retirer la tumeur et une petite partie des tissus avoisinants de manière à conserver la plus grande partie du sein de la patiente. Elle est complétée par une radiothérapie pour éviter les risques de récidive. La tumorectomie est possible pour les petites tumeurs uniques, c'est-à-dire qui a un seul foyer, ou pour les petites tumeurs qui ont deux foyers proches.
- La chirurgie non conservatrice (appelée mastectomie) consiste à retirer la totalité du sein. Les ganglions peuvent également être enlevés par chirurgie si leur ablation est nécessaire. La mastectomie est effectuée si le cancer affecte plusieurs régions et si la taille de la tumeur est importante.

#### **I.6.2 La radiothérapie**

<span id="page-30-1"></span>La radiothérapie utilise des rayonnements ionisants de haute énergie, pour détruire les cellules cancéreuses. Cette méthode permet de préserver les tissus et les organes sains voisins [37]. Chaque radiothérapie est unique et la dose administrée, dépend de la patiente, et de son cancer du sein. Une radiothérapie est toujours administrée, après une chirurgie mammaire conservatrice et parfois après, une mastectomie.

#### <span id="page-30-2"></span>**I.6.3 La chimiothérapie**

La chimiothérapie est un traitement à base de médicaments qui agissent sur la division cellulaire, il s'agit d'un traitement médical. C'est un traitement général qui touche l'ensemble du corps, toutes les cellules cancéreuses sont atteintes par ce traitement, que leur présence ait été diagnostiquée ou non. Les médicaments utilisés sont des anticancéreux, appelés également cytotoxiques[37].

Ce traitement n'est pas systématiquement proposé aux patientes. La chimiothérapie est recommandée lorsque le stade et le facteur de risque de récidive sont élevés, pour les cancers du sein localement avancés, c'est-à-dire dont la tumeur est de grande taille et qui ne peut pas être retirée par chirurgie, ainsi que pour les cancers qui se sont propagés aux ganglions lymphatiques et à d'autres régions du sein, mais pas à d'autres parties du corps.

#### <span id="page-31-0"></span>**I.7 Méthodes de dépistage**

 Le dépistage se fait à l'aide de techniques d'imagerie médicale, qui permettent de détecter les lésions du sein et de fournir des précisions sur les résultats de l'examen clinique. La technique d'imagerie médicale utilisée est choisie, selon chaque cas[38].

Les techniques d'imagerie majoritairement utilisées pour le dépistage, ainsi que le diagnostic du cancer du sein sont : la mammographie (imagerie par rayons X), l'échographie (imagerie par ultrasons), l'IRM (imagerie par résonance magnétique) et la biopsie.

#### **I.7.1 Mammographie**

<span id="page-31-1"></span>Il s'agit d'une radiographie des seins qui permet d'obtenir des images de l'intérieur du sein à l'aide de rayons X et de mettre en évidence des cancers de petite taille à un stade précoce avant l'apparition de symptômes[39][40]. Elle a lieu lorsqu'une anomalie est détectée au moment de l'examen clinique et tous les deux ans pour les femmes de plus de 50 ans, dans le cadre du dépistage organisé. Lors de la mammographie, la patiente est debout torse nu dans une cabine de radiologie et se place devant l'appareil de radiologie "le mammographie". Le sein est comprimé entre une plaque de compression en plastique et le plateau porte-film. Deux radiographies par sein sont prises, une de face et une en oblique. L'examen de mammographie dure environ 10 minutes et est indolore, même s'il n'est pas toujours agréable pour la patiente.

Sur le mammogramme, la tumeur se traduit par une masse ou par de petits points blancs qui traduisent une micro calcification dont les caractéristiques permettent de déterminer la présence ou non d'un cancer.

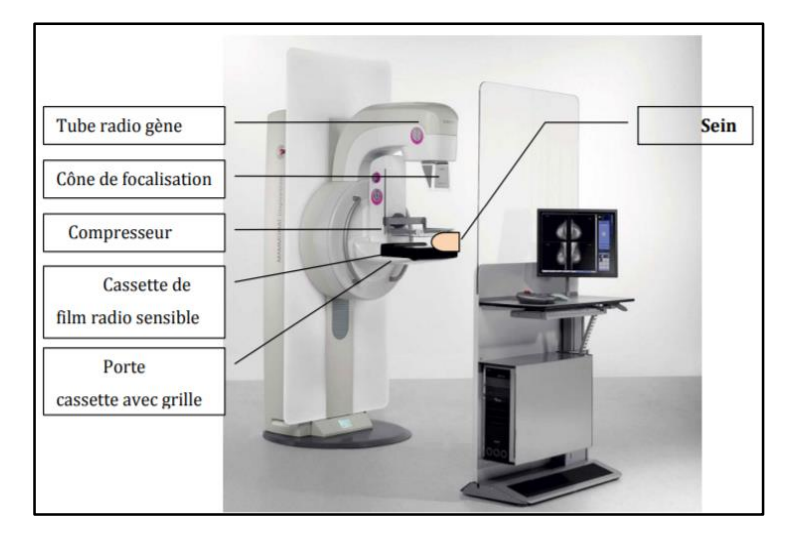

**Figure I.10.** Les composants d'un mammographe[41].

# <span id="page-32-1"></span><span id="page-32-0"></span>**I.7.2 Échographie**

Elle a lieu lorsqu'une anomalie est détectée lors de la mammographie, ou lorsqu'une anomalie est détectée lors de l'examen clinique. Pour les femmes de moins de 30 ans, il est préconisé de faire une échographie des seins plutôt qu'une mammographie à cause de la densité mammaire, qui ne permet pas d'obtenir des clichés nets.

L'échographie utilise des ultrasons (ondes sonores à haute fréquence inoffensives) qui permettent l'obtention d'images précises, de l'intérieur du sein et des lésions détectées lors de la mammographie [39]. L'examen est indolore et dure environ 10 minutes. Un gel hypoallergénique est appliqué sur le sein de la patiente, pour assurer un contact parfait entre la peau et la sonde d'échographie. Celle-ci est ensuite appliquée fermement sur le sein et orientée dans toutes les directions, afin d'observer l'ensemble du tissu mammaire et de repérer les ganglions anormaux. Les anomalies sont visibles par une différence de contrastes entre ces dernières et les zones saines [40].

<span id="page-32-2"></span>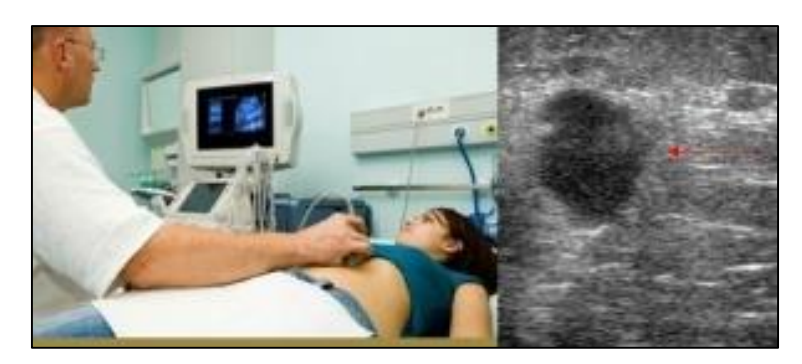

**Figure I.11**. Examen échographique [42].

# <span id="page-33-0"></span>**I.7.3 IRM**

Une IRM (imagerie par résonnance magnétique) n'est pas systématiquement réalisée, lors du diagnostic d'un cancer du sein et, ne remplace pas une mammographie ou une échographie. Elle est utilisée lorsque les résultats obtenus avec les techniques décrites ci-dessus ne sont pas exploitables, par manque de netteté ou pour faire la différence entre les tumeurs bénignes et malignes chez les femmes à haut risque de cancer [39].

L'IRM utilise des ondes électromagnétiques qui sont projetées sur la partie du corps à observer. Les images obtenues sont très précises et, permettent d'observer les anomalies [40]. Lors de l'examen, la patiente est couchée sur le ventre sur la table de l'appareil composée de deux ouvertures, pour laisser passer les seins, entourées de bobines. Ce sont ces bobines, qui reçoivent et émettent les ondes radioélectriques dans le champ magnétique de l'appareil.

<span id="page-33-1"></span>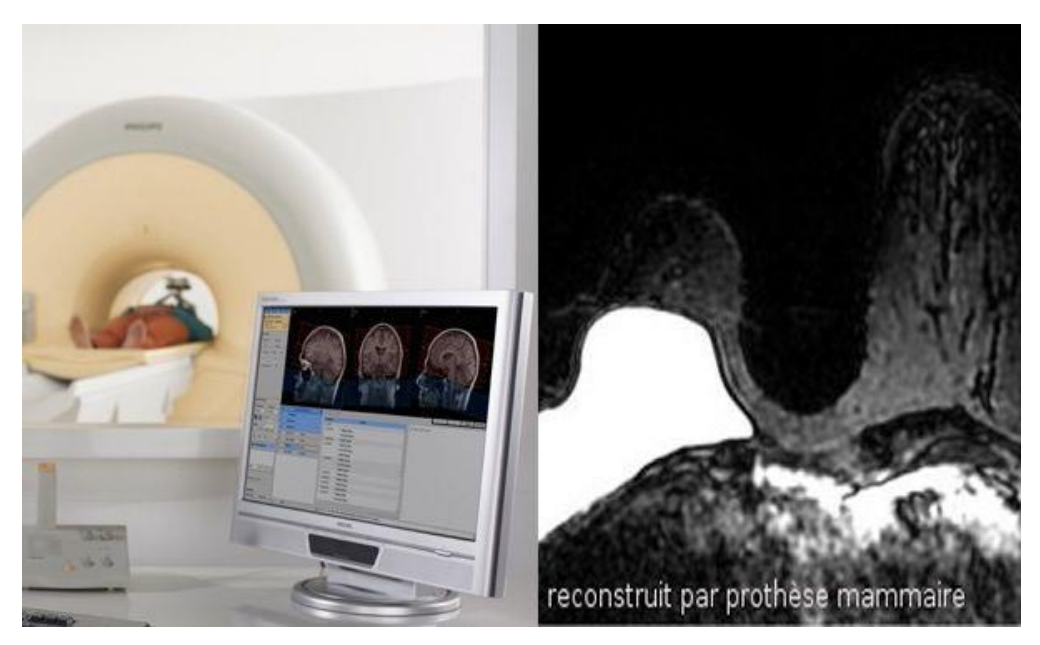

**Figure I.12.** Exemple d'un IRM [43].

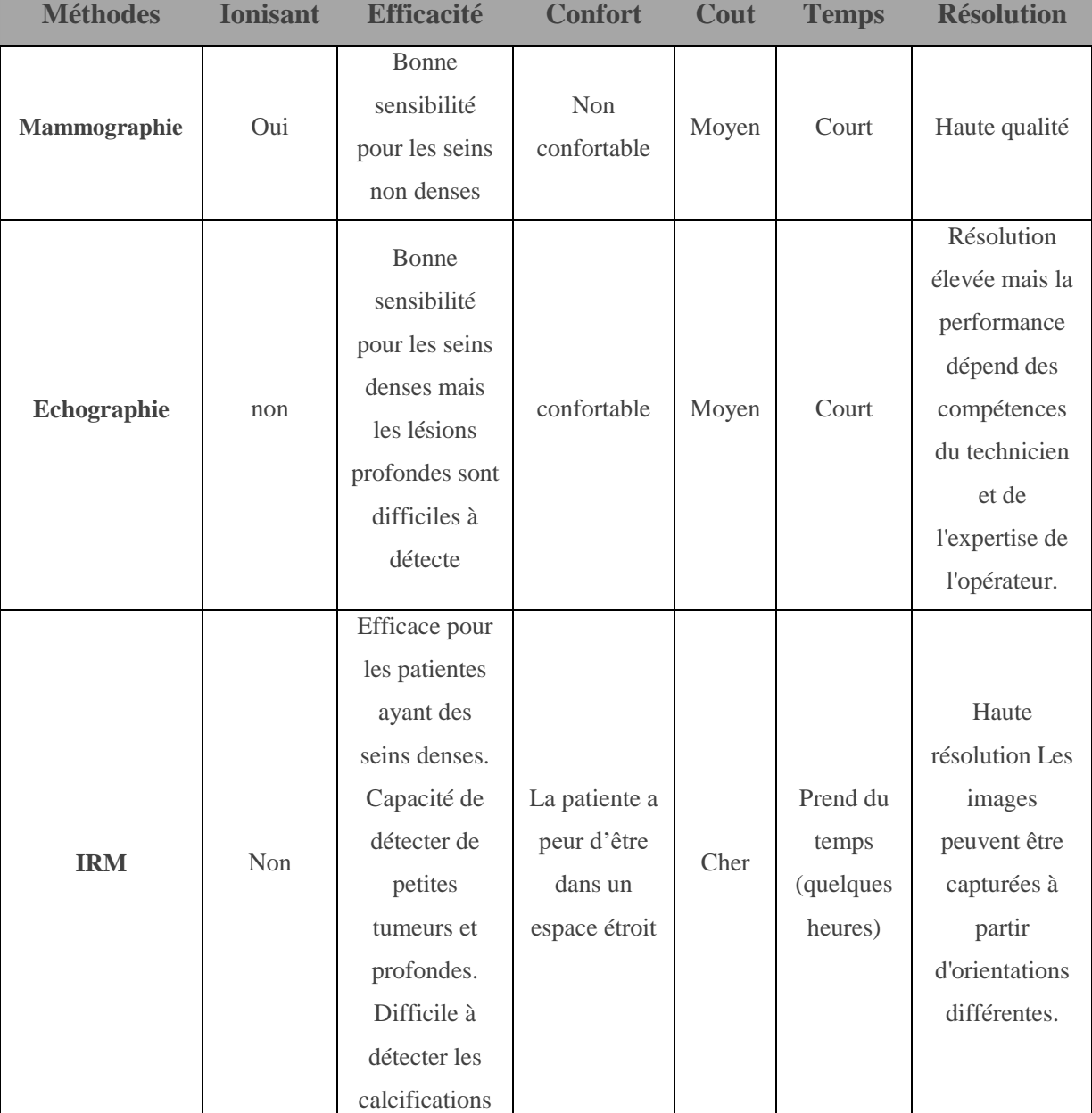

Le tableau I.2 résume les avantages et les inconvénients des techniques médicales citées précédemment [44].

<span id="page-34-0"></span>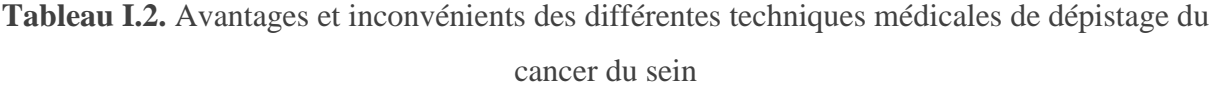

Ces limitations des techniques médicales actuelles ont suscité un grand intérêt pour utiliser un outil alternatif moins cher et plus confortable pour la détection précoce et le diagnostic du cancer du sein. Au cours des décennies, un certain nombre de groupes de recherche ont proposé l'imagerie microscopique comme méthode d'imagerie[45]. Cette méthode sera discutée dans le paragraphe suivant.

# <span id="page-35-0"></span>**I.8 L'imagerie microscopique**

Les techniques d'imagerie microscopique sont utilisées par les chercheurs pour améliorer leur capacité à observer le monde microscopique, les progrès de la microscopie permettent de visualiser un large éventail de processus biologiques et de caractéristiques de la structure cellulaire.

# **La biopsie**

Une biopsie est une petite opération effectuée, pour prélever des tissus dans une zone du corps. Cette technique permet de déterminer ou de confirmer une pathologie soupçonnée. L'échantillon du tissu est examiné par un pathologiste, un médecin spécialisé dans le diagnostic des maladies pour voir si des cellules cancéreuses sont présentes ou non. S'il y a présence de cancer, le pathologiste peut alors examiner les caractéristiques du cancer. La biopsie donne lieu à un rapport, qui expose toutes les conclusions du pathologiste [46].

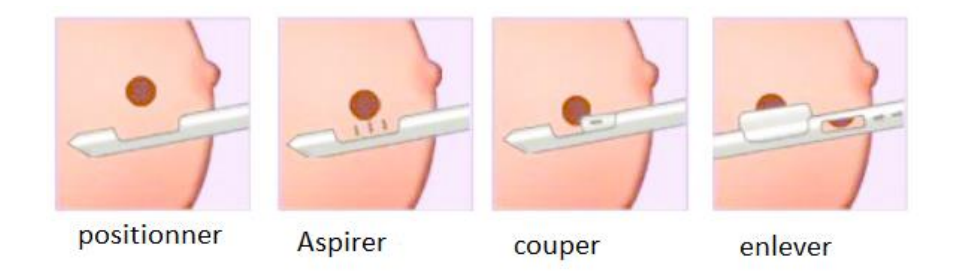

 **Figure I.13.** Les différentes étapes du processus de biopsie mammaire[47].

# <span id="page-35-1"></span>**I.9 Conclusion**

Dans ce chapitre, nous avons introduit quelques notions générales sur l'anatomie et le cancer du sein ainsi que les catégories d'anomalies rencontrées. Nous remarquons que l'imagerie médicale joue un rôle primordial dans le domaine de la médecine, surtout pour les pathologies graves comme le cancer, plus précisément le cancer du sein. L'imagerie médicale aide à dévoiler la maladie dans des stades peu avancés, pour le traiter et limiter le taux des décès.

Plusieurs techniques d'imagerie médicale ont été proposées dans la littérature, nous nous sommes intéressées à la technique d'imagerie microscopique. Le chapitre suivant, est consacré à l'histopathologie et le traitement d'images histologiques.
# Chapitre II- Histopathologie et traitement d'images histologiques

#### **II.1 Introduction**

Aujourd'hui, le cancer est l'une des principales causes de mortalité dans le monde. D'après des études statistiques, ce nombre dépassera 28 millions d'ici 2030 [48].

Une biopsie suivie d'une analyse d'image microscopique est courante, pour diagnostiquer le cancer du sein. Elle permet au pathologiste d'accéder histologiquement aux structures et, aux composants du tissu mammaire au niveau microscopique.

Ces images histologiques permettent au pathologiste, de distinguer les tissus normaux, les tissus bénins et les lésions malignes. Cependant, en cas de détection de faux négatifs, une tumeur réelle reste non détectée ; ce qui pourrait entraîner des coûts plus élevés, voire celui d'une vie humaine.

L'utilisation de l'analyse assistée par ordinateur des images histopathologiques, est un moyen prometteur d'améliorer la qualité analytique et les capacités prédictives, qui peuvent aider les histopathologistes, en fournissant une seconde opinion fiable pour une analyse cohérente.

Ce chapitre décrit brièvement les méthodes d'acquisition des images histologiques ainsi que, leur traitement usuel. Les problématiques classiques ainsi que les défis associés à ce type d'image particulier, sont ensuite introduits conjointement à une brève étude de la littérature.

#### **II.2 Contexte Histologique**

## **II.2.1. Notions médicales utiles**

Afin de bien comprendre le contexte biomédical de cette étude, quelques éléments de vocabulaire doivent être définis , en particulier les notions de pathologie, de cytologie et d'histologie.

**Pathologie** : C'est l'étude des causes et des effets d'une maladie, ou d'une blessure. Le mot pathologie fait également référence à l'étude de la maladie en général, qui englobe un large éventail de domaines de recherche en biosciences et de pratiques médicales [49].

**Cytologie :** Il s'agit d'une branche de la biologie qui étudie la structure et la fonction de la cellule [50][51].

**Histologie :** Elle représente l'étude des tissus biologiques et de leurs structures.

Ainsi, bien que la cytologie et l'histologie soient à l'échelle microscopique, l'une se concentre sur l'étude des cellules isolées, tandis que l'autre cherche à analyser les populations de cellules et d'autres composants du tissu organique ainsi que leurs interactions.

De ce fait, la cytopathologie est l'étude des cellules malades alors que, l'histopathologie est celle des tissus malades [52].

## **II.2.1.1. L'histologie du tissu mammaire**

Le sein est composé de canaux et d'acini disposés en lobules, encastrés dans un stroma fibreux et auxquels, est associé un tissu adipeux.

Le tissu fibreux qui entoure les canaux et les acini est un peu plus délicat (figure II.1). En effet, les vaisseaux et les nerfs qui sont dispersés sur tout le tissu, ne sont généralement pas très visibles.

Les lobules sont des structures discrètes composées de multiples petits acini intégrés dans le stroma. Les ductules se ramifient généralement vers l'extérieur, à partir du centre du lobule [53].

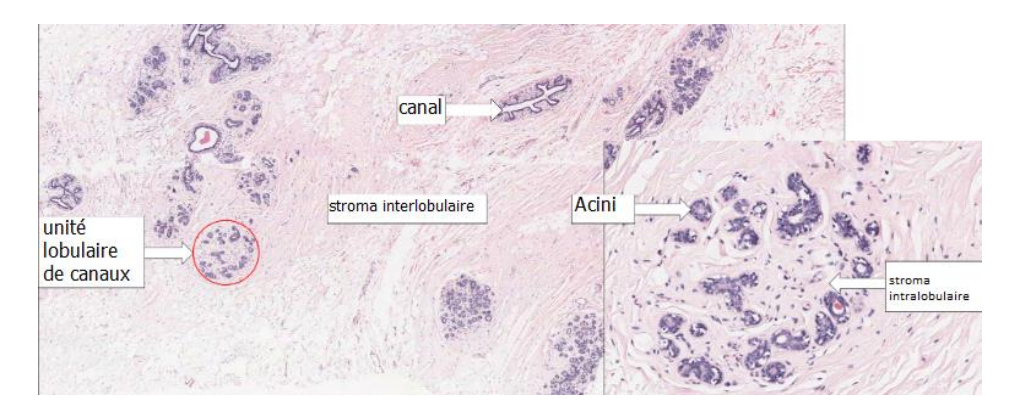

**Figure II.1.** Une section de tissu mammaire normal [54].

Les acini sont visibles à un plus fort grossissement. Leurs cellules ont un cytoplasme pâle, qui est souvent vacuolisé. Dans les seins des femmes non enceintes et non en lactation, les acini (figure II.2), sont en nombre limité et de petite taille [55].

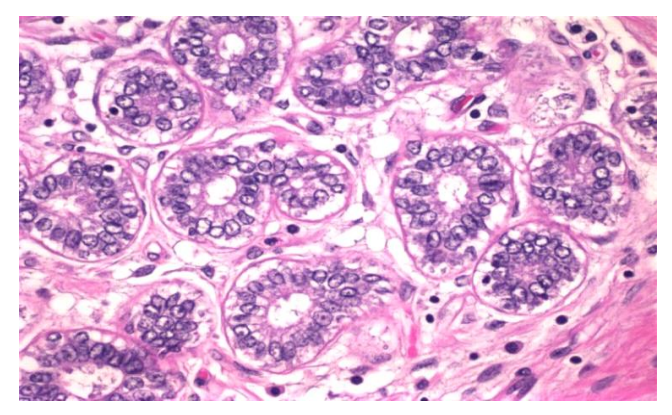

**Figure II.2.** Un lobule montrant des acini et des cellules stromales spécialisées[56].

Les travaux de ce mémoire visent à détecter les cellules cancéreuses dans les tissus mammaires. De ce fait, cette étude se concentre exclusivement sur l'histopathologie.

## **II.2.2 L'histopathologie II.2.2.1 Définition**

L'histopathologie est le processus qui consiste à examiner les tissus, pour en savoir plus sur la maladie et la cause première de celle-ci. Les tissus sont observés au microscope, dans un laboratoire d'histopathologie.

Le processus implique la réalisation d'une biopsie. Avant de commencer l'examen, le tissu est préparé, puis il est traité et ensuite analysé. Les services d'histopathologie sont utilisés en tenant compte du type du tissu examiné ainsi que, du type d'enquête menée [57].

#### **II.2.2.2 Rôle de l'histopathologie**

L'évaluation initiale d'un cancer du sein, implique généralement un examen physique, une mammographie, une radiographie du thorax et parfois un scanner. Cependant, l'évaluation finale dépend souvent des résultats des examens pathologiques, qui sont le moyen le plus précis de déterminer l'étendue de la tumeur. Ce domaine d'étude est extrêmement crucial car il permet aux histopathologistes de comprendre et, de détecter les maladies. L'histopathologie permet de rechercher les changements dans les cellules, qui expliquent la cause réelle de la maladie du patient [58].

Les pathologistes sont en mesure d'établir un diagnostic, en examinant une partie d'un tissu provenant de divers organes. L'histopathologie est essentielle, car elle permet d'élargir et de faire progresser les options de traitement. Pour la plupart des types de cancer, la biopsie est le seul moyen d'établir un diagnostic définitif [59].

## **II.2.2.3 Classement des résultats de l'histopathologie pour le cancer du sein**

Les cellules cancéreuses sont classées (figure II.3) selon un système de classement allant du grade 1 au grade 3 [60] [61][62].

• **Grade 1** : les cellules cancéreuses ressemblent à des cellules normales et leur croissance est généralement lente. C'est ce que nous appelons le "Grade bas" ou "Bien différencié".

• **Grade 2** : les cellules cancéreuses ne ressemblent pas à des cellules normales mais semblent plutôt se coller les unes aux autres et se développer plus rapidement. Nous parlons alors de "Grade intermédiaire/modéré" ou de "Modérément différencié".

• **Grade 3** : Les cellules cancéreuses de grade 3 ont des formes irrégulières, se collent les unes aux autres et se développent rapidement. C'est ce que nous appelons le grade élevé ou faiblement différencié.

Un autre élément d'information important fourni par les tests histopathologies est de savoir si le cancer du sein est invasif ou non. Cela a une incidence sur l'approche du traitement.

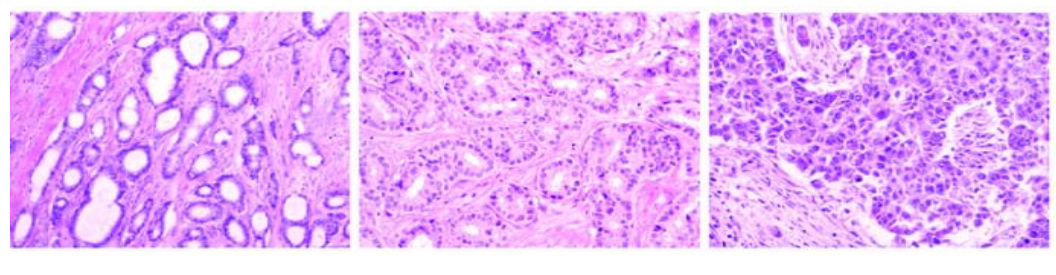

Grade 1 Grade 2 Grade 3

**Figure II.3.** Les grades du cancer canalaire invasif[62].

## **II.2.3 Le carcinome canalaire infiltrant**

Le carcinome canalaire infiltrant, est le type du cancer du sein le plus courant. Environ 80 % de tous les cancers du sein, sont des carcinomes canalaires infiltrants [63].

Le carcinome désigne tout cancer, qui commence dans la peau ou dans d'autres tissus qui recouvrent les organes internes, tels que le tissu mammaire. Dans l'ensemble, le carcinome canalaire invasif, désigne un cancer qui a traversé la paroi du canal lactifère pour envahir les tissus du sein.

Avec le temps, le carcinome canalaire invasif peut se propager aux ganglions lymphatiques et éventuellement à d'autres parties du corps.

## **II.3 L'imagerie médicale**

L'imagerie médicale fait référence à plusieurs technologies différentes, qui sont utilisées pour visualiser le corps humain afin de diagnostiquer, surveiller ou traiter des conditions médicales. Chaque type de technologie donne des informations différentes, sur la zone du corps étudiée, en rapport avec une maladie, une blessure ou l'efficacité d'un traitement médical [64].

## **II.3.1 L'imagerie de lames complètes**

L'imagerie de lames complètes est le processus de numérisation des diapositives en verre qui donne naissance aux Whole-slide-Images (WSI)[65].

## **I.3.1.1 Acquisition d'images histologiques**

Afin qu'un pathologiste puisse examiner un échantillon du tissu histologique, via un microscope ou un ordinateur ; plusieurs étapes doivent être suivies.

Ces étapes peuvent être regroupées sous les termes fixation, traitement, intégration, découpe et coloration. La figure II.4 nous montre l'enchaînement, de ces étapes clefs [66].

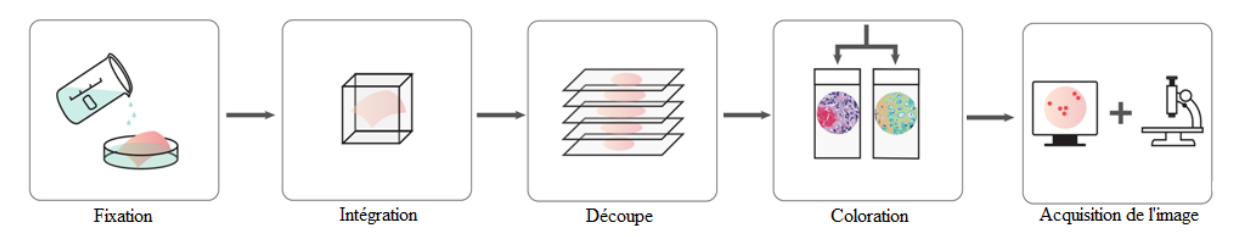

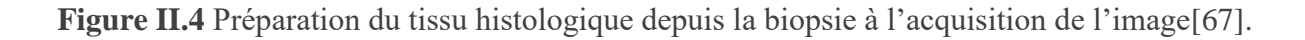

#### **Fixation**

Directement après la chirurgie, l'échantillon de tissu est placé dans un élément fixatif afin de prévenir sa décomposition naturelle et de préserver au mieux sa structure. Cette étape immobilise également les antigènes dans les cellules tout en conservant leurs capacité à lier les anticorps impliqués dans la coloration[68].

#### **Intégration**

Deux types d'intégration peuvent être utilisés dépendant de l'application : l'inclusion dans un médium et la congélation. Cette étape a pour but, de découper des tranches très fines. Pour une inclusion, le tissu est généralement déshydraté puis nettoyé, avant d'être rempli de médium. Ce type d'intégration ne permet pas de détecter les antigènes, les labiles ou d'isoler l'ADN, c'est pourquoi, les cliniciens utilisent la congélation du tissu [69]

#### **Découpe**

La section d'un échantillon de tissu incorporé, est l'étape nécessaire pour produire des tranches d'échantillon suffisamment fines, pour que le détail de la microstructure des cellules/tissus ; puisse être clairement observé à l'aide de techniques de microscopie. La fine tranche d'échantillon est ensuite transférée, sur une lame de verre propre [68].

#### **Coloration**

Les sections montées sont traitées, avec une coloration histologique appropriée (figure II.5). La coloration des tissus biologiques est effectuée à la fois, pour augmenter le contraste du tissu et pour mettre en évidence certaines caractéristiques spécifiques d'intérêt, selon le type du tissu et la coloration utilisée [68].

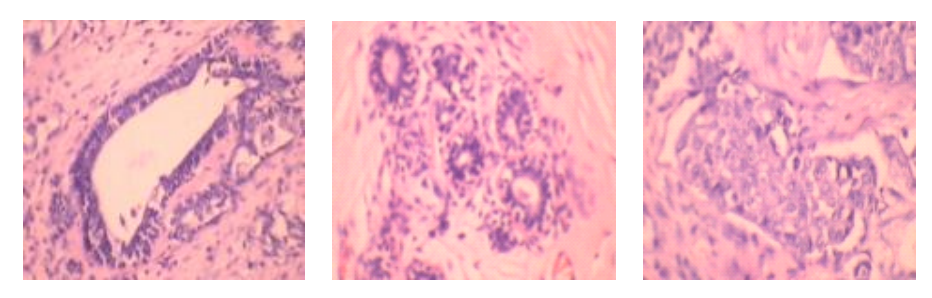

 Canal normal lobule normal image de cancer du sein malin **Figure II.5.** Images histopathologiques du cancer du sein coloré[68].

## **I.3.1.2 Problème spécifique à l'analyse des images histologiques**

Les images de grande taille doivent souvent être redimensionnées en une taille plus petite ; car l'augmentation de la taille de l'image en entrée, entraîne celle du paramètre à estimer, de la puissance de calcul requise et de la mémoire.

En revanche, l'image de lames complètes contient de nombreuses cellules et, peut comporter jusqu'à des dizaines de milliards de pixels, ce qui est généralement difficile à analyser.

Dans ce cas, le redimensionnement de l'image à une taille plus petite, entraînerait la perte d'informations au niveau cellulaire, ce qui se traduirait par une diminution de la précision de l'identification. Par conséquent, l'ensemble des images est généralement divisé en régions partielles ("patchs") où, chaque patch est analysé indépendamment (figure II.6).

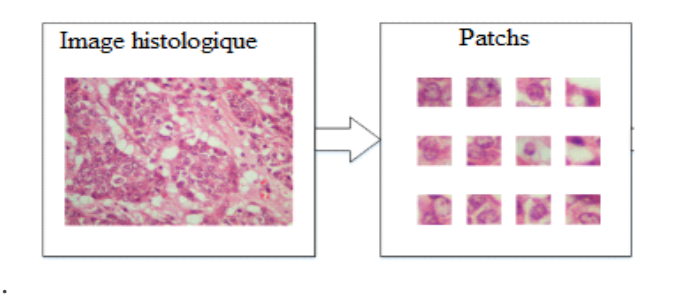

**Figure II.6.** Patching d'une image histologique [70].

## **II.4 La pathologie digitale**

Les scanners de lames complètes sont une nouvelle technologie, permettant d'automatiser la capture numérique d'échantillons de tissus [70][71]. Ces appareils photographient séquentiellement des fragments de la lame et, les regroupent finalement, pour former l'image de la lame complète.

Généralement, les images issues d'une même lame sont fournies de façon pyramidale, à différentes résolutions. Ainsi les données issues d'un tel scanner, permettent de naviguer dans la lame et de modifier de grossissement, de façon similaire à ce qui est possible avec un microscope en changeant de lentilles et en déplaçant la lame (figure II.7).

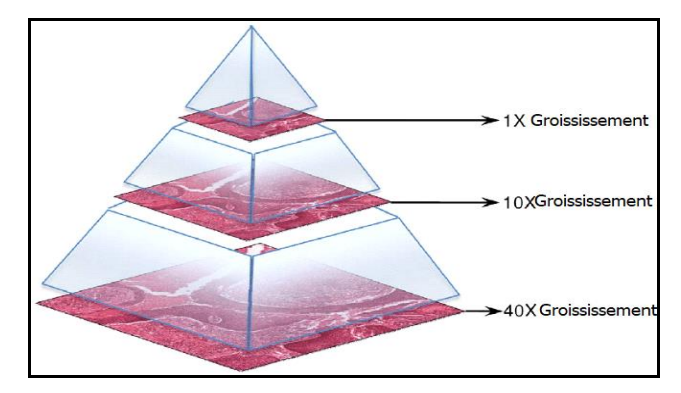

**Figure II.7.** Une illustration de la façon dont les diapositives numériques sont stockées dans une structure pyramidale[72].

## **II.4.1 Les avantages de la pathologie digitale**

En termes de diagnostic, la pathologie digitale présente le potentiel pour la performance accrue avec un temps de basculement réduit, pour enregistrer des cas cliniques. Elle assure également le potentiel, pour la qualité accrue de sortie, en réduisant des taux d'erreurs [73]. Citons quelques avantages :

- Diagnostic à distance ;
- Disponibilité immédiate des cas archivés ;
- Consultations plus faciles avec des pathologistes experts.

L'avantage de la révolution numérique dans le diagnostic des pathologies, est la possibilité de diagnostics informatisés ou assistés par ordinateur pour l'aide à l'interprétation des tests de dépistage.

#### **II.5 Systèmes d'aide au diagnostic**

Au cours des dernières années, les pathologistes ont examiné des images histopathologiques en utilisant des méthodes manuelles pour le diagnostic des maladies. Ils visualisent au microscope les régularités et, les distributions des tissus. Sur la base de leurs expériences personnelles en matière de morphologie cellulaire, les pathologistes font la distinction entre les différentes cellules des tissus.

La précision et l'exactitude du diagnostic manuel, est une tâche très difficile, car les résultats se présentent avec une variabilité considérable. Par exemple, de nombreux pathologistes interpréteront les résultats différemment, en fonction de leur expertise. Un autre problème est qu'un pathologiste, ne peut pas traiter des milliers d'images avec la même précision et la même exactitude en un temps minimal [74].

Cependant, les recherches se sont concentrées sur la manière de minimiser les erreurs, le coût, le dépassement des techniques stressantes et la réduction de l'intervention humaine. Il était important pour mes chercheurs, de développer des outils informatiques permettant d'automatiser le diagnostic du cancer.

Dans le domaine de l'imagerie médicale, la détection assistée par ordinateur ou le diagnostic assisté par ordinateur, est le système informatique qui aide les médecins à prendre des décisions rapidement. L'objectif principal de ce système, est d'identifier les signes anormaux au plus tôt qu'un humain professionnel ne trouve pas [75].

## **II.6 Etat de l'art de l'analyse des images histologiques**

#### **II.6.1 Traitement des images histologiques**

Le diagnostic d'une maladie ou son grade dans les images histopathologiques, porte sur l'identification des structures histologiques comme les noyaux des cellules cancéreuses, les glandes ou la formation des lobules ou des canaux galactophores ; comme dans le cas du cancer du sein. Les autres aspects morphologiques de ces structures comme la taille, la forme et l'intensité de la couleur, sont également des facteurs importants de la présence de la maladie [60].

Plusieurs approches ont été présentées, pour fournir un diagnostic assisté par ordinateur (CAD) pour les images histopathologiques, mais le domaine est toujours confronté à plusieurs défis. Les méthodes de CAD peuvent être subdivisées en approches d'apprentissage machine traditionnelles et, en approches d'apprentissage profond, comme cela sera discuté respectivement dans la section II.6.2 et le chapitre3.

#### **II.6.2 l'apprentissage machine**

Une technique qui s'est avérée très efficace pour découvrir des structures complexes dans des données de haute dimension, comme les images histologiques, est appelée l'apprentissage machine.

Les méthodes d'apprentissage machine sont capables d'apprendre automatiquement, les représentations des données nécessaires pour des tâches telles que ; la détection et la classification. En général, les approches d'apprentissage pour les modèles d'apprentissage machine sont divisées en trois catégories : l'apprentissage supervisé, l'apprentissage non supervisé et l'apprentissage par renforcement.

Bien que l'apprentissage non supervisé et l'apprentissage par renforcement, présentent de fortes potentialités en de multiples disciplines, notre contribution s'appuie sur des données d'imagerie médicale étiquetées pour la détection du cancer du sein. Comme notre travail se base essentiellement sur des approches supervisées, nous ne couvrirons ici que celles-ci.

La figure II.8 illustre, un modèle traditionnel de l'apprentissage machine pour les données histopathologique.

#### **II.6.2.1 Prétraitement**

La phase de prétraitement permet de convertir les données originales acquises par des capteurs, où les caractéristiques les plus importantes liés au domaine peuvent être identifiées, pour être analysées plus en détail [76].

Les variations dans les images sont causées par de nombreux facteurs, tels que l'incohérence, les conditions lors des coupes de tissus, la préparation ou l'acquisition d'images et le bruit résultant du processus de coloration.

Ces variations de la qualité de l'image peuvent considérablement affecter la segmentation ultérieure de l'image et l'extraction des caractéristiques. Des techniques de prétraitement, telles que la normalisation des couleurs pour minimiser les variations de coloration, le filtrage spatial pour mettre en évidence la structure principale de l'image, le débruitage pour réduire le bruit de l'image et, l'amélioration pour optimiser le contraste entre les objets d'intérêt et le fond, sont utilisées dans les données histopathologiques. Par exemple, les appareils photo numériques qui acquièrent des images histopathologiques à différents niveaux de grossissement, sont prétraités à l'aide de techniques de prétraitement telles que la conversion des couleurs, la binarisation, la reconstruction, ainsi que d'autres opérations [77].

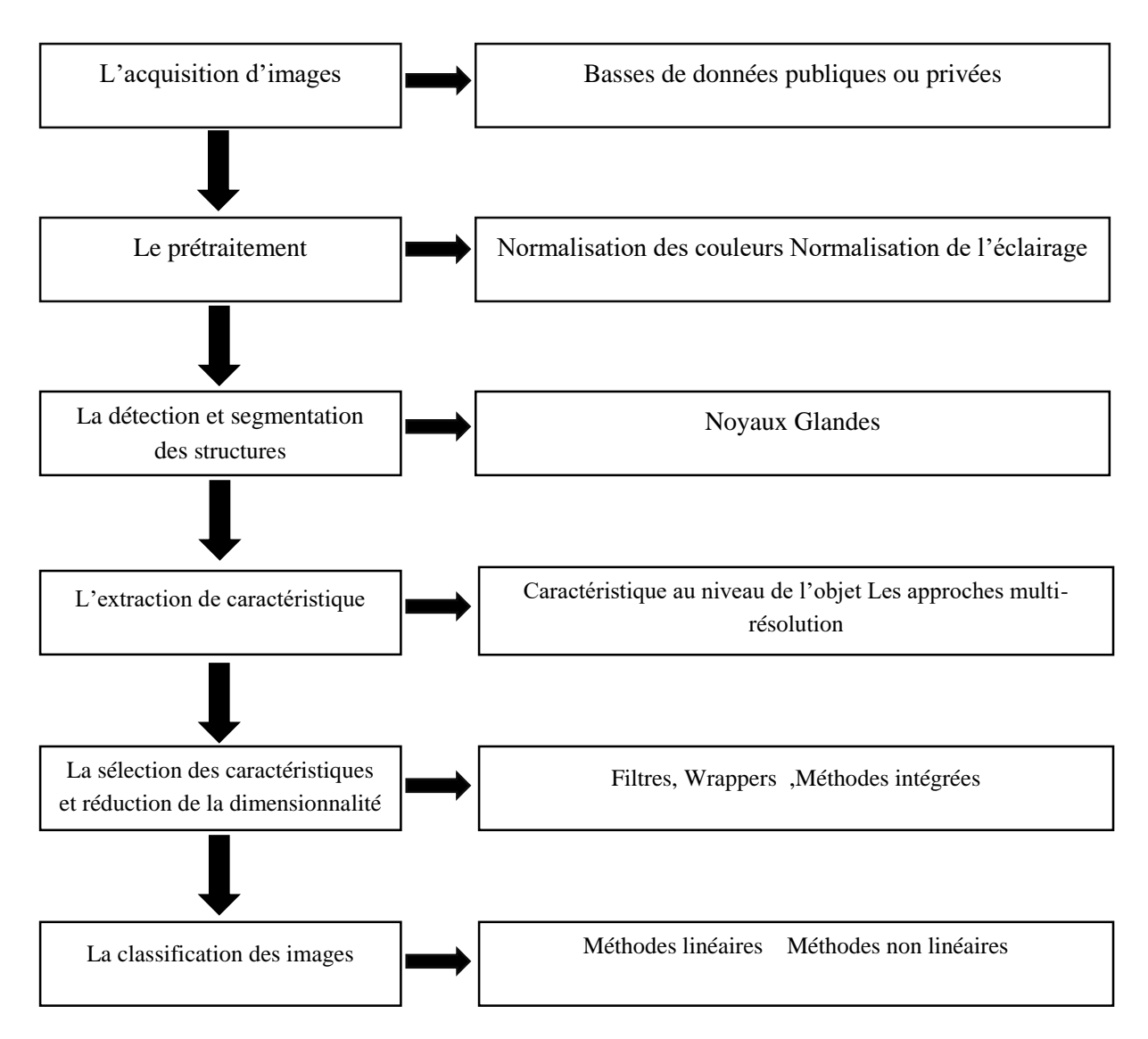

**Figure II.8.** L'approche traditionnelle de l'apprentissage machine pour l'histopathologie

#### **II.6.2.2 Segmentation**

La segmentation divise l'image en régions homogènes [78][79]. Elle sépare les objets d'intérêt de l'arrière-plan, en utilisant des techniques telles que le clustering, les techniques basées sur les frontières et les régions, comme le seuillage et la croissance des régions.

La technique de segmentation, est choisie en fonction des différents types de caractéristiques à extraire

#### **II.6.2.3 Extraction des caractéristiques**

L'extraction des caractéristiques, conduit à l'idée de rechercher des caractéristiques qui sont invariables aux transformations. Ainsi, après l'étape de segmentation de l'image, l'extraction des caractéristiques se fait soit au niveau du tissu, soit au niveau cellulaire pour mesurer les changements [80].

Les caractéristiques les plus couramment utilisées sont l'intensité, les caractéristiques fractales, la texture et la morphologie.

#### **II.6.2.4 Sélection des caractéristiques**

La sélection des caractéristiques est le processus de sélection, d'un sous-ensemble de caractéristiques pertinentes pour la construction de modèles. Ce qui permet de réduire le temps d'apprentissage, de simplifier les modèles (pour faciliter l'interprétation) et d'améliorer les chances de généralisation, en évitant le sur apprentissage (overfitting).

#### **II.6.2.5 Classification**

La classification est utilisée pour déterminer à quel ensemble, appartient une nouvelle instance. Pour diagnostiquer une irrégularité dans l'image, divers classificateurs sont utilisés pour classer les tissus dans différentes catégories, en fonction du type du cancer du sein ou de son grade. Les zones d'une image telles qu'un tissu ou une cellule, sont classées dans l'une des catégories suivantes : zones bénignes ou malignes, avec un classement différent. Il existe un certain nombre de techniques différentes, telles que les K plus proches voisins (KNN), les systèmes flous, le réseau neuronal et la régression logistique [81].

#### **II.6.3 Méthodes d'apprentissage machines**

Des efforts importants ont été déployés pour la reconnaissance du cancer du sein, à partir d'images histologiques au cours de la dernière décennie, à l'aide du diagnostic assisté par ordinateur. Avant la révolution de l'apprentissage profond, les approches d'apprentissage machine, notamment les machines à vecteur de support (SVM), l'analyse des composants principaux (PCA) et la forêt d'arbres décisionnels (RF), étaient utilisées pour étudier les données dont les caractéristiques sont extraites avec la transformation de caractéristiques visuelles invariante à l'échelle (SIFT) et la matrice de cooccurrence des niveaux de gris (GLCM).

En 2016, un travail de recherche [82] se rapportant à l'étude de tissus histologiques mammaires, a abouti à un système, donnant une précision de 85,1% en utilisant les caractéristiques du SVM et du PFTAS.

D'autres travaux, publiés en en 2013 [83], ont adopté l'analyse d'images histopathologiques, via différents algorithmes (y compris les K-moyennes, les c-moyens flous, les réseaux de neurones à apprentissage compétitif et les modèles de mélange gaussien) pour la

33

classification des noyaux sur un ensemble de données de 500 échantillons provenant de 50 patientes. Les précisions ont été rapportées pour des classes binaires (bénignes et malignes), produisant des précisions allant de 96% à 100%.

#### **II.7 Défis de l'analyse assistée par ordinateur**

Malgré les nombreux apports de l'analyse assistée par ordinateur des images histologiques, de nombreux défis restent encore à franchir pour permettre leur utilisation clinique à grande échelle [84].

#### **II.7.1 Défis issus de la biologie**

La plus grande difficulté réside sûrement dans la grande diversité et complexité des spécimens biologiques, ce qui entraîne une grande variabilité des caractéristiques histologiques. Même parmi une unique variété de cellules dans un corps, une très grande quantité de variations normales peuvent être détectées.

#### **II.7.2 Défis issus de la préparation et de l'acquisition des images**

La préparation des échantillons de tissus est susceptible d'apporter son lot d'erreurs et de problèmes pour la suite de l'analyse automatique. Les plus communs incluent notamment les plis du tissu et les traces liées à la découpe. De même le marquage de l'échantillon n'est jamais parfait, certains objets se teintent sans être ciblés et l'absorption n'est pas homogène, ce qui provoque des zones fortement teintées et d'autres plus claires. Egalement, l'épaisseur de la section de l'échantillon influe sur sa couleur après marquage puisqu'elle a un impact sur la quantité de lumière passant au travers.

#### **II.7.3 Défis issus du manque de vérités terrains**

Le dernier défi à relever pour l'analyse d'images histologiques par ordinateur est celui du manque de vérités terrains fiables. Eneffet, la vérité terrain est généralement le diagnostic établit sur le patient par un unique pathologiste, or ce diagnostic est subjectif et sujet aux fortes variations inter et intra experts. Pour pallier ce problème, des jeux de données récents essayent de faire établir une vérité par consensus sur l'avis de plusieurs experts à plusieurs reprises espacées dans le temps. Des systèmes d'évaluations des cancers ont également été développés mais leur nombre et leurs constantes modifications ne permettent pas d'avoir des résultats cohérents dans le temps. De plus, certaines bases de données se voient attribuer des grades par plusieurs spécialistes mais ceux-ci se basent uniquement sur les données contenues dans les images or un diagnostic se fait en utilisant également des données extérieures via l'étude d'autres symptômes chez les patients.

## **II.8 Conclusion**

L'aide à la décision assistée par ordinateur des images d'histopathologie est un domaine difficile, qui répond aux exigences de la pratique clinique. La fusion du diagnostic traditionnel avec l'analyse des données informatiques, représente une opportunité d'améliorer l'interprétation des images, en réduisant la charge de travail des pathologistes pour les tâches les plus triviales, tout en harmonisant l'accord entre les pathologistes.

Ce deuxième chapitre explore le domaine de l'analyse d'images histopathologique. Il sert principalement de point de référence, vis à vis de notre mémoire afin de positionner les chapitres suivants qui introduisent notre travail.

Le troisième chapitre, introduit l'apprentissage profond.

# Chapitre III - Revue des connaissances en apprentissage profond

## **III.1. Introduction**

L'apprentissage automatique (ou Machine Learning) est un des champs de l'Intelligence Artificielle (IA) qui consiste en l'automatisation de l'apprentissage d'un algorithme, notamment par l'analyse, la sélection et le traitement de données. Ce domaine a pris une grande avancée, notamment avec la montée en puissance du Réseau de Neurones Artificiels (ANN). Ces modèles de calcul, d'inspiration biologique, sont capables de dépasser de loin les performances des formes précédentes d'intelligence artificielle, dans la machine commune tâches d'apprentissage. L'une des formes les plus impressionnantes de l'architecture ANN est celle, du Convolutional Neural Network (CNN). Les CNN sont capables de catégoriser les informations, des plus simples aux plus complexes. Ils consistent en un empilage multicouche de neurones, des fonctions mathématiques à plusieurs paramètres ajustables, qui prétraitent de petites quantités d'informations.

Ce chapitre sera consacré à la présentation des concepts des méthodes adaptatives basées, sur l'apprentissage supervisé. Nous nous intéressons plus particulièrement aux réseaux de neurones, notamment les réseaux de neurones convolutifs. Quelques réseaux convolutifs parmi les plus utilisés ainsi que les mesures d'évaluation de tels systèmes, seront également abordées.

## **III.2. Réseaux de neurones artificiels**

Un réseau neuronal artificiel (ANN) est un réseau qui s'inspire vaguement du fonctionnement des neurones du cerveau humain[85]. Le réseau est un système informatique qui traite des données complexes et les traduit en quelque chose que l'ordinateur comprend. Il n'a pas de règles spécifiques programmées dans l'algorithme, et il est capable de prédire un résultat basé sur des exemples.

#### **III.2.1 Modèle de neurone**

Un neurone biologique est la cellule unitaire du système nerveux. Il peut recevoir et propager des signaux, provenant de ses connexions. En particulier, un neurone présente de nombreuses connexions d'entrée (dendrites) et une seule sortie (axone) qui peut être connectée à d'autres neurones, ou à des tissus biologiques. Les signaux se propagent d'une cellule neuronale à une autre par un processus synaptique[86]. L'ensemble des cellules connectées forme un réseau neuronal.

Les signaux synaptiques peuvent être excitateurs ou inhibiteurs. Si les excitations d'entrée sont suffisamment importantes, un signal d'impulsion, également appelé potentiel d'action, active la cellule neuronale et se propage à travers l'axone (cf. Figure III.1).

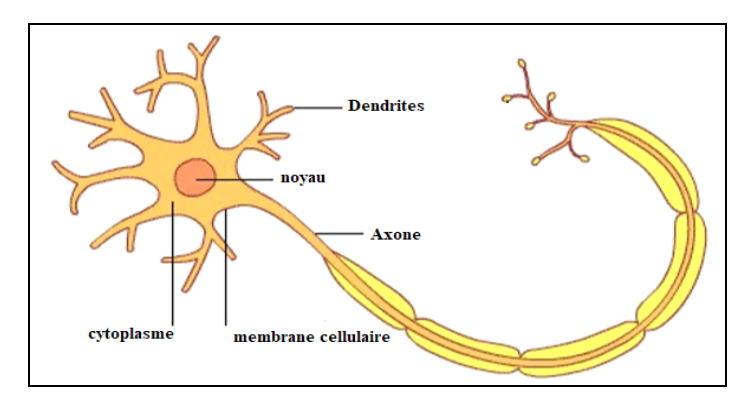

Figure III.1. Structure d'un neurone biologique<sup>[87]</sup>.

Inspiré par la biologie, un modèle de neurone ou perceptron (cf. Figure III.2), peut être considéré comme une cellule avec plusieurs entrées  $\{x_i, i=0...n\}$  et une seule sortie.

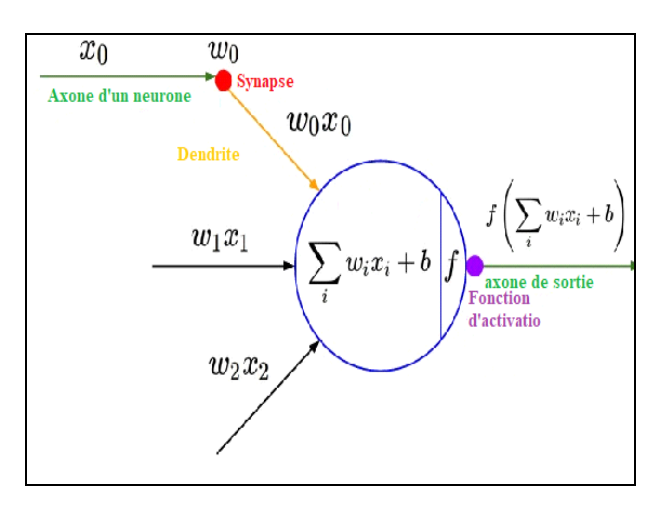

**Figure III.2.**Modèle mathématique d'un neurone biologique[88].

Habituellement, les entrées sont pondérées par des nombres réels exprimant l'importance des entrées respectives, par rapport à la sortie (wi). Un autre terme important est le biais (b), qui ajoute une valeur constante à l'entrée. En termes biologiques, un biais peut être considéré comme une mesure de la facilité, avec laquelle un neurone peut être activé[89].

Lorsque l'entrée pondérée est reçue, le neurone artificiel effectue trois opérations :

• *Somme des entrées pondérées reçues*

$$
\sum_{i=1}^{N} W i X i = W. X
$$
 (III.1)

Où N est le nombre d'unités d'entrée et W.X est le produit des vecteurs de poids et d'entrée.

• *Ajout du biais*

$$
\sum_{i=1}^{N} W i X i + b = W. X + b
$$
 (III.2)

• *Application de la fonction d'activation non linéaire*

$$
a(\sum_{i=1}^{N} W i X i + b) = a(W. X + b)
$$
 (III.3)

Où a ( ) est une fonction d'activation

De cette façon, le neurone artificiel produit la sortie représentant l'axone d'un neurone biologique qui est ensuite transférée, à d'autres neurones artificiels connectés.

#### **III.2.2 Hyper-paramètres**

Un réseau neuronal artificiel est constitué de paramètres modèles et d'hyper-paramètres. Les paramètres du modèle sont des attributs tels que, les poids et les biais que le modèle utilise pour s'adapter aux données. Les hyper-paramètres sont des attributs ou des propriétés, qui dictent l'ensemble du processus de formation et doivent être prédéfinis car ils ne peuvent pas être directement, appris du processus de formation. Ils définissent la complexité du modèle, sa capacité d'apprentissage et le taux de convergence des paramètres du modèle. Trouver la valeur optimale pour les hyper-paramètres, conduit à une meilleure efficacité et de meilleurs résultats[90].

Les hyper-paramètres qu'un utilisateur peut définir incluent le taux d'apprentissage, le nombre de couches cachées, le nombre de nœuds cachés, le nombre d'époques, la taille des lots et le type de fonctions d'activation.

#### **III.2.2.1 Fonctions d'activation**

Pour savoir quand le neurone doit se déclencher et quand il ne doit pas le faire, il est essentiel qu'il existe une fonction d'activation qui activera et déclenchera le neurone, lorsque les exigences de la fonction d'activation auront été satisfaites[91]. Le tableau III.1 présente quelques-unes des différentes fonctions d'activation, qui existent dans la littérature.

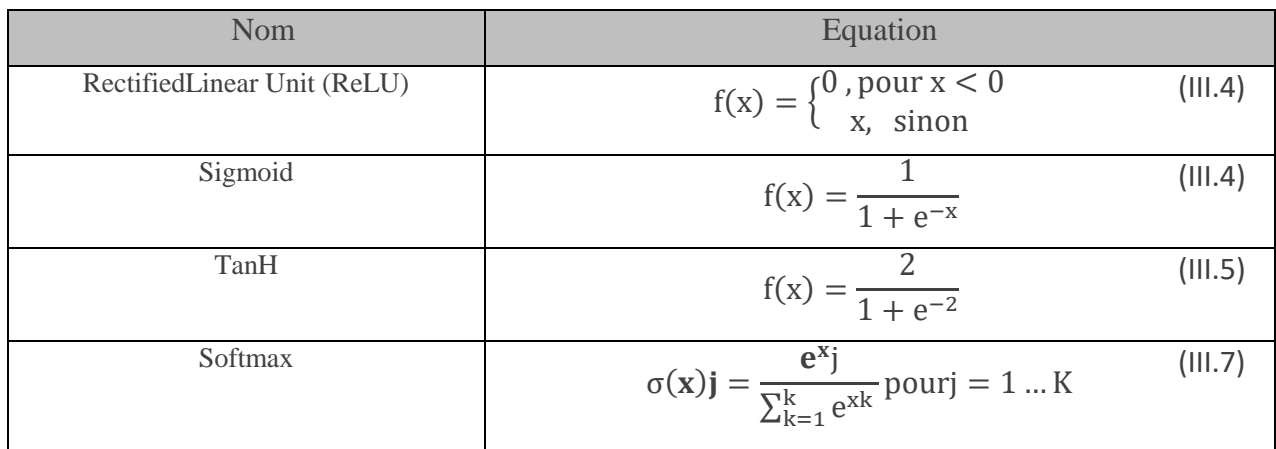

**Tableau III.1**Principale fonctions d'activation [91].

## **a) Activation ReLU**

Le choix par défaut pour une fonction d'activation dans les réseaux neuronaux modernes, est la fonction max. Une unité qui utilise cette fonction est appelée unité linéaire rectifiée (ReLU) (cf. Figure III.3). Les ReLU sont rapidement optimisées puisque la dérivée est soit 0, soit une valeur constante positive. Cela rend la direction du gradient beaucoup plus utile pour l'apprentissage, qu'elle ne le serait avec des fonctions d'activation suivant des dérivées d'ordre supérieur.

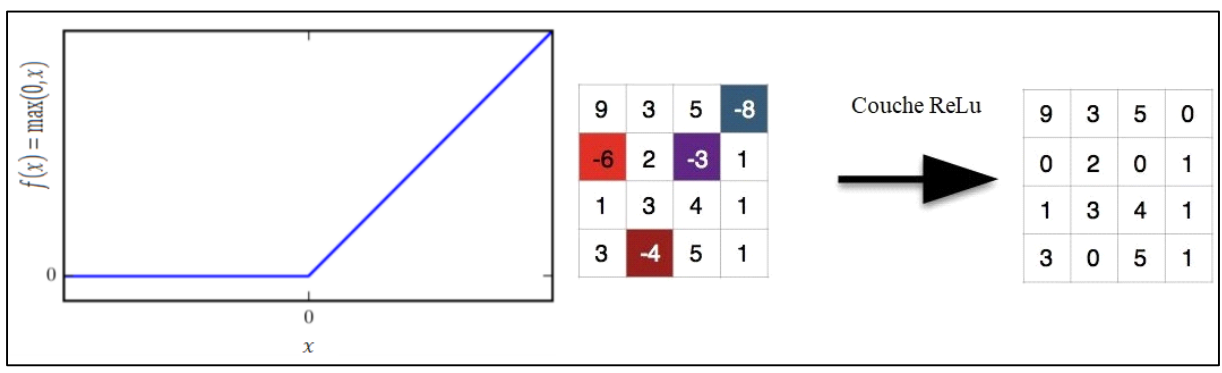

Figure III.3. Une unité linéaire rectifiée<sup>[91]</sup>.

## **b) Activation Sigmoid**

La fonction sigmoïde est utilisée pour représenter une distribution de probabilité, sur une variable binaire comme l'illustre la figure III.4

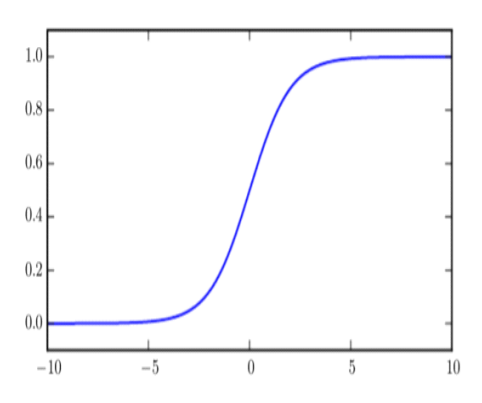

**Figure III.4.** La fonction sigmoïde<sup>[91]</sup>

#### **c) Activation Tanh**

La fonction tangente hyperbolique, ou tanh en abrégé, est une fonction d'activation non linéaire de forme similaire qui produit des valeurs comprises entre -1,0 et 1,0 (cf. Figure III.5). À la fin des années 1990 et tout au long des années 2000, la fonction tanh a été préférée à la fonction d'activation sigmoïde, car les modèles qui l'utilisaient étaient plus faciles à entraîner et avaient souvent de meilleures performances prédictives[91].

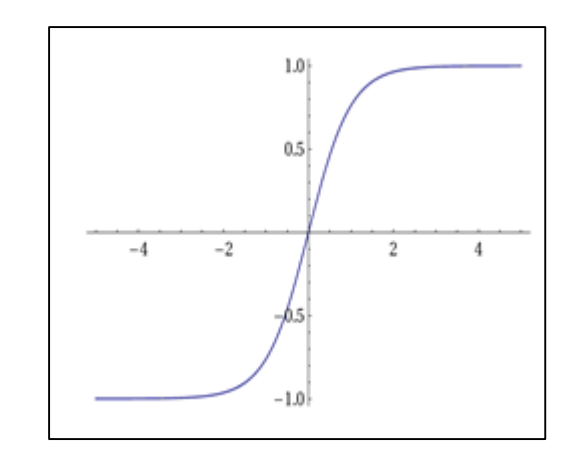

Figure III.5. Fonction d'activation de Tanh<sup>[91]</sup>

#### **d) Fonction softmax**

La fonction softmax, est une généralisation de la fonction sigmoïde qui représente une distribution de probabilité, sur une variable discrète avec n valeurs possibles. Elles sont souvent utilisées comme unités de sortie d'un classificateur.

#### **III.2.3 Fonction de cout**

La fonction de coût est l'estimation de la différence entre la valeur estimée et, la valeur réelle. Lorsque le signal d'entrée est transmis au neurone, la fonction d'activation est appliquée et les poids sont ajustés, pour produire une certaine valeur cible de sortie.

La précision du modèle dépend de la valeur de la perte d'entropie croisée. Plus la valeur est petite, plus le modèle est précis. La fonction de coût peut être réduite en utilisant la descente de gradient, la descente de gradient stochastique, la propagation vers l'avant ou vers l'arrière[92].

La fonction de perte utilisée dans ce travail, est l'entropie croisée binaire (Cross Entropy). L'entropie croisée est la fonction de perte la plus populaire pour la classification des images dans les réseaux neuronaux, généralisée à plusieurs classes via la fonction softmax et la probabilité log négative[93]. Elle est représentée mathématiquement selon l'équation suivante :

$$
L = (x, \hat{x}) = -\sum_{n=1}^{N} [x^{(n)} \log(\hat{x}^{(n)}) + (1 - x^{(n)}) \log(1 - \hat{x}^{(n)})],
$$
\n(III.8)

Où :

N est le nombre d'exemples de formation ;

 $\hat{x}^{(n)}$ : label cible pour la formation de l'exemple n ;

x<sup>(n)</sup> : entrée pour la formation exemple de l'exemple n ;

## **II.2.4 Le sur apprentissage et le sous apprentissage**

Le problème du sur-ajustement dans les techniques d'apprentissage machine, se pose lorsque le modèle apprend trop bien les données de formation de telle manière, qu'il inclut des bruits et des fluctuations dans l'apprentissage, pour produire une performance négative du modèle sur les nouvelles données. Le problème du sous-apprentissage se pose lorsque le modèle n'est pas performant, même pour les données de formation[94]. Dans ce cas, il est préférable d'essayer d'autres algorithmes d'apprentissage machine ou d'apprentissage profond, pour s'adapter aux données de formation et obtenir des résultats satisfaisants.

L'obtention d'une haute performance d'un modèle, peut être acquise en alimentant le réseau avec des données plus nombreuses et de meilleure qualité. Elle peut aussi être obtenue en donnant au réseau neuronal plus d'informations sur la réalité, ou en diminuant la complexité du réseau et en régularisant le réseau, de manière qu'il se rapproche de la fonction réelle.

#### **III.2.4.1 Le rôle de la Régularisation**

Malheureusement, la solution pour trouver les paramètres optimaux ne peut être unique ; il est donc important d'ajouter une régularisation dans la formule de perte. Ce terme de régularisation permet de mieux généraliser les données et, d'avoir moins d'erreurs de test. Cela se produit parce que la régularisation lutte contre la perte de données, en pénalisant les poids déséquilibrés, donc les poids importants et les poids nuls dans une couche.

La régularisation augmente la propriété de généralisation, en répartissant mieux les valeurs de poids autour de zéro, en évitant qu'une entrée particulière influence plus la sortie que les autres. Ainsi, en pratique, la régularisation veille à avoir de meilleurs poids, alors que la perte de données ne s'intéresse qu'aux prédictions de score de la classe.

Les ANN ont été appliquées avec succès pour résoudre des problèmes de classification, de prédiction et de contrôle grâce à sa capacité puissante d'apprentissage. Pour un problème donné, un extracteur de caractéristiques est généralement conçu pour générer une caractéristique significative pour un échantillon d'entrée, qui est ensuite traité par l'ANN pour produire le résultat. Ils conviennent à tous les problèmes complexes qui n'ont pas de solutions algorithmiques définies, ou qui sont trop difficiles pour être exprimés de manière algorithmique[95]. La Figure III.6 illustre les étapes d'un système de reconnaissance de formes, utilisant l'ANN classique.

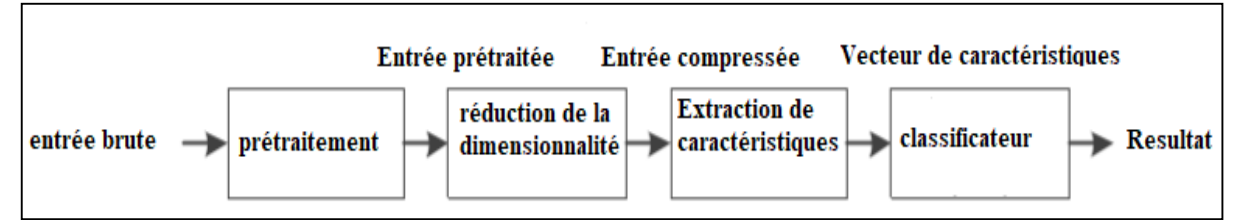

**Figure III.6.** Un système de reconnaissance de formes utilisant l'ANN classique comme Classificateur.

Cependant, les ANN présentent de nombreux inconvénients et limites. Un modèle d'ANN plus grand peut présenter une meilleure solution, mais il est souvent plus difficile et plus lent à former, en raison de sa structure massivement interconnectée et rigide. Une telle structure exige beaucoup de calculs et, conduit souvent au problème du sur apprentissage, où le modèle tend à mémoriser les échantillons de formation au lieu de généraliser à partir de ceux-ci et, d'être capable de classer correctement les échantillons non vus.

Comme un ANN est incapable de traiter les modèles d'entrée brutes, il faut reconcevoir le système complet, chaque fois que le domaine du problème change. De plus, les ANN typiques ont une structure qui ignore la topologie d'entrée pour un problème donné, et peuvent donc avoir de mauvaises performances sur les échantillons déformés.

#### **III.3 Réseaux de neurones convolutifs CNN**

## **III.3.1 Présentation**

Les réseaux neuronaux conventionnels (CNN) sont des variantes des ANN, qui tentent d'atténuer les problèmes susmentionnés avec les modèles ANN. Inspirés par le système visuel de l'animal, les CNN diffèrent des ANN en intégrant l'extraction de caractéristiques, la réduction de la dimension et la classification dans un modèle hiérarchique unique (voir figure III.7). Le concept de partage du poids est également mis en œuvre dans le modèle CNN, qui brise la structure rigide des ANN, ce qui lui permet d'obtenir de meilleures performances de généralisation[96], en particulier lorsqu'il s'agit de traiter les problèmes de vision informatique multidimensionnelle.

L'une des raisons qui a conduit au développement de nombreux modèles mathématiques du cortex visuel était :

''Le mécanisme de reconnaissance des formes, dans le cerveau est peu connu. Il semble presque impossible de le révéler uniquement par des expériences physiologiques conventionnelles. Nous adoptons donc une approche légèrement différente, de ce problème. Si nous pouvions créer un modèle de réseau neuronal ayant la même capacité de reconnaissance des formes qu'un être humain, cela nous donnerait un indice puissant pour la compréhension du mécanisme neuronal dans le cerveau[97].

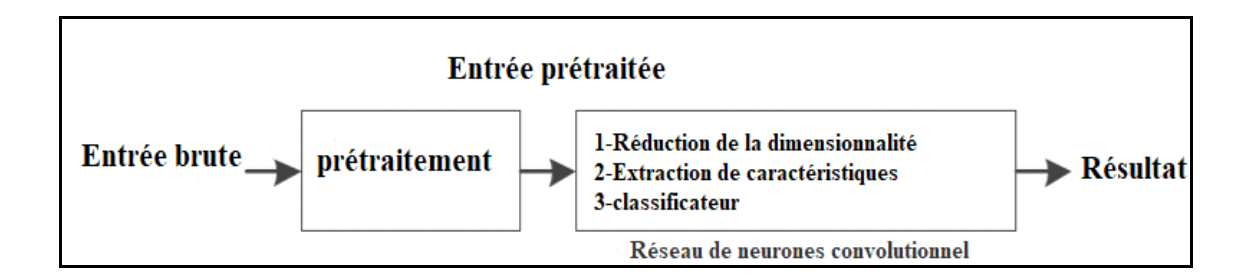

**Figure III.7.** Un système de reconnaissance des formes utilisant le modèle CNN

Un réseau neuronal convolutif peut donc être une solution au fonctionnement du cerveau, en matière de reconnaissance. Il a obtenu de très bons résultats ces dernières années, en particulier à partir de 2011, dépassant dans certains cas la précision humaine[98].

## **III.3.2. Architecture de réseaux de neurone convolutifs**

## **a) La couche de convolution**

L'opération convolutionnelle est la fonction de base qui a permis le développement du réseau neuronal convolutionnel. Elle est donnée par la somme de produits de points dans l'espace, entre un volume d'entrée et un noyau ou kernel[99]. Elle est réalisée à l'aide d'une matrice cubique de poids, qui glisse le long du volume d'entrée pour produire une carte de caractéristiques (feature map) de sortie (cf. figure III.8). Le noyau fonctionne comme un filtre de l'entrée et, extrait certaines informations visuelles de l'image. Les valeurs à l'intérieur du noyau sont les poids qui filtrent l'entrée, en les multipliant simplement par la valeur respective de l'image. Les poids présents dans un réseau de neurones sont les paramètres à apprendre ; à la fin d'un processus de formation, ces paramètres caractériseront le réseau pour un problème de vision par ordinateur pour une base de données de formation spécifique[100].

Une couche de convolution comporte plus d'un filtre, de sorte que chaque couche de sortie, est composée d'un bloc de différentes cartes de caractéristiques. Chacune de ces cartes est dérivée en appliquant différents noyaux et donc différents poids, au volume d'entrée. Le nombre total de paramètres appris dans une couche de convolution, peut être calculé en K\*K\*N\*M, où : N est le nombre de canaux de l'entrée, M est le nombre de cartes de caractéristiques de sortie et K correspond à la résolution du filtre.

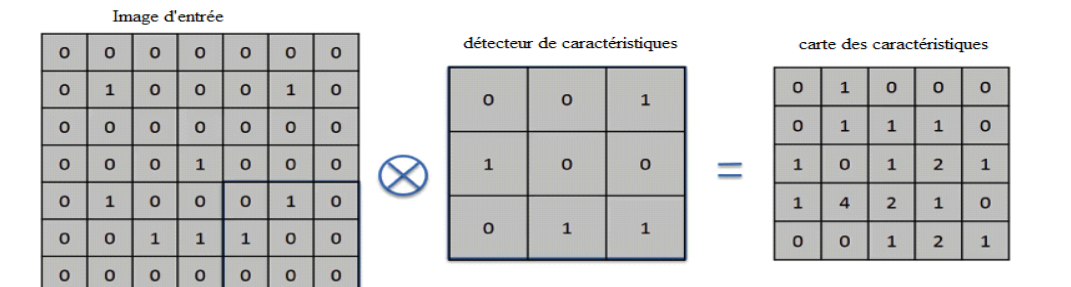

**Figure III.8.** L'opération de convolution100]

Les autres paramètres d'une opération de convolution sont le *pas* (stride), le *remplissage* (padding) et la dimension du noyau. Le pas détermine de combien de positions, le noyau se déplace le long de l'image de manière horizontale et verticale. Le remplissage consiste à ajouter des valeurs nulles sur les côtés d'une image, pour obtenir par exemple une matrice de sortie de la même dimension que l'entrée. Elle permet ainsi de couvrir toute l'image, dans le cas où la taille de l'image n'est pas un multiple du noyau.

## **b) Couche de pooling**

L'opération de Pooling effectue un sous-échantillonnage d'un volume d'entrée, en réduisant la dimension en largeur et en hauteur, sans réduire la profondeur. Une opération de sous-échantillonnage réduit la résolution de la carte des caractéristiques d'entrée. Par exemple dans la Figure III.9, pour chaque groupe de 4 pixels, on garde le pixel ayant la valeur maximale (*Max Pooling, le plus populaire*) ou la moyenne des pixels (**AVG pooling**). Cette opération n'a pas de paramètres appris, mais elle effectue une compression des données[101].

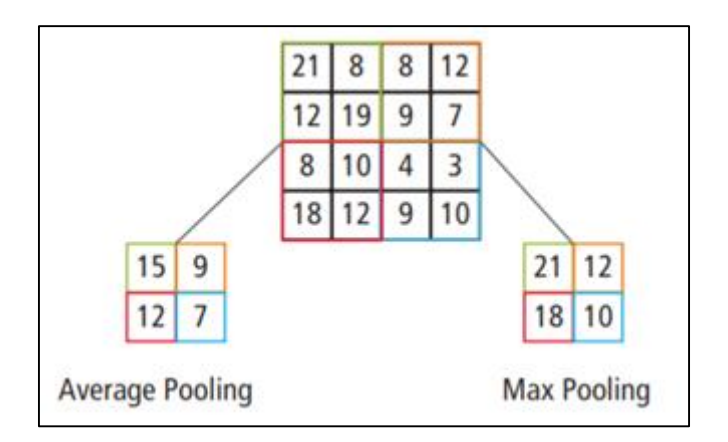

**Figure III.9.** Un exemple de l'opération de pooling[102]

## **c) Couche de Batch normalisation (normalisation par lots)**

La normalisation par lots (ou Batch normalisation) est une technique introduite en 2015, qui permet de former un réseau très profond de manière très rapide et efficace[103], pour résoudre le problème de la prise en compte de l'initialisation des poids d'un réseau neuronal. L'intuition de cette couche est d'empêcher l'explosion des gradients, car le gradient augmente avec le taux d'apprentissage. Cette couche doit être insérée entre une couche de convolution et, sa fonction d'activation.

Elle permet également aux fonctions d'activation telles que TanH et Sigmoid, de ne pas rester bloquées en mode de saturation.

## **d) Couche de Dropout (Abandon)**

La couche d'abandon est utile pour éviter le sur apprentissage des données pendant le processus d'apprentissage ; elle est appliquée aux couches entièrement connectées (Fullyconnected) à l'extrémité d'un réseau de neurones[103].

En pratique, elle abandonne aléatoirement une quantité d'unités neuronales (cf. Figure III.10). Par exemple, un abandon de 0,5 ne connecte que 50% des unités. L'application de cette méthode, pendant l'apprentissage fait que différentes unités sont formées de façon aléatoire pour chaque itération. Cela peut éviter le sur apprentissage des données.

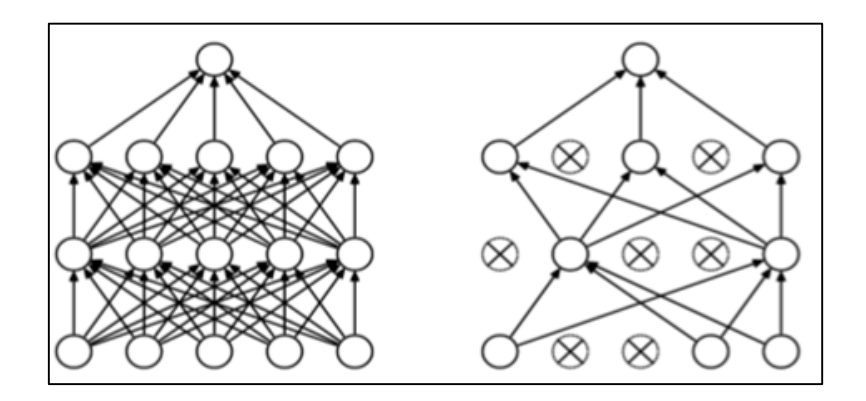

**Figure III.10.** Un exemple de réseau plus petit produit par l'application de l'abandon (à droite). Les unités croisées ont été désactivées par abandon[104].

## **e) Couches entièrement connectées (FC)**

La couche entièrement connectée (Fully-Connected) constitue toujours, la dernière couche d'un réseau de neurones convolutif. Elle reçoit un vecteur en entrée et produit un nouveau vecteur en sortie (cf. Figure III.11). Pour cela, elle applique une combinaison linéaire puis éventuellement une fonction d'activation, aux valeurs reçues en entrée[105]. Le terme « entièrement connecté » implique que chaque neurone dans la couche précédente est connecté à chaque neurone sur la couche suivante.

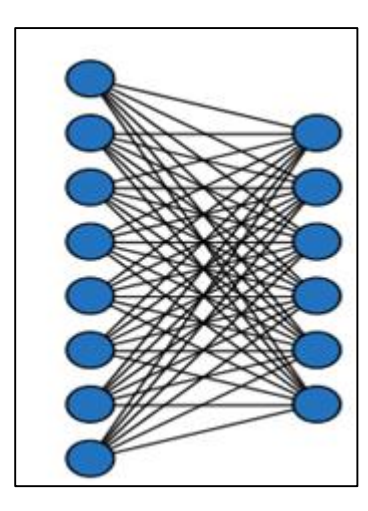

**Figure III.11.** Représentation graphique de deux couches entièrement connectées[105]

## **III.3.3. Quelques réseaux convolutifs célèbres a)MobileNet**

Les réseaux MobileNets sont une classe de réseaux de neurones à convolution, conçus par des chercheurs de Google. Ils sont qualifiés de « mobiles d'abord » en ce sens qu'ils ont été conçus de manière à ce qu'ils soient conviviaux, en termes de ressources et fonctionnent rapidement, directement sur un téléphone. La principale différence entre l'architecture MobileNet et un réseau de neurones convolutifs «traditionnel» est qu'au lieu d'une couche unique de convolution 3 times 3 suivie de ReLU, les MobileNets divisent la convolution en une convolution de profondeur 3x3 et une convection ponctuelle de 1x1[106]

#### **b) VGGNet**

Réalisé par le groupe de géométrie visuelle du département des sciences de l'université d'Oxford, le VGG est né d'une enquête sur l'effet de la précision dans l'augmentation de la profondeur d'un réseau convolutif, en utilisant principalement des filtres de convolution 3x3 [96]. Ce travail a montré une amélioration importante par rapport aux architectures antérieures, en augmentant la profondeur à 16 et 19 couches. Ces structures se généralisent bien à d'autres ensembles de données, où elles obtiennent de bons résultats[107].

Le choix d'une petite dimension de noyau de 3x3 a été décidé, dans l'intention de réduire la quantité des paramètres. Par exemple, un seul noyau 5x5 a le même champ de réception que l'empilement de deux couches de convolution 3x3. En supposant que le nombre d'entrées et de sorties des cartes de caractéristiques soit fixé à F, le nombre de paramètres d'un seul noyau 5x5 sera de  $25F^2$ . En utilisant deux noyaux 3x3, on obtient  $18F^2$  paramètres au total. Un autre

avantage peut être la présence d'un plus grand nombre de fonctions non linéaires dans les couches d'empilement, au lieu d'une seule. Cela peut augmenter la capacité du réseau à être plus sélectif.

#### **c) Google Net/Inception**

GoogLeNet ou Inception est l'architecture gagnante de l'ILSVRC2014 (Défi de la reconnaissance visuelle à grande échelle 2014). Sa principale contribution a été le développement d'un module de démarrage qui a réduit considérablement le nombre de paramètres (40 millions). Il a également permis d'éliminer un grand nombre de paramètres, en utilisant une mise en commun moyenne (Average Pooling) au lieu de couches entièrement connectées au sommet des couches convolutionnelles[108]. D'autres versions de GoogLeNet ont été publiées. L'architecture la plus récente disponible, est InceptionV3. Elle utilise notamment la normalisation par lots

### **III.4 Apprentissage par transfert**

L'apprentissage approfondi repose généralement sur deux hypothèses de base. L'échantillon de formation et l'échantillon de test, il doit ainsi y avoir suffisamment d'échantillons de formation disponibles. Cependant, dans la réalité, ces deux hypothèses de base sont difficiles à satisfaire en même temps. L'apprentissage par transfert, qui a fait l'objet d'une grande attention dans le domaine de l'apprentissage automatique ces dernières années, offre la possibilité de résoudre ces deux problèmes. Il résout le problème du volume insuffisant de données des petits échantillons dans le domaine cible, en utilisant les connaissances existantes, ce qui permet d'assouplir fondamentalement les hypothèses de base de l'apprentissage approfondi. L'apprentissage par transfert permet également de transférer des modèles adaptés, à de grands ensembles de données, à de petits ensembles de données. Cela résout le problème du sur-ajustement (overfitting) et permet un apprentissage approfondi dans différents domaines[109]. Plus qu'une simple reconnaissance d'images naturelles, il élargit le champ d'application et améliore l'utilisation de ressources efficaces.

L'apprentissage par transfert se compose de deux parties, un domaine et une tâche. Le domaine est divisé en un domaine source et un domaine cible, les tâches sont divisées en tâches sources et en tâches cibles. Les domaines source et cible, les tâches source et cible sont parfois identiques et parfois différentes. Si l'on prend comme exemple, l'analyse d'une image médicale histologique du cancer du sein, le domaine source correspond aux données d'image naturelle d'ImageNet. Le domaine cible quant à lui correspond aux données d'image histologique du

cancer. Le domaine source et le domaine cible sont différents ; Ainsi, dans le domaine de l'apprentissage approfondi, nous utilisons généralement le transfert de connaissances des paramètres pour partager les paramètres du modèle. Les paramètres de poids du modèle original préformé, sont transférés au domaine cible. La figure III.12 illustre les étapes du transfert d'apprentissage.

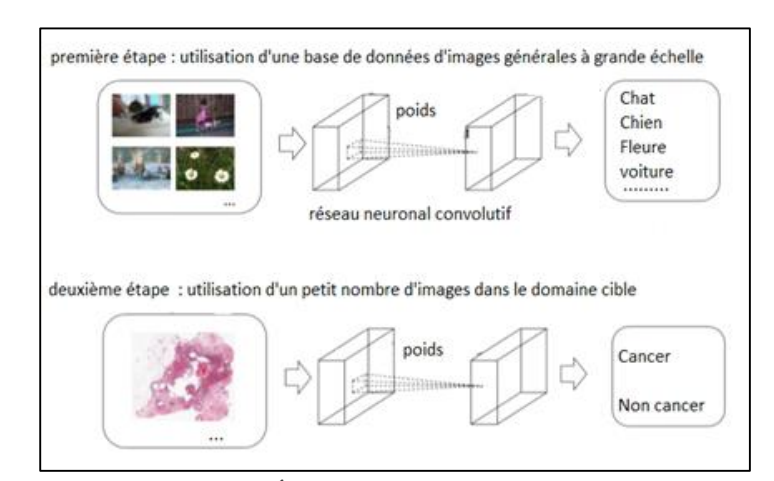

**Figure III.12.** Étapes du transfert d'apprentissage

Selon les recherches du réseau neuronal visuel humain, les caractéristiques extraites dans la hiérarchie de bas niveau sont fondamentalement les mêmes, comme la forme, la couleur, les bords, etc. mais les caractéristiques extraites dans la hiérarchie de haut niveau sont très différentes. Nous pouvons donc extraire directement les paramètres de poids, du noyau de convolution du modèle pour l'extraction des caractéristiques dans le transfert de données[110]. En raison du grand nombre d'ensembles d'entraînement et de l'excellente précision de reconnaissance des ensembles de vérification, ces noyaux de convolution utilisent plutôt un nombre plus restreint de cibles et, l'entraînement du noyau de convolution de l'image est encore meilleur. Les caractéristiques extraites du noyau de convolution modèle de la couche supérieure, s'approfondissent avec la profondeur de la couche et les caractéristiques extraites, ont tendance à être de plus en plus orientées vers les caractéristiques de l'image du domaine cible. Nous devons donc recycler l'image du domaine cible, pour obtenir les caractéristiques de l'image cible telles que les caractéristiques de l'image histologique du cancer du sein, afin d'obtenir une plus grande précision de reconnaissance.

## **III.5 Mesures d'évaluation**

## **III.5.1. Matrice de confusion**

La matrice de confusion est un outil permettant de visualiser les performances, en matière d'apprentissage machine et de statistiques de classification. Elle présente les résultats de chaque classe sous forme d'un tableau. Ces résultats peuvent être utilisés, pour calculer la plupart des autres mesures d'évaluation utilisées[111]. Une matrice de confusion pour un problème binaire est présentée ci-dessous :

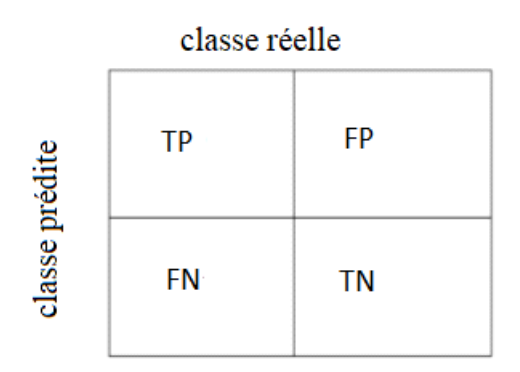

**Figure III.13.** Matrice de confusion.

Un Vrai Positif (TP) est le nombre de résultats positifs correctement classés. Un Faux Positif (FP) correspond au nombre de résultats négatifs mal classés, également appelé erreur de type 1. Un Faux Négatif (FN) est le nombre de résultats positifs mal classés, également appelé erreur de type 2. Un Vrai Negatif (TN) représente les résultats négatifs correctement classés.

### **III.5.2. Justesse (Accuracy)**

La justesse est la mesure d'évaluation la plus couramment utilisée lorsqu'il s'agit de la performance des réseaux de neurones, et indique quel pourcentage de classifications était correct. Calculée à l'aide de la formule :

$$
Accuracy \% = \frac{TP + TN}{TP + FP + FN + TN} \times 100 \tag{III.6}
$$

## **III.5.3 Précision**

Lorsque nous examinons les prédictions d'une classe, la précision est la fraction des instances correctement classées. La précision est calculée à l'aide de la formule ci-dessous :

$$
Précision \% = \frac{TP}{TP + FP} \times 100 \tag{III.7}
$$

## **III.5.4 Rappel**

Le rappel, également appelé sensibilité ou taux de vrais positifs, indique correctement la proportion de vrais positifs classés. Il peut s'agir d'une mesure très pertinente lorsqu'un ensemble de données est déséquilibré. Le rappel est calculé à l'aide de la formule ci-dessous :

$$
Rappel \% = \frac{TP}{TP + FN} \times 100
$$
 (III.8)

## **III.5.5 Spécificité**

snégatifs réels correctement classés. Utilisé de la même manière que le rappel, en se concentrant sur la classe opposée dans un problème de classification binaire. La spécificité est calculée en utilisant la formule ci-dessous :

$$
Sp\acute{e}cificit\acute{e}\% = \frac{TN}{TN + FP} \times 100\tag{III.9}
$$

#### **III.5.6. F1-Score**

Le score-F1 est une mesure de la performance d'un réseau de neurones dans un problème binaire. C'est une moyenne harmonique entre le rappel et la précision d'un réseau, où le meilleur score est 1, et le score le plus bas est 0. Formule de score-F1 est présentée ci-dessous :

F1 % = 
$$
(\frac{rappel^{-1} + \text{precision}^{-1}}{2})^{-1} \times 100 = \frac{2 \cdot \text{precision} \cdot \text{rappel}}{\text{precision} + \text{rappel}} \times 100
$$
 (III.10)

# **III.6. Approches d'apprentissage approfondi de l'analyse des images histopathologiques**

De nombreux travaux ont déjà été publiés qui traitent la reconnaissance du cancer du sein, à l'aide des approches du Deep Learning, où des variantes CNN sont appliquées pour la classification. Quelques-unes de ces expériences sont menées avec l'ensemble de données BreaKHis. En 2016, une classification du cancer du sein été proposée sur la base d'un CNN où des noyaux de convolution de taille différente (7×7, 5×5 et 3×3) ont été utilisés. Ils ont effectué une classification du cancer du sein au niveau des patientes avec des modèles CNN et MTCNN (Multi-task CNN) et ont rapporté un taux de reconnaissance de 83,25%[112].

La même année, un autre travail a été publié sur la base d'un modèle AlexNet avec différentes techniques de fusion dont la somme, le produit et le maximum pour la classification du cancer du sein, ce document fait état d'une précision de reconnaissance moyenne de 90 % et 85,6 %[110]. Une autre méthode basée sur l'apprentissage approfondi a été publiée en 2017. Dans ce travail, un CNN préformé a été utilisé pour extraire les vecteurs de caractéristiques qui, finalement ont été utilisés comme entrée dans un classificateur. Cette méthode, appelée GLCM, a permis d'obtenir une précision de reconnaissance de 73.6 % et 75,1%[113].Le modèle CNN a été utilisé pour la classification des images de biopsies mammaires colorées, provenant d'un autre ensemble de données en 2017[114]. Les images ont été classées selon quatre classes différentes : tissu normal, lésion bénigne, carcinome in situ et carcinome invasif. Les images ont également été classées en termes de classes binaires, le carcinome (qui comprend les tissus normaux et bénins) et le non-carcinome (qui comprend les classes de carcinome in-situ et invasif).

Les travaux menés dans [115] fournissent des résultats, pour une évaluation basée sur des images et des patchs, l'approche basée sur CNN a atteint une précision d'environ 77,8% lors de l'expérience à quatre classes, et de 83,3%, pour l'expérience à classe binaire lorsqu'elle a été testée avec l'ensemble de données Breast Cancer Classification Challenge 2015[115]. Récemment, la multi-classification du cancer du sein à partir d'images histopathologiques a été présentée en utilisant un modèle d'apprentissage profond structuré appelé CSDCNN [116]. Cette nouvelle architecture montre des performances supérieures, par rapport aux différentes approches basées sur l'apprentissage machine et l'apprentissage profond sur l'ensemble de données BreaKHis. Ce modèle montre des performances de pointe pour la classification au niveau de l'image. Une précision moyenne de 93,2 % a été signalée pour la classification du cancer du sein, au niveau des patientes[117]. En 2017, différentes techniques basées sur les

SVM ont été appliquées pour la reconnaissance du cancer du sein ; une précision de 94,97 % pour les données avec un facteur d'agrandissement de 40× a été obtenue en utilisant un SVM adaptatif à faible densité (ASSVM)[118].

## **III.7. Conclusion**

Comparés à d'autres algorithmes de classification d'image, les réseaux de neurones convolutifs, utilisent relativement peu de prétraitement. Cela signifie que le réseau est responsable de faire évoluer tout seul ses propres filtres, ce qui n'est pas le cas d'autres algorithmes plus traditionnels. L'absence de paramétrage initial et d'intervention humaine, est un atout majeur des CNN. Ainsi les CNN sont très performants pour les problèmes de reconnaissance de formes et de détection d'objets dans les images.

Ce chapitre a décrit brièvement les réseaux de neurones convolutifs et les couches nécessaires, pour en construire ses différentes architectures. Le prochain chapitre, traite les détails de la conception, ainsi que la méthode et les outils utilisés pour la réalisation de notre application.

# **Chapitre IV : Conception d'un Système de détection des cellules basé sur CNNs**

#### **IV.1. Introduction**

Les applications de la classification automatique d'images, sont nombreuses. L'objectif de ce traitement, est d'élaborer un système capable d'affecter une classe automatiquement, à une image, ce qui permet d'effectuer une tâche d'expertise. Néanmoins, elle peut s'avérer couteuse à acquérir pour un être humain en raison notamment ; de contraintes physiques comme la concentration, la fatigue ou le temps nécessité pour l'étude d'un volume important de données.

Après avoir présenté une vue globale sur l'existant dans le domaine médical, plus précisément sur le cancer du sein, ainsi que l'apprentissage profond ; nous entamons dans ce chapitre, l'étude conceptuelle d'un système d'analyse d'images histologiques, pour la détection de cellules normales et cancéreuses mammaires.

#### **IV.2. Contexte et motivation**

Le carcinome canalaire infiltrant est l'un des types du cancer du sein, les plus courants. Il est malveillant et capable de former des métastases ; ce qui le rend particulièrement dangereux. Une biopsie est souvent pratiquée, pour prélever de petits échantillons du tissu mammaire. Le pathologiste doit décider dans ce cadre, si la patiente est atteinte d'un cancer du sein, ou non. En outre, il doit localiser les cellules malades, pour déterminer le stade d'avancement de la maladie et le grade à attribuer. Cette opération effectuée manuellement, est coûteuse en temps. La décision dépend de l'expertise du pathologiste et de son équipement. C'est pourquoi un apprentissage approfondi pourrait être d'une grande utilité, pour détecter et localiser automatiquement les cellules des tissus tumoraux et accélérer le processus. Afin d'exploiter tout le potentiel, nous pourrions construire un système, en utilisant des quantités massives de données histologiques mammaires de différentes patientes évaluées par différents experts. De cette façon, il serait possible de surmonter la dépendance à l'égard du pathologiste, ce qui serait particulièrement être utile, dans les régions où il n'y a pas d'experts disponibles.

L'étude proposée comporte deux étapes. Dans la première, nous proposons une solution à base de systèmes adaptatifs basé sur l'apprentissage par transfert. Dans la seconde, une nouvelle et simple architecture CNN est proposée pour la classification du cancer du sein, qui surpasse les autres documents travaillant sur le même ensemble de données, pour le même problème. La Figure IV .1 illustre les étapes de l'étude.

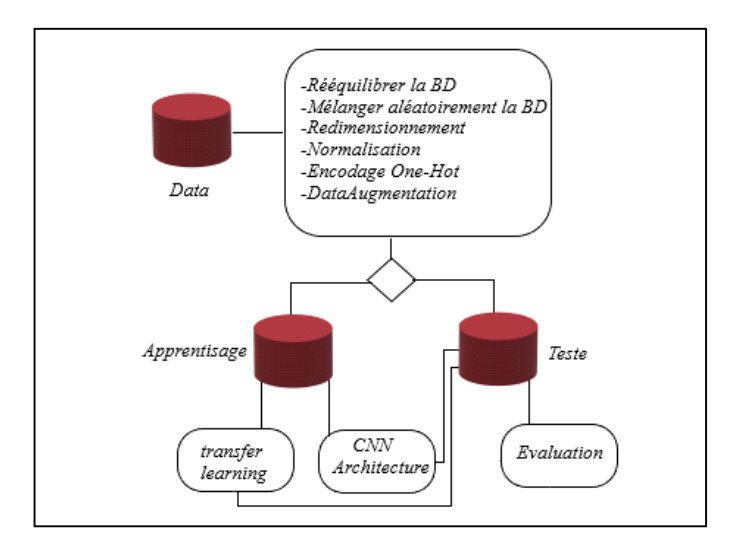

**Figure IV .1.** Diagramme de méthodologie de travail .

#### **IV.3. Solution à base de système adaptative**

Dans cette partie, nous allons nous consacrer à la première solution, à base des systèmes adaptatifs. Ces solutions sont basées principalement, sur la technologie d'apprentissage par transfert. Nous nous intéressons particulièrement à deux principales stratégies : l'extraction des caractéristiques et le fine-tuning d'un réseau pré-entraîné.

Afin d'obtenir des résultats fiables et efficaces, nous optons pour une étude comparative entre ces deux stratégies. A cet effet, un système sera implémenté pour chaque stratégie. Dans ce qui suit, nous détaillons les démarches suivies, pour atteindre cet objectif.

# **IV.3.1. Méthodologie et conception du système de classification basé sur le fine-tuning :**

#### **fine-tuning**

Le Fine Tuning utilise un modèle CNN bien pré-entraîné, sur un grand ensemble de données (par exemple, ImageNet) comme base et remplace les couches de classification, par un nouveau classificateur. Cependant, dans cette méthode, les couches de convolution du modèle CNN ne sont pas gelées et leurs poids, peuvent être mis à jour pendant le processus de l'entrainement. Cela se fait en initialisant le poids des couches de convolution avec les poids préformés du modèle CNN, tout en initialisant les couches du classificateur avec des poids aléatoires[119].

La seule modification nécessaire du réseau consiste, à adapter la dernière couche. Notre problème comporte 2 catégories, tandis que l'entraînement initial du VGG 16 et le VGG 19 s'est fait sur 1000 catégories.
Il faut donc remplacer la dernière couche, par une couche à 2 neurones. Cela peut fortement modifier les ratios de tailles entre les couches successives, qui correspondent à des réductions de dimension de l'information. Il est envisageable d'ajouter une couche intermédiaire avant la sortie, ou de modifier la taille des couches préalables.

Dans ce système, nous explorons la technique fine-tuning où, un réseau de neurones convolutifs pré-entraîné est exploré, pour l'adapter à un nouveau cas de classification. Le système est composé de deux phases, chaque phase contient un module. La première phase est consacrée à l'apprentissage du modèle. Cette phase débute par une étape essentielle, qui est le prétraitement de la base d'images. Nous obtenons par la suite une nouvelle base d'images prétraitées. Ces dernières passent par deux autres étapes :

- la première étape concerne l'adaptation de l'architecture du réseau pré-entraîné, au nouveau cas de classification. Cela est effectué, en changeant l'architecture du réseau. Dans cette étape, nous explorons deux différentes architectures des réseaux de neurones convolutifs à savoir, le VGG-16 et le VGG-19.
- La deuxième étape consiste à l'entraînement du réseau de neurones convolutifs, sur la base d'apprentissage. Durant cette étape, les paramètres du réseau sont ajustés au nouveau problème.

Les différentes étapes de l'architecture de l'approche proposée à base de fine-tuning (figure IV.2), consistent à prétraiter la base d'images, adapter l'architecture du réseau pré-entraîné, puis faire l'apprentissage et réaliser, l'évaluation du système.

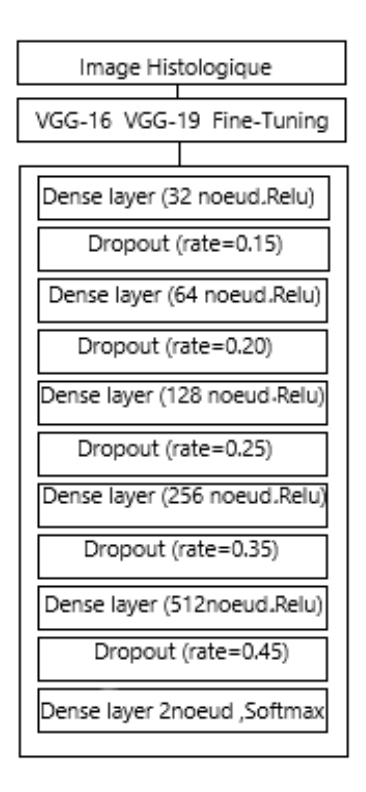

**Figure IV .2** Architecture de l'approche proposée basée à base du fine-tunnig

# **Phase 1 : Prétraitement** *Étape 1 : Prétraitement des images*

La première étape de cette phase, consiste à réaliser un pré-traitement de la base d'images. Les images sont sous format RGB, pour faire la distinction au niveau de la coloration des cellules cancéreuses. La figure IV.3 représente un exemple d'une image de la base d'apprentissage, sous format RGB.

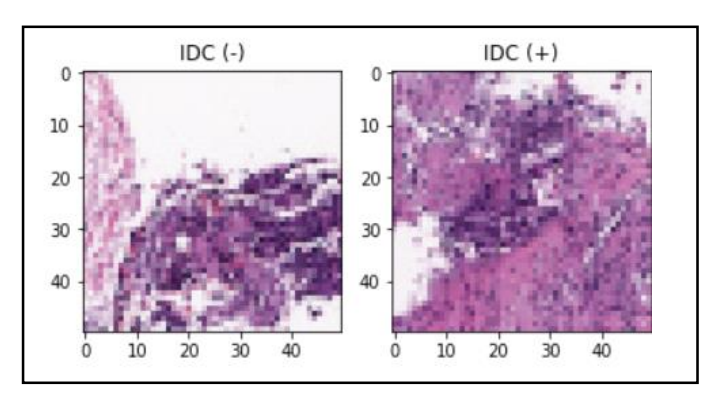

**Figure IV.3**. Exemple d'une image de la base d'apprentissage sous format RGB.

#### • **Redimensionnement des images**

Toutes les images ont des dimensions spatiales différentes, en raison de la taille différente des échantillons de tissus, qui varie de 40 à 50 dans les directions x et y.

Pour alimenter les images en entrée d'un CNN, les images doivent avoir les mêmes dimensions que les filtres utilisés, pour extraire les caractéristiques des images. Pour cette raison, la première étape du prétraitement des données consiste à faire en sorte que toutes les images, aient les mêmes dimensions. Pour ce faire, le remplissage et le recadrage sont réalisés.

- Le recadrage ne peut être fait, car il peut entraîner une perte d'informations.
- Il est possible d'effectuer un remplissage, où toutes les images sont redimensionnées à 50 X 50 en prenant les dimensions maximales de toutes les images et, en ajoutant zéro pixel le long de la matrice des pixels à gauche, à droite, en haut et en bas de l'image (voir figure IV.4).

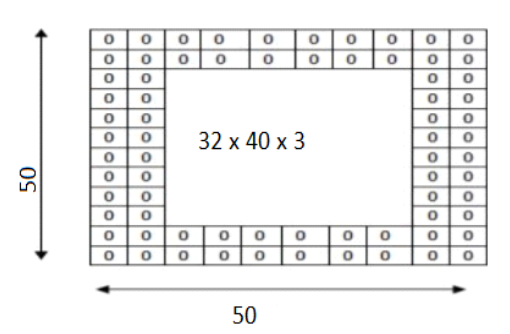

**Figure IV.4.** Exemple de remplissage, où 32x40x3 est converti en 50x50x3.

#### • **Normalisation**

• La normalisation des données de chaque matrice d'image, est effectuée pour éliminer la non-uniformité spectrale et apporter une cohérence dynamique des pixels. L'image de la plage de  $I: {X \in R} \rightarrow {Min... Max}$  est convertie en plage de *lnew*:  ${X \in R} \rightarrow \{newMin... newMax\}$ , en utilisant la normalisation linéaire (Figure IV.5).

• En utilisant la technique de normalisation Min-Max, toutes les matrices d'images, sont converties entre 0 et 1. Des études ont montré que la précision des résultats de cette méthode est plus élevée, que celles produites par d'autres méthodes de normalisation[120].

$$
z = \frac{x - \min(x)}{\max(x) - \min(x)} \qquad (IV.1)
$$

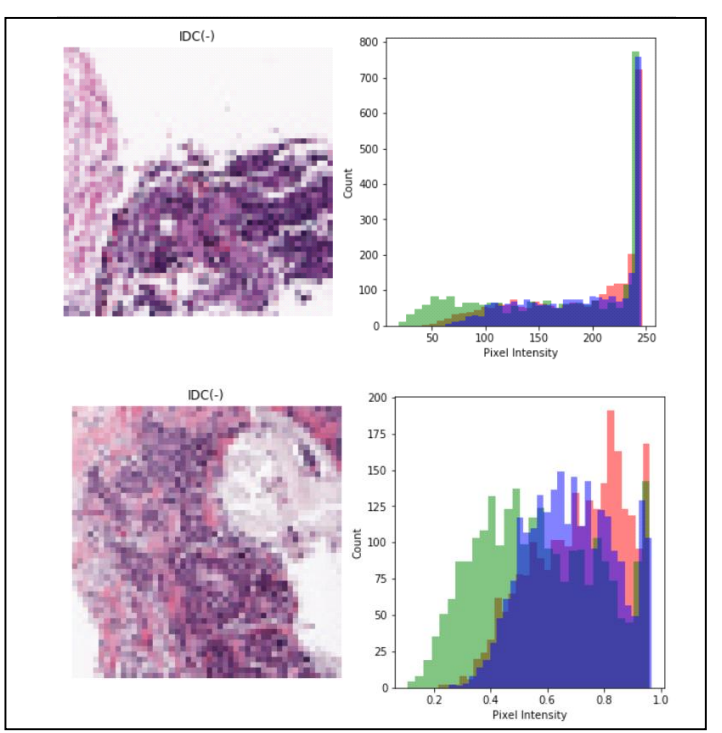

**Figure IV .5.** Normalisation des données

#### • **Encodage one-hot**

Comme il s'agit de données catégorielles, un codage 'one-hot' ou une conversion en numérique, est nécessaire. Mais avant le codage, il faut procéder à l'encodage des étiquettes, car les catégories de données, sont au format de chaîne de caractères.

Le codage des étiquettes convertit les catégories uniques, en plages de nombres entiers. Comme ici, les deux catégories sont converties en plages de 0 à 1, comme on peut le voir cidessous :

$$
[\times \text{class0} \times 0, \times \text{class1} \times 1]
$$

Après le codage des étiquettes, un codage one-hot est effectué, qui les convertit en valeurs binaires (voir tableau V.1).

| bénigne | <b>Maligne</b> |
|---------|----------------|
|         |                |
|         |                |

**Tableau IV.1.** Codage de l'étiquette des deux catégories

#### **Étape 2 : Traitement des données déséquilibrées**

La performance d'un algorithme dépend de nombreux facteurs, dont la qualité des données. Le plus grand problème de l'analyse d'images médicales est d'avoir des données très biaisées, où certains cas sont très faibles par rapport à d'autres. Pour les données relatives au cancer, ce problème est prédominant, le cancer étant le cas le plus rare par rapport, aux cas normaux. Ce type de problème est appelé "données déséquilibrées" et il y a toujours un coût énorme associé, à une mauvaise prédiction pour ces rares cas. Comme un patient atteint d'un cancer prédit comme aucun cancer, ne peut être très dévastateur et coûteux pour la vie. Il ne saura jamais qu'il pourrait bénéficier d'un traitement, ou d'une intervention chirurgicale appropriés à temps, pour survivre. Dans un tel scénario, il est nécessaire de traiter les données déséquilibrées, pour obtenir les meilleures prévisions. Il existe des moyens pour gérer l'effet des données déséquilibrées, qui consistent à les traiter soit à leur niveau, soit au niveau des algorithmes.

Dans ce cadre, les techniques d'échantillonnage (sampling) sont des processus de traitement, au niveau des données. Elles sont principalement de trois types : sur-échantillonnage (over sampling), sous-échantillonnage (undersampling) ou la combinaison des deux. Pour le sur-échantillonnage, nous pouvons augmenter les données en dupliquant les instances, mais cela présente l'inconvénient, de sur ajuster le modèle. Une des techniques du sur échantillonnage, à savoir le sur échantillonnage synthétique des minorités (SMOTE), qui crée des échantillons synthétiques des classes qui sont mineures et, égales à la classe majoritaire[121].

Le SMOTE suit le principe du plus proche voisin minoritaire et, crée l'échantillon le plus proche d'une catégorie particulière : ce qui signifie qu'il travaille avec l'espace des caractéristiques, plutôt qu'avec l'espace des données. C'est un type d'augmentation de données qui peut être très efficace, dans notre étude.

Dans notre mémoire, nous avons utilisé la méthode SMOTE (tableau IV. 2) pour l'architecture proposée et la méthode de 'undersampling' (figure IV. 6), dans le transfert par apprentissage, pour traiter les données déséquilibrées.

62

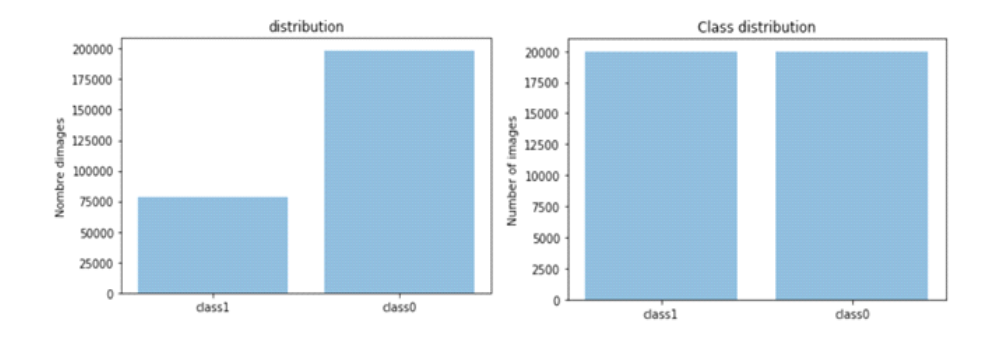

**Figure IV.6.** Distribution des données avant et après le undersamplig

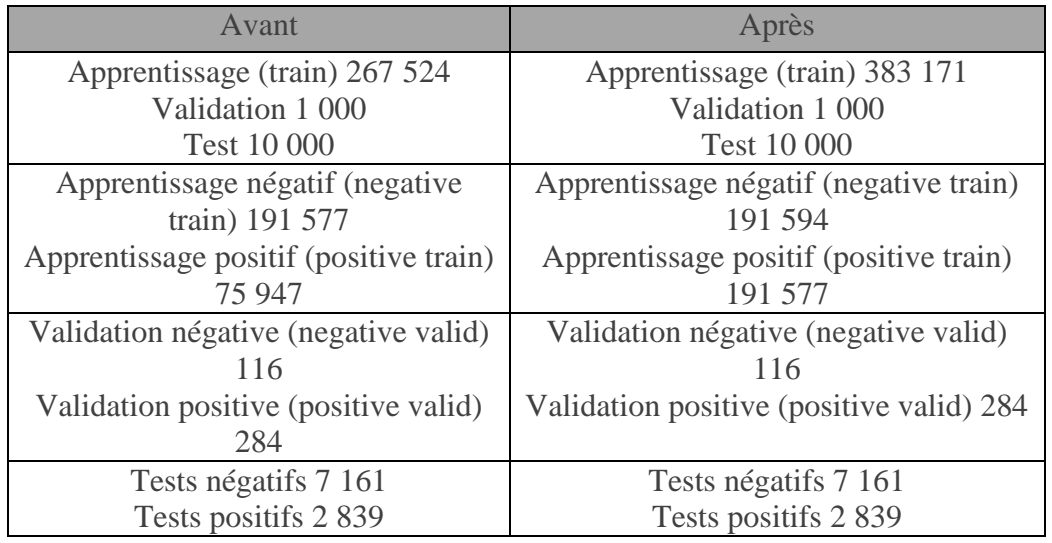

**Tableau IV.2** Distribution des classes avant et après la méthode SMOTE

## **Échantillonnage des données**

Dans notre étude, une fonction d'échantillonnage de la librairie scikit-learn (train\_test\_split) a été utilisée, qui divise les données en classes de données d'apprentissage, de test et de validation. Cette distribution permet d'utiliser respectivement, 10 % de l'ensemble des données, pour le test et 10% pour la validation ainsi que, 80 % pour l'ensemble d'apprentissage.

## **Mélanger les données**

 La division de l'ensemble de données en apprentissage et en tests, fait apparaître le danger de choisir de mauvais échantillons pour l'algorithme. La solution à ce problème, est donc fournie par l'application de la méthode de brassage. Cela donne un ordre aléatoire, aux données.

#### **Phase 2 : Data augmentation**

Les architectures CNN ont besoin d'une quantité considérable de données, pour apprendre leurs paramètres. Une technique standard pour étendre l'ensemble des données de formation, est l'augmentation[122]. En effet, l'augmentation aide à améliorer les performances du système, réduire les risques de surcharge et de déséquilibre des données.

Il existe de nombreuses techniques d'augmentation des données. Elles comprennent la réflexion aléatoire, les rotations et les translations horizontales ou verticales. Dans notre approche, nous utilisons 'l'ImageDataGenerator de tensorflow.keras.preprocessing.image package, où nous appliquons l'augmentation des données uniquement, à l'ensemble de l'apprentissage. L'ensemble de test n'est pas augmenté.

#### **Phase 3 : Module d'apprentissage**

#### **1. Phase 3 : Module d'apprentissage**

Dans cette étape, nous avons une base d'images augmentée, équilibrée et prétraitée. Cette dernière constitue l'entrée du module d'apprentissage, où après les traitements nécessaires, la sortie engendre un modèle classifieur. Le module d'apprentissage est composé de deux sous étapes.

#### • *Sous étape 1 : Adaptation de l'architecture du réseau pré-entraîné*

Durant cette étape nous utilisons des modèles CNN, déjà entraînés sur un grand ensemble de données d'image comme Image-Net (qui contient environ 1,4 millions d'images étiquetées et 1000 catégories différentes), où la sortie (la dernière couche) est composée de plusieurs nœuds.

 Dans notre problème de classification, le nombre de classes est 2, représentant les patientes atteintes du cancer du sein et, les patientes non atteintes. La technique implémentée consiste à éliminer la dernière couche du réseau CNN pour la remplacer par une autre, avec deux nœuds (deux classes). L'ajout des couches d'abandon et des couches entièrement connectées, est réalisé pour éviter le sur-apprentissage et avoir un meilleur entrainement.

A la fin de cette étape, nous obtenons un modèle pré-entraîné adapté à la classification étudiée.

#### • *Sous étape 2 : Entraînement et évaluation*

Cette étape a pour objectif de faire l'apprentissage et la classification du modèle construit, dans l'étape précédente.

L'apprentissage se fait à travers les images qui constituent la grande partie de la base (80%).

Comme il s'agit d'une méthode supervisée, le modèle réalisé reçoit les images catégorisées. Pour l'évaluation, le modèle reçoit en entrée les images de test, pour engendrer en sortie, un vecteur de probabilités d'appartenance de l'image, à chaque classe.

# **IV.3.2 Méthodologie et conception du système à base d'apprentissage profond pour l'extraction des caractéristiques**

Dans ce système, nous avons opté pour une autre technique de l'apprentissage par transfert. Cette dernière consiste à utiliser les première couches d'un modèle pré-entraîné, pour faire l'extraction des caractéristiques des images. Autrement dit, nous utilisons la première partie d'un réseau de neurones profond, pour représenter l'image et, la dernière partie pour la classification. Le système conçu, exploite trois architectures profondes : VGG-19, Inception V3 version 1 et Inception V3 version 2. Le déroulement du système se déroule en deux phases principales. La première phase, est dédiée à la construction et l'apprentissage du modèle de classification. La deuxième phase est consacrée à la classification d'une image.

#### **1. Phase 1**

#### *Étape 1 : Module d'apprentissage par transfert*

Nous avons une base d'images augmentée et prétraitée. Ce module est chargé de la création et l'évaluation du modèle classifieur, constitué de deux sous étapes :

#### • **Sous étape 1** : Extraction des caractéristiques

L'architecture typique d'un réseau de neurones profond -CNN, se divise en deux parties. La première est chargée de l'extraction de caractéristiques, composée de plusieurs couches de convolutions. La deuxième est celle de la classification.

Nous nous intéressons dans cette partie, à l'extraction des caractéristiques. Nous avons implémenté cette architecture avec trois variantes des modèles des réseaux de neurones : VGG-19, Inception V3 version 1 en entrainant toutes les couches et, Inception V3 version 2 en gelant les 248 premières couches.

Ces modèles sont employés pour l'extraction des caractéristiques des images et, la classification des prédictions.

• **Sous étape 2** : Entraînement et évaluation

Dans cette partie, après la division de la base en deux partitions : l'apprentissage et le test, nous effectuons nos traitements.

La première partition, sert à faire entraîner le modèle de la classification. Tandis que la deuxième, est dédiée à l'évaluation des performances du classificateur.

#### **2. Phase 2**

#### • *Étape 2 : Module de la classification*

Nous avons une base d'images augmentée et prétraitée. Après avoir extrait les caractéristiques de l'image requête, le classifieur détermine la classe correspondante.

#### **IV.4. Présentation du HISTOCNN**

#### **IV.4. 1 Aperçu de l'architecture HISTOCNN**

Le système réalisé (figure IV.7) est un modèle séquentiel, qui nous permet de créer le réseau de de neurones, couche par couche. L'architecture se compose de couches convolutionnelles, de couches de regroupement maximum, de couches d'abandon et de couches entièrement connectées.

Les images traitées dans l'approche proposée, ont une taille de  $50 \times 50$  pixels. Le système 'HISTOCNN, présente trois blocs convolutionnels, où chacun d'eux, est suivi par des couches de 'maxpooling'. Toutes les couches convolutives utilisent l'opération 'Relu' comme fonction d'activation où les valeurs des filtres sont doublées, pour chaque bloc convolutif. Cela signifie que le premier bloc convolutif comporte 16 filtres, le deuxième en comporte 32 et le troisième 64, alors que tous ont une taille de noyau de  $3 \times 3$  pixels. En outre, toutes les couches de 'maxpooling' conservent leurs valeurs maximales et, ont une taille de noyau de  $2 \times 2$  pixels. La couche suivante est une couche d'abandon, avec un taux d'abandon de 0,35.

 Une couche avec un taux d'abandon de 0,35, signifie que 35 % des neurones seront éteints de manière aléatoire.

Cela permet d'éviter les surcharges en faisant en sorte que tous les neurones, apprennent quelque chose sur les données et ne dépendent pas de quelques neurones seulement. L'abandon aléatoire de neurones pendant l'entraînement, signifie que d'autres neurones devront faire le travail des neurones éteints, ce qui permet de mieux généraliser et d'éviter 'l'overfitting'.

La couche 'Flatten', pour convertir les données en une dimension. Ainsi, les données sont prêtes pour la couche entièrement connectée qui possède 256 neurones. Dans la phase suivante, la couche d'abandon prend le taux d'abandon de 0.5(50 %). La valeur 0,5 est tirée du document original de Hinton[104], qui s'avère très efficace. Ces couches d'abandon sont ajoutées après chacune des couches entièrement connectées, avant la sortie. L'abandon réduit également le temps d'apprentissage pour chaque époque, essentiellement, pour la couche de sortie qui a 2 nœuds, dont la fonction d'activation est le softmax.

L'architecture 'HISTOCNN'(figure IV.7) est inspirée de l'architecture vgg16 ainsi que, des travaux de Khan et Yong[123].

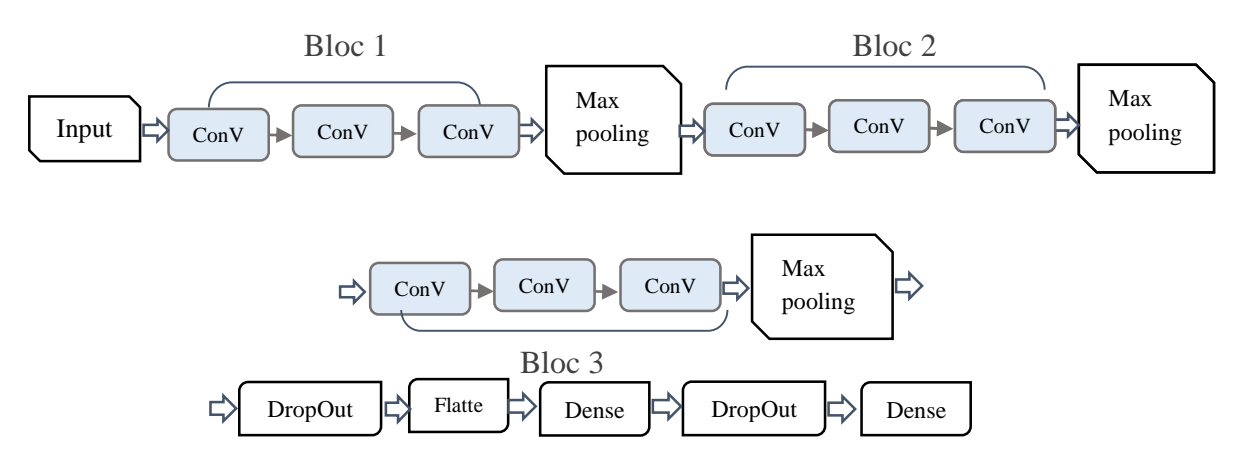

**Figure IV.7.** Architecture HISTOCNN.

Le tableau ci-dessus, montre tous les paramètres utilisés par l'architecture proposée.

| couches        | Output         | Description                |  |  |  |
|----------------|----------------|----------------------------|--|--|--|
| Conv2d 1       | 50x50          | Kernel=3x3 Filtre=16, ReLu |  |  |  |
| Conv2d 2       | 50x50          | Kernel=3x3 Filtre=16, ReLu |  |  |  |
| Conv2d 3       | 50x50          | Kernel=3x3 Filtre=16, ReLu |  |  |  |
| Maxpooling2d_1 | 25x25          | 2 x2 Maxpooling            |  |  |  |
| Conv2d 4       | 25x25          | Kernel=3x3 Filtre=32, ReLu |  |  |  |
| Conv2d 5       | 25x25          | Kernel=3x3 Filtre=32, ReLu |  |  |  |
| Conv2d 6       | 25x25          | Kernel=3x3 Filtre=32, ReLu |  |  |  |
| Maxpooling2d 1 | 12x12          | 2 x2 Maxpooling            |  |  |  |
| Conv2d 7       | 12x12          | Kernel=3x3 Filtre=64, ReLu |  |  |  |
| Conv2d_8       | 12x12          | Kernel=3x3 Filtre=64, ReLu |  |  |  |
| Conv2d 9       | 12x12          | Kernel=3x3 Filtre=64, ReLu |  |  |  |
| Maxpooling2d_1 | 6x6            | 2 x2 Maxpooling            |  |  |  |
| Dropout_1      | 6x6            | Drop rate = 0.35           |  |  |  |
| Flatten_1      | 9216           |                            |  |  |  |
| Dense 1        | 9216           | Nodes=256, Relu            |  |  |  |
| Dropout 2      | 256            | Drop rate = 0.5            |  |  |  |
| Dense 2        | $\overline{2}$ | Nodes=2, Softmax           |  |  |  |

**Tableau IV.3.** Paramètre l'Architecture HISTOCNN.

## **IV .5. Conclusion**

Au cours de ce chapitre, nous venons de présenter l'approche proposée, pour la classification d'images histologiques pathologiques mammaires, en vue d'une aide à l'interprétation. Le système réalisé est basé sur deux concepts : l'apprentissage par transfert et l'architecture proposée, pour la classification d'images.

Le système 'HISTOCNN' sera estimé via des métriques d'évaluation, afin de déterminer son degré d'efficacité et de fiabilité. Les résultats des tests effectués sur une base de données histologiques réelles, seront présentés dans le chapitre suivant.

# Chapitre V : Discussion et Résultats

## **V.1 Introduction**

L'objectif de notre travail est de créer une approche basée sur l'apprentissage profond, qui permet la détection automatique de pathologies mammaires.

Dans ce chapitre, nous montrons les expériences et les résultats des tests réalisés suivant les différents paramètres employés, afin d'estimer la qualité de notre système et, sa performance comparée à d'autres modèles de la recherche.

# **V.2 Ressources matérielles et environnement de travail**

## **V.2.1 Matériel utilisé**

L'application développée, a été réalisée sur deux ordinateurs personnels (figure V.1) de type i7.

Dell inspiron 5570 Asus X541U -Processeur : Intel Core i7-7500U @ 2.70GHz  $\textbf{RAM}: 8$  GO DDR4 Disque :1 TB HDD Carte graphique : AMD Radeon 530 4GO -Système d'exploitation : Windows 10

Processeur: Intel Core i7-7500U @ 2.70GHz  $-RAM: 8 GO DDR4$ Disque :1 TB HDD -Carte graphique : Intel HD Graphics 620+GeForce 920M -Système d'exploitation : Windows 10

Figure V.I. Configuration des machines utilisées.

#### *Présentation du langage Python*

Python est un langage de programmation interprété, multiparadigmes multiplateformes. Il favorise la programmation impérative structurée, fonctionnelle et orientée objet. Il est doté d'un typage dynamique fort, d'une gestion automatique de la mémoire par ramasse-miettes et d'un système de gestion d'exceptions. Python est un langage qui peut s'utiliser dans de nombreux contextes et, s'adapter à tout type d'utilisation grâce à des bibliothèques spécialisées.

Pour le développement de notre système de classification d'images histopathologiques, nous avons utilisé la version 3.7 du python**.**

*Keras Api* 

Keras est une API de réseaux de neurones de haut niveau, écrite en Python et capable de s'exécuter sur TensorFlow, CNTK ou Theano.

 Elle a été développée pour permettre une expérimentation rapide. Pouvoir faire de la recherche de qualité est essentielle, pour pouvoir passer de l'idée au résultat le plus rapidement possible

#### *TensorFlow*

TensorFlow est une plateforme open source de bout en bout, pour l'apprentissage machine. Elle dispose d'un écosystème complet et flexible d'outils, de bibliothèques et de ressources communautaires, qui permettent aux développeurs de créer et de déployer facilement des applications basées sur le ML. La bibliothèque Tensorflow intègre différentes API, pour construire à l'échelle une architecture d'apprentissage profond comme les CNN ou les RNN. TensorFlow est basée sur le calcul de graphes ; elle permet au développeur de visualiser la construction du réseau de neurones avec Tensorboad.

Cet outil utile, pour déboguer le programme, est fonctionnel sur le CPU et le GPU.

#### *Présentation De OpenCV*

Développée par Intel, Open CV (Open Computer Vision) est une bibliothèque graphique. Elle est spécialisée dans le traitement d'images, que ce soit pour les images ou la vidéo. Elle est disponible sur la plupart des systèmes d'exploitation et, existe pour les langages Python, C++ et Java.

La bibliothèque Open CV met à disposition de nombreuses fonctionnalités très diversifiées, permettant de créer des programmes en partant des données brutes, pour aller jusqu'à la création d'interfaces graphiques basiques.

#### *Tensorflow.js*

TensorFlow.js est une bibliothèque JavaScript, permettant de former et de déployer des modèles d'apprentissage machine dans le navigateur et, dans Node.js.

#### *Node.js*

Node.js est une plateforme basée sur le moteur d'exécution JavaScript de Chrome, qui permet de créer facilement des applications réseau rapides et évolutives.

#### *JavaScript*

JavaScript désigne un langage de développement informatique et plus précisément, un langage de script orienté objet. On le retrouve principalement, dans les pages Internet. Il permet, entre autres, d'introduire sur une page web ou HTML, des petites animations ou des effets.

# **V.3 Présentation de la base de données**

L'ensemble de données histologiques mammaires [124] consiste en 162 images de lames entières, provenant de patientes diagnostiquées avec un cancer canalaire invasif. Chaque lame a été divisée en patches et des zones, avec du tissu adipeux. Les fonds des lames ont été supprimés, comme nous le montre la figure V.2, l'image histologique originale expertisée, est montrée à gauche et, les fragments de patchs à droite. Les parties blanches sont supprimées. La couleur rouge correspond au patch positif du cancer, tandis que le vert est un exemple négatif.

277.524 patchs de taille 50 x 50 scannés à 40x, ont été extraits (198.738 IDC négatifs et 78.786 IDC positifs). La figure V.3, illustre un exemple de deux échantillons histologiques,

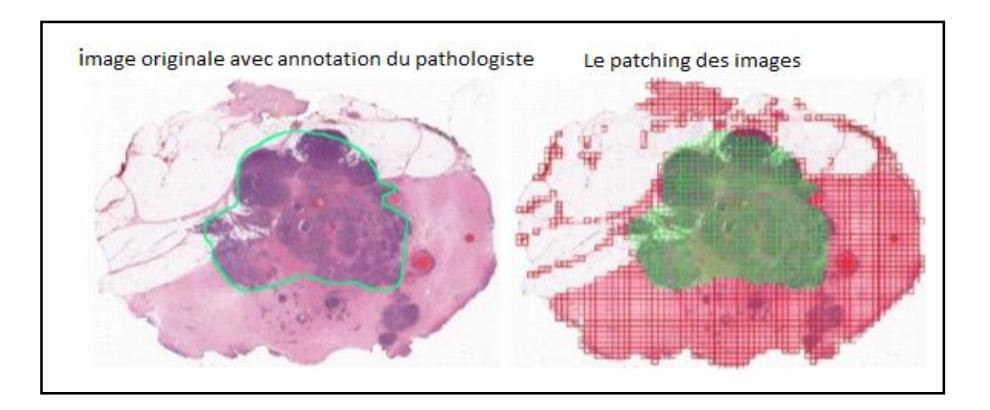

**Figure V.2.** Processus d'échantillonnage des patchs[125].

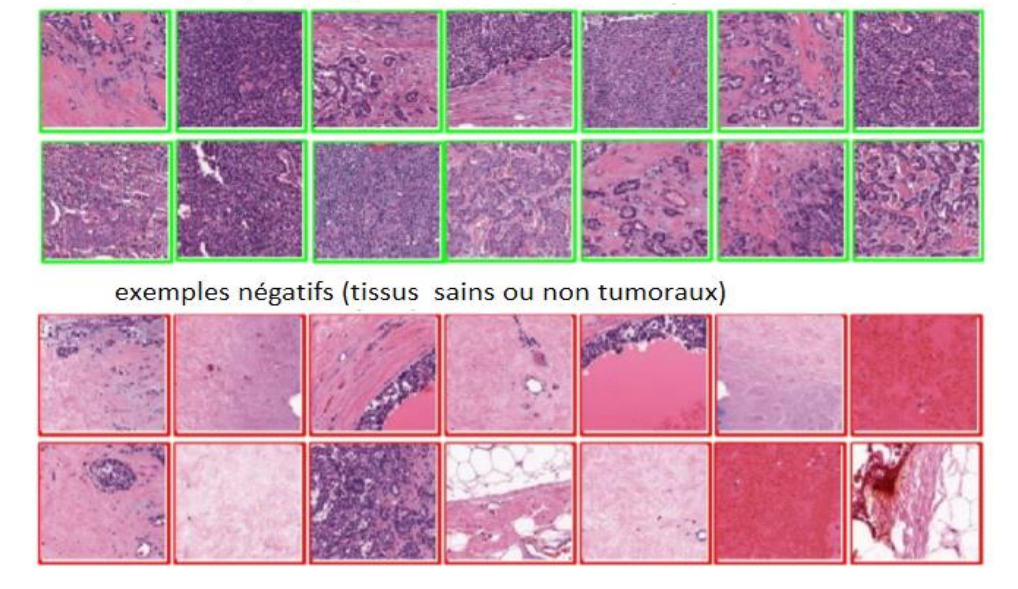

exemples positifs (tissus de carcinomes canalaires invasifs)

**Figure V.3.** Exemples des patches positifs et négatifs dans l'ensemble de données[125].

Le nom de fichier de chaque patch est du format :

#### **u\_xX\_yY\_classC.png** : exemple 10253\_idx5\_x1351\_y1101\_class0.png

Où u est l'ID de la patiente (10253\_idx5), X est la coordonnée x de l'endroit où ce patch a été coupé, Y est la coordonnée y de l'endroit où ce patch a été coupé, et C indique la classe où 0 est non-IDC et 1 est IDC.

## **V.4 Résultats des architectures CNN développées**

Dans cette section, nous présentons les résultats de la classification des images histologiques avec les architectures 'VGG16, VGG19' pour la classification et, 'Inception V3', ainsi que 'VGG619' pour l'extraction des caractéristiques. La présentation des résultats, du modèle réalisé 'HISTCNN', finalisera l'étude expérimentale.

Pour vérifier les performances et la robustesse de chaque modèle, plusieurs expériences sont effectuées sur les données histologiques. Les résultats sont présentés séparément dans les figures ci-dessous ; en utilisant les courbes de justesse de l'apprentissage et de validation ainsi que, les courbes de la perte et les matrices de confusions.

 Avant de discuter des résultats obtenus, définissons les paramètres les plus utilisés dans l'état de l'art de l'apprentissage approfondi et la vision par ordinateur, qui ont été adoptés dans le cas de ce mémoire.

- La courbe d'apprentissage est calculée à partir de l'ensemble de données de l'apprentissage, qui indique la qualité de l'apprentissage du modèle.
- La courbe de validation est calculée à partir des données de validation qui, représente la qualité de la généralisation du modèle.
- Une époque est un terme souvent utilisé, dans le contexte de l'apprentissage automatique. C'est une présentation complète de l'ensemble de données, à apprendre à une machine d'apprentissage.

En outre, la perte de l'apprentissage et de validation est définie comme une somme des erreurs commises, pour chaque exemple dans des ensembles de validation ou de d'apprentissage.

En résumé, un modèle qui généralise bien, est un modèle qui n'est ni trop ni peu adapté. Il correspond au meilleur modèle.

# **V.4.1 Résultats d'apprentissage par transfert**

# **V.4.1.1 Résultats de la solution fine-tuning a) Modèle VGG16**

Le modèle 'VGG16' expérimenté, dans le cas de la classification des images histologiques a engendré des résultats satisfaisants.

Dans ce contexte, la figure V. 4 illustre la courbe de justesse et de perte ainsi que, la matrice de confusion. En effet, de l'époque 0 à l'époque 20, la courbe de justesse des données relatives à l'apprentissage, augmente de manière logarithmique. Dans ce cadre, nous pouvons remarquer que notre courbe augmente rapidement, lorsqu'elle est égale à 73.52%, puis elle converge vers une valeur de 82,92 %.

Pour la courbe de validation des données d'apprentissage, la courbe est pratiquement droite ; elle commence à une valeur de 79.44% pour finir avec la valeur 79.51% avec un pic de 80.65%.

Une courbe de diminution de manière exponentielle de la perte, peut être observée pour les données d'apprentissage de l'époque 0 à l'époque 20 ; où elle est égale à 56.56% et diminue jusqu'à 44.34%.

 La courbe de validation sinusoïdale commence à une valeur 47.93% et, adopte pour meilleure estimation, 44.34%.

Quand nous voyons la matrice de confusion, nous pouvons observer que pour la première classe d'images (normale) ; le modèle a pu prédire correctement 5702 images dans la classe normale, mais 1060 ont été étiquetées comme cancer. Le modèle a également été capable d'identifier 5216 images correctement, mais 1540 images ont été étiquetées comme normales pour la deuxième classe d'images (cancer).

75

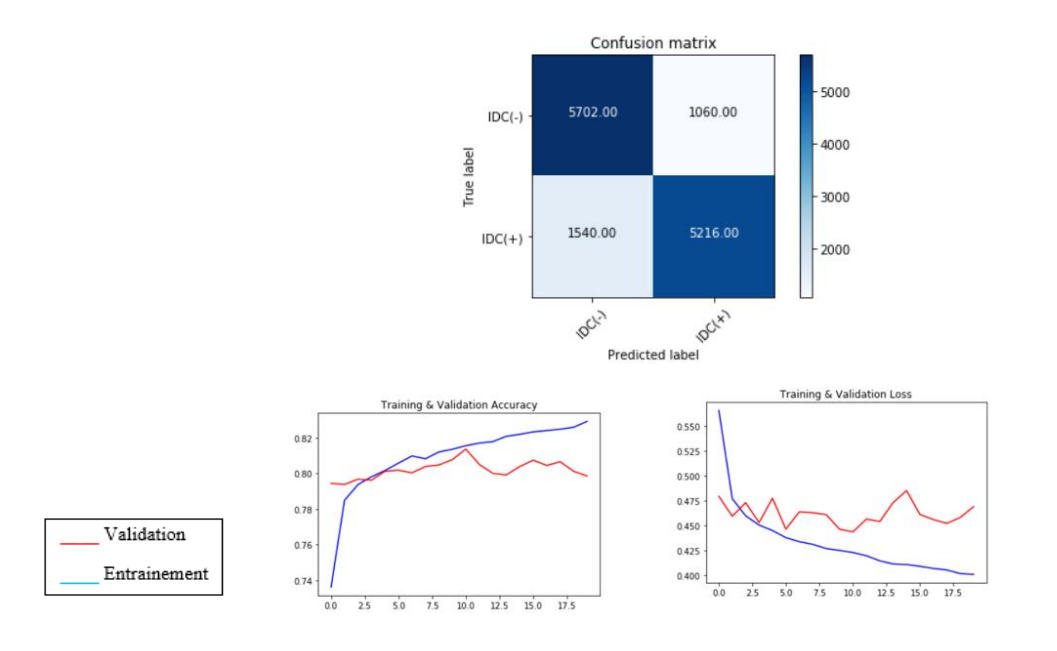

**Figure V.4.** Matrice de confusion et courbe de justesse et de perte.

## **b) Modèle VGG19**

Comme le montre la figure ci-dessus dans le cas de ce modèle, la courbe de justesse des données relatives à l'apprentissage augmente de manière logarithmique, de la valeur 74.26%, pour converger vers une valeur de 82,68 %. Pour la courbe de validation des données d'apprentissage, une sorte de stabilité peut être observée qui ; commence à une valeur de 79.38%, pour finir avec la valeur 80.53% en passant par un pic de 81.12%, de l'époque 0 à l'époque 20.

Une courbe de diminution de manière exponentielle de la perte, peut être observée pour les données d'apprentissage de l'époque 0 à l'époque 20 où elle est égale, à 56.48% et diminue jusqu'à 39.97%.

La courbe de validation sinusoïdale qui prend une valeur 47.22%, obtient comme meilleure estimation, 43.61%.

La matrice de confusion illustrée ci-dessus, le modèle a pu identifier correctement 5625 images dans la classe normale, mais 1137 ont été classées dans la catégorie cancer. De même, pour la classe des carcinomes, 4469 images ont été étiquetées correctement et 2287 ont été identifiées comme normales

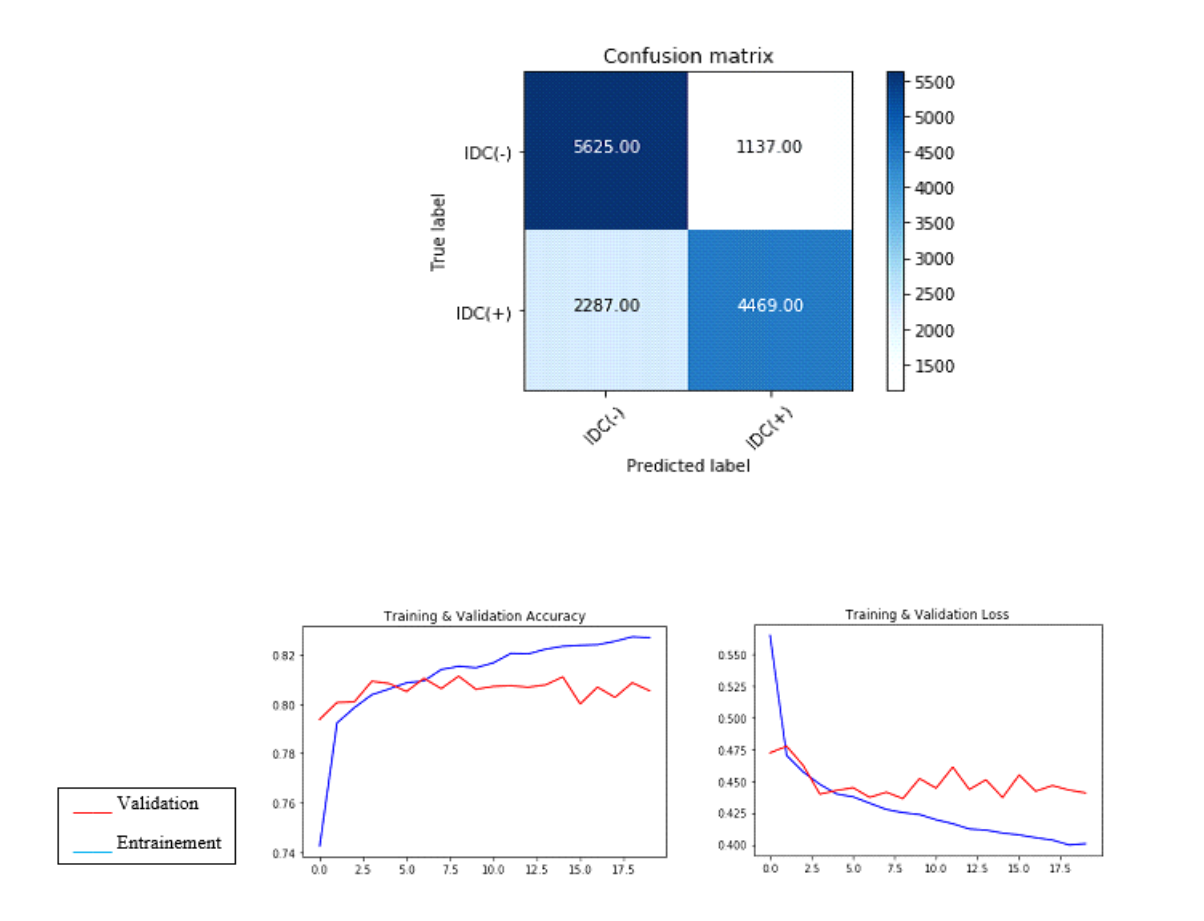

**Figure V.5.** Matrice de confusion et courbe de justesse et de perte.

D'après le tableau ci- dessus, nous pouvons remarquer que le VGG 16 engendre de meilleurs résultats que le VGG19, avec une précision de 83.11%, une justesse de 82.92% et F1 score à 80.05%. En effet, le VGG19 génère une précision de 79.72%, une justesse de 82.68% et F1-score à 72.05%.

| <b>TP</b> | <b>TN</b> |  | FN   FP   Sensitivité   Spécificité   Précision   Justesse   F1-Score |                  |        |               |  |
|-----------|-----------|--|-----------------------------------------------------------------------|------------------|--------|---------------|--|
|           |           |  | VGG16   5216   5702   1540   1060   77.21%                            | $84.32\%$ 83.11% |        | 82.92% 80.05% |  |
|           |           |  | $\text{VGG19}$   4469   5625   2287   1137   66.15%                   | 83.19%           | 79.72% | 82.68% 72.30% |  |

**Tableau V.1.** Résultats de fine-tuning.

# **V.4.1.2 Résultats de la solution basée sur l'apprentissage profond pour l'extraction des caractéristiques a) VGG19**

Dans le cas de ces expérimentations (figure V. 6), la justesse des données d'apprentissage, augmente rapidement de l'époque 0 à l'époque 20, où elle passe de 75.98% jusqu'à 82.08%.

 Dans le cas de la courbe de validation, nous constatons un bon ajustement pour les données, qui est assez stable entre 78.87% et 79.63%.

Une décroissance de la courbe de perte des données d'apprentissage, est remarquée ; de l'époque 0 où la valeur est de 53,66%, jusqu'à l'obtention de 42.61% pour l'époque 20.

 La courbe de validation, est sinusoïdale. Elle passe de l'époque 0 avec une valeur de 49.28%, à l'époque 20 où la valeur est à 49.65%. La meilleure estimation est obtenue pour 45.73%.

La matrice de confusion montre que pour la première classe d'images (normale), le modèle a pu prédire correctement 5633 images normales, mais 1218 ont été étiquetées comme pathologiques. Le modèle a également été capable d'identifier 5383 images correctement, mais 1452 images ont été étiquetées comme normales pour la deuxième classe d'images (cancer).

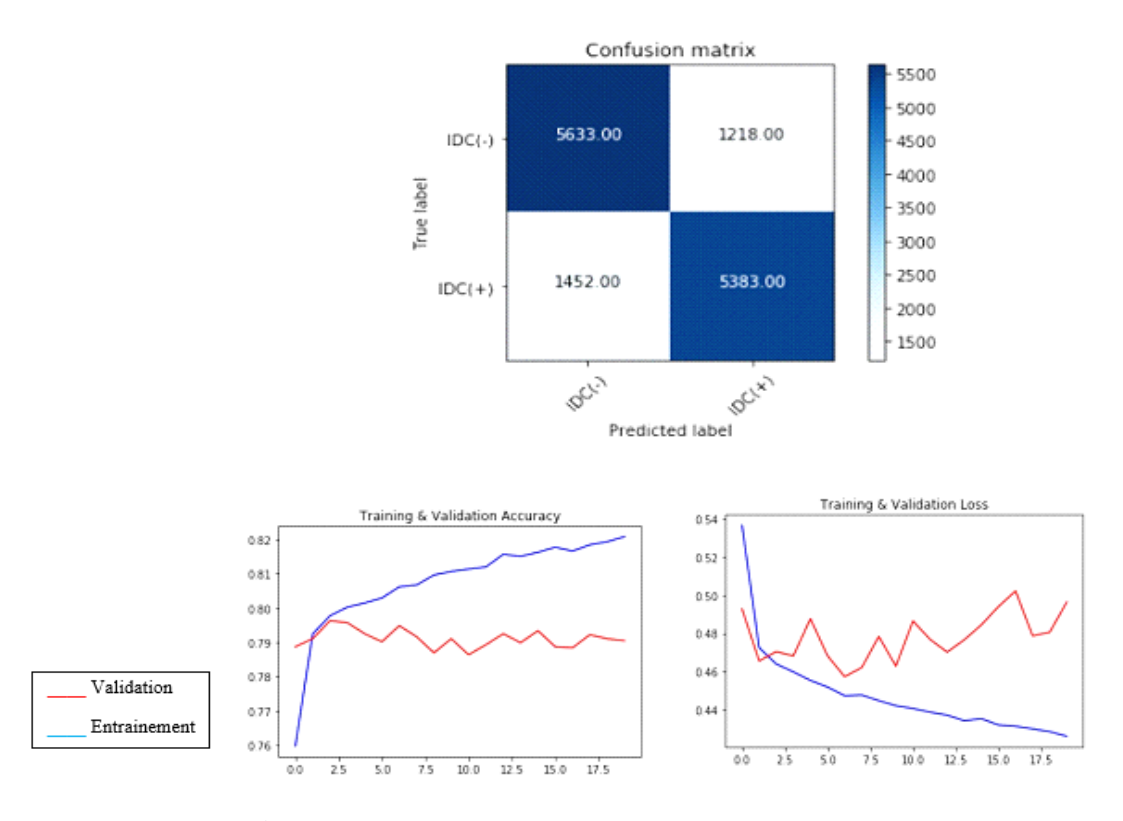

**Figure V.6.** Matrice de confusion et courbe de justesse et de perte.

#### **V.4.1.2.2 Modèle InceptionV3**

#### **b) version 1**

Dans le modèle 'Inception V3' de la version 1, nous observons que la courbe de justesse des données relative, à l'apprentissage augmente rapidement de l'époque 0 à l'époque 15 ; en commençant avec la valeur de 71.31%, pour arriver à 83.47%. Il en est de même pour la courbe de validation, qui débute de la valeur 69.78% pour atteindre 84.09%, avec un petit pic de 84.59%.

La courbe de perte des données d'apprentissage passe de 59,29% à l'époque 0, pour diminuer jusqu'à 40.96% au niveau de l'époque 15.

 La courbe de validation, commence avec une valeur de 68.70%, pour terminer une meilleure estimation de 40.11%.

Dans la classe des cas cancéreux, le modèle InceptionV3 a pu identifier correctement 5747 images et, 2132 images comme normales. En revanche, pour la classe normale, 5406 images ont été correctement classées comme normales et, 1468 images comme un cancer.

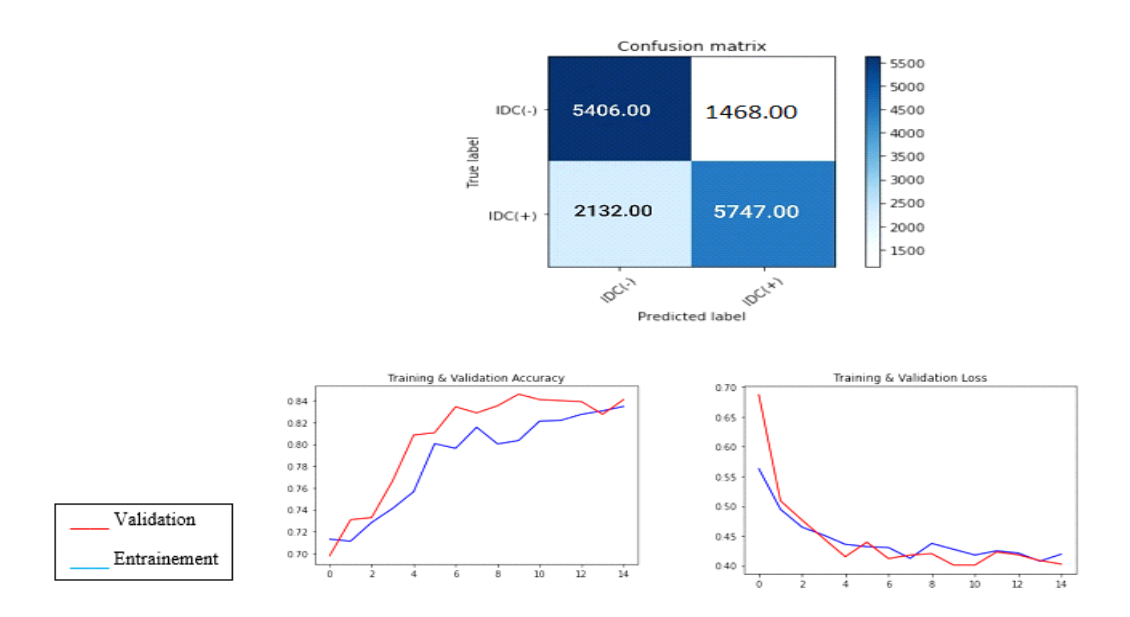

**Figure V.7.** Matrice de confusion et courbe de justesse et de perte.

#### **c) version 2**

 Dans cette version, comme le montre la figure ci-dessus, les deux courbes de justesse des données relatives à l'apprentissage et la validation, sont de forme sinusoïdale. La courbe de justesse relativement à l'apprentissage, varie de 82.16% à 83.44%, de l'époque 0 à l'époque 40.

Validation

Pour les mêmes itérations, la courbe de justesse relative à la validation, débute à 83.53%, pour atteindre 83.47%.

Il est à noter que les courbes de perte et de validation, sont aussi de forme sinusoïdale. La courbe de perte, commence ses variations, à 41.94%, pour atteindre 38.29%.

 La courbe de justesse relative à la validation, débute à 38.29% pour atteindre 40.24%. Sa meilleure estimation est de, 36.55%.

 La matrice de confusion montre que pour la première classe d'images (normale), le modèle était capable de prédire 3766 images correctement dans la classe normale, mais 16108 étaient étiquetées, comme des cancers.

 Le modèle a également été capable d'identifier 6435 images correctement, mais 1444 images ont été étiquetées comme normales, pour la deuxième classe d'images (cas du cancer).

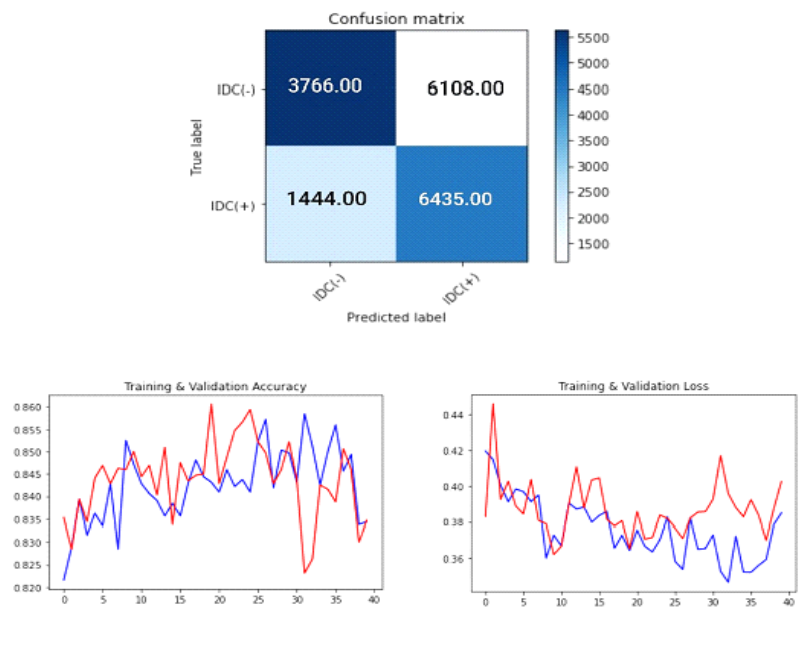

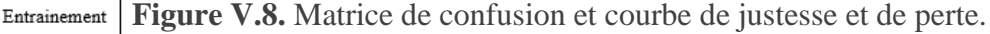

Comme le montre le tableau ci-dessous que l'architecture VGG19 dépasse de loin les deux autres architectures avec une valeur de 81.55% pour précision et une justesse de 82.08% et un F1-score a 80.13%. mais les résultats de inception n'etaient pas fiables en cause de l'indapatation de notre base de données qui contient moins de données que cette architecture nécessite ,

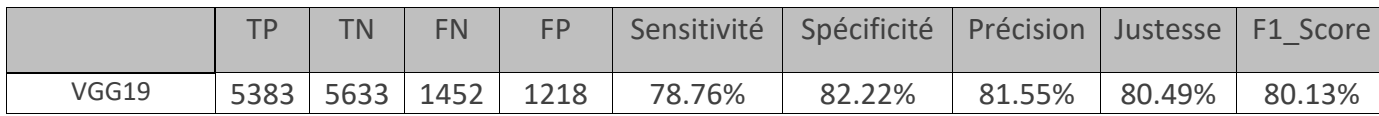

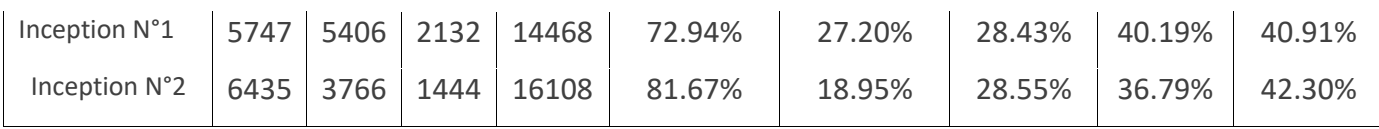

**Tableau V.2.** Résultats de l'extraction des caractéristiques.

# **V.4.2 Résultat de l'Architecture proposée HISTOCNN**

Le modèle HISTOCNN, a engendré des résultats encourageants, relativement aux autres systèmes développés.

La figure V. 9 illustre la courbe de justesse, de perte ainsi que la matrice de confusion réalisées par les expérimentations, de notre simple architecture. En effet, de l'époque 0 à l'époque 30, la courbe de justesse qui augmente de manière logarithmique, le fait rapidement lorsqu'elle est égale à 86.36%, pour converger vers une valeur de 93,16 %. Pour la courbe de validation des données d'apprentissage, la courbe sinusoïdale commence à une valeur de 86.50%, pour atteindre 88.70% avec un pic de 91.00%.

La courbe de la perte des données, diminue de manière exponentielle, pour les données d'apprentissage ; de l'époque 0 à l'époque 30 où elle est égale à 30.78%, pour diminuer jusqu'à 16.51%,

La courbe de validation de forme sinusoïdale, commence par une valeur 29.95% pour atteindre 25.33%. La meilleure estimation est obtenue pour 19.96%.

La matrice de confusion indique que, pour la classe d'images (normale), 6797 images ont été prédites correctement comme étant normales et, 365 ont été étiquetées comme étant des cancers. De même pour la deuxième classe d'images (cancer), le modèle a pu identifier 2200 images correctement, mais 639 images ont été étiquetées comme normales.

L'architecture proposée 'HISTOCNN' engendre les meilleurs résultats, comparé aux autres architectures utilisées. Ainsi, une précision de 91.24%, une justesse de 93.16% et un F1 score de 87.42%, sont générés.

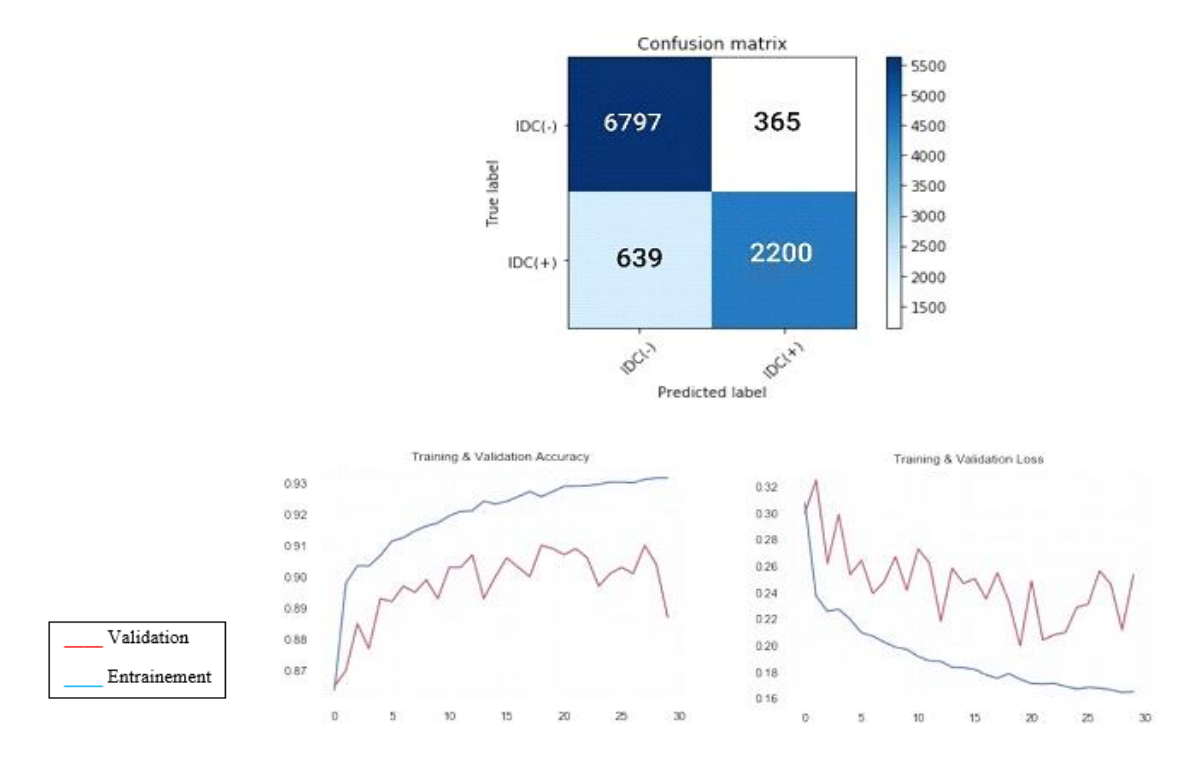

**Figure V.9.** Matrice de confusion et courbe de justesse et de perte.

|                 | <b>TD</b> | <b>TN</b>     | <b>FN</b> | $ $ FP | Sensitivité | Spécificité | Précision | Ustesse | $F1-Score$ |
|-----------------|-----------|---------------|-----------|--------|-------------|-------------|-----------|---------|------------|
| <b>HistoCNN</b> |           | 2200 6797 639 |           | 365    | 77.49%      | 94.90%      | 91.24%    | 93.16%  | 87.42%     |

**Tableau V.3.** Résultats de l'architecture proposée

# **V .5 Visualisation des filtres, des cartes des caractéristiques et des sorties d'activation dans HistoCNN**

Les réseaux neuronaux d'apprentissage profond sont généralement opaques. Ce qui signifie que, bien qu'ils puissent faire des prédictions utiles et habiles, nous ne savons pas exactement comment ou pourquoi, une prédiction donnée a été faite.

Les réseaux neuronaux convolutifs ont des structures internes conçues, pour fonctionner sur des données d'images bidimensionnelles et, à ce titre, ils préservent les relations spatiales pour ce qui a été appris par le modèle.

Plus précisément, les filtres bidimensionnels appris par le modèle, peuvent être inspectés et visualisés (figure V.10) pour découvrir les types de caractéristiques que le modèle va détecter.

Les cartes d'activation produites par les couches convolutionnelles, peuvent être inspectées pour comprendre exactement quelles caractéristiques, ont été détectées pour une image d'entrée donnée.

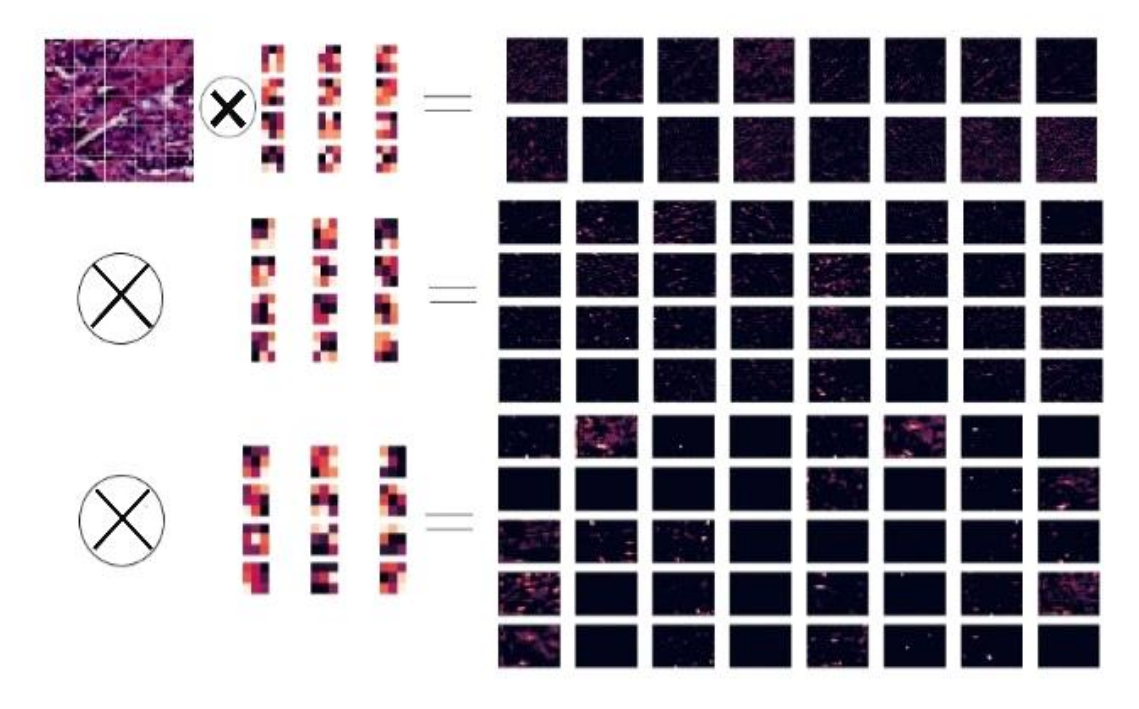

**Figure V.10.** Visualisation de HISTOCNN.

- a) Les carrés foncés indiquent des poids petits ou inhibiteurs et les carrés clairs des poids grands ou excitants.
- b) Nous pouvons voir que les cartes des caractéristiques plus proches de l'entrée du modèle capturent beaucoup de détails fins dans l'image.
- c) Plus on s'enfonce dans les couches, plus les activations deviennent abstraites et moins elles sont visuellement interprétables. Elles commencent à coder des concepts de plus haut niveau tels que les bordures, les coins et les angles simples. Les présentations de haut niveau contiennent de moins en moins d'informations sur le contenu visuel de l'image et de plus en plus d'informations sur la classe de l'image.
- d) La structure du modèle est trop complexe au point où nous pouvons voir que nos dernières couches ne s'activent pas du tout, il n'y a plus rien à apprendre à ce stade.

# **V .6 Performances de la classification sur les données de test**

Dans cette section, des images de test avec des étiquettes et des probabilités prédites sont affichées (figure V. 11).

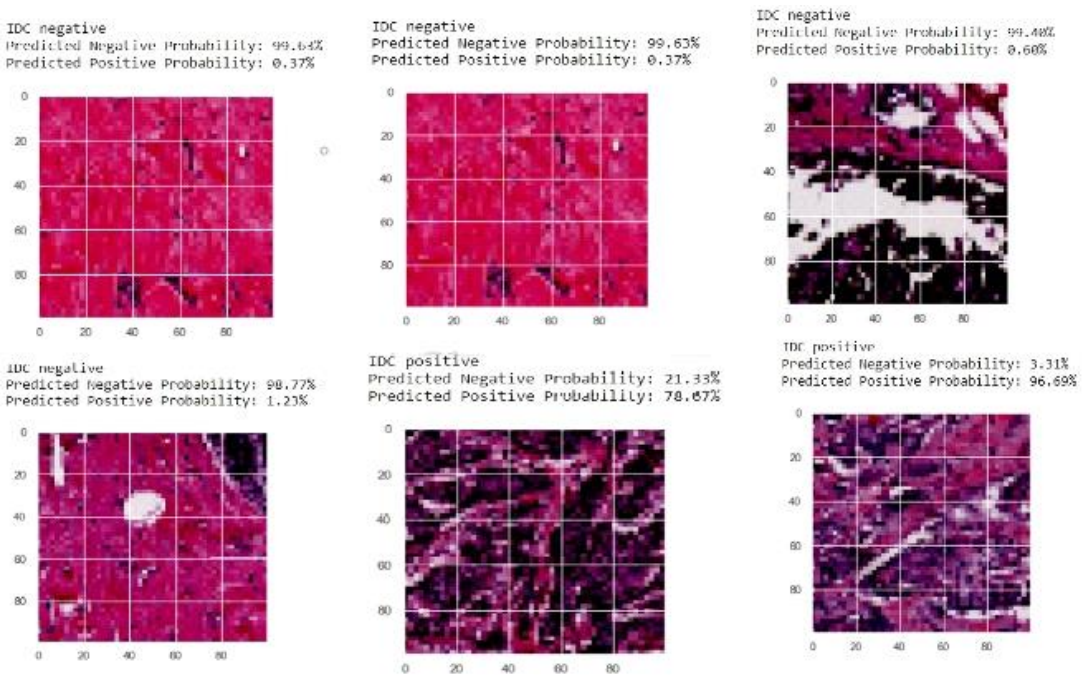

Figure V.11. Prévisions de HistoCNN sur des échantillons d'images de test.

# **V .7 Comparaison avec l'état de l'art**

Dans le tableau V.4 nous comparons les résultats obtenus, par rapport à ceux des travaux connexes.

| Modèle            | Sensitivité | Spécificité | Précision   | <b>Justesse</b> | F1-Score |
|-------------------|-------------|-------------|-------------|-----------------|----------|
| VGG16             | 77.21%      | 84.32%      | 83.11%      | 82.92%          | 80.05%   |
| VGG19             | 66.15%      | 83.19%      | 79.72%      | 82.68%          | 72.30%   |
| VGG19             | 78.76%      | 82.22%      | 81.55%      | 80.49%          | 80.13%   |
| Inception1        | 72.94%      | 27.20%      | 28.43%      | 40.19%          | 40.91%   |
| Inception2        | 81.67%      | 18.95%      | 28.55%      | 36.79%          | 42.30%   |
| <b>HistoCNN</b>   | 77.49%      | 94.90%      | 91.24%      | 93.16%          | 87.42%   |
| <b>DRNN[125]</b>  | 22.23%      | 98.21%      | 76.62%      | 84.23%          | 71.80%   |
| <b>MTCNN</b>      |             |             | 83.25       | //              | //       |
| [112]             |             |             |             |                 |          |
| <b>GLCM</b> [113] |             |             | 73.6-75,1 % |                 |          |
| <b>DeCAF</b>      |             | //          |             | 84.68%          | 76.48%   |
| [114]             |             |             |             |                 |          |

**Tableau V.4.** Évaluation par rapport aux travaux connexes

# **V .8 Représentation de l'interface graphique**

La figure V.12 représente l'interface graphique de notre système. L'image en question, s'affiche en premier. L'utilisateur devra cliquer sur le bouton "choisir un fichier ", pour pouvoir sélectionner l'image histologique souhaitée. La Figure V.13 représente l'aperçu de la base d'images, pour pouvoir en sélectionner une.

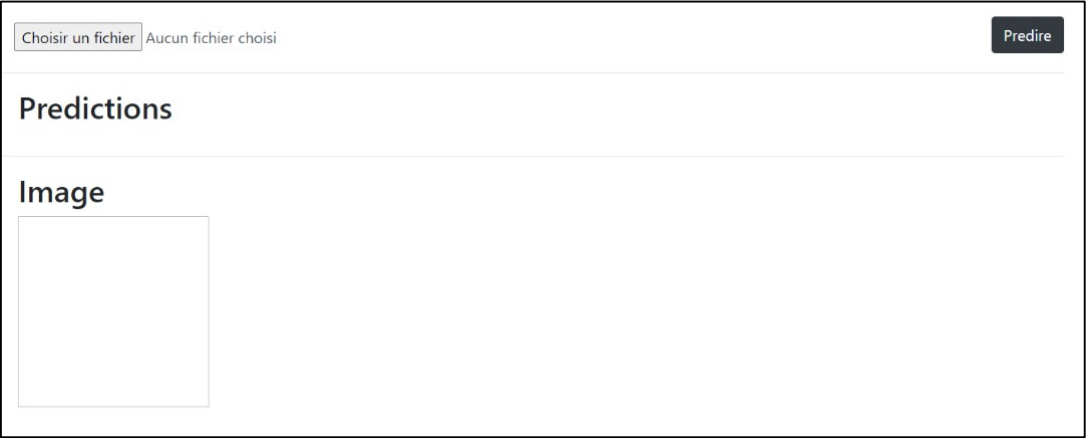

**FigureV.**ss**12.** Interface d'accueil du système .

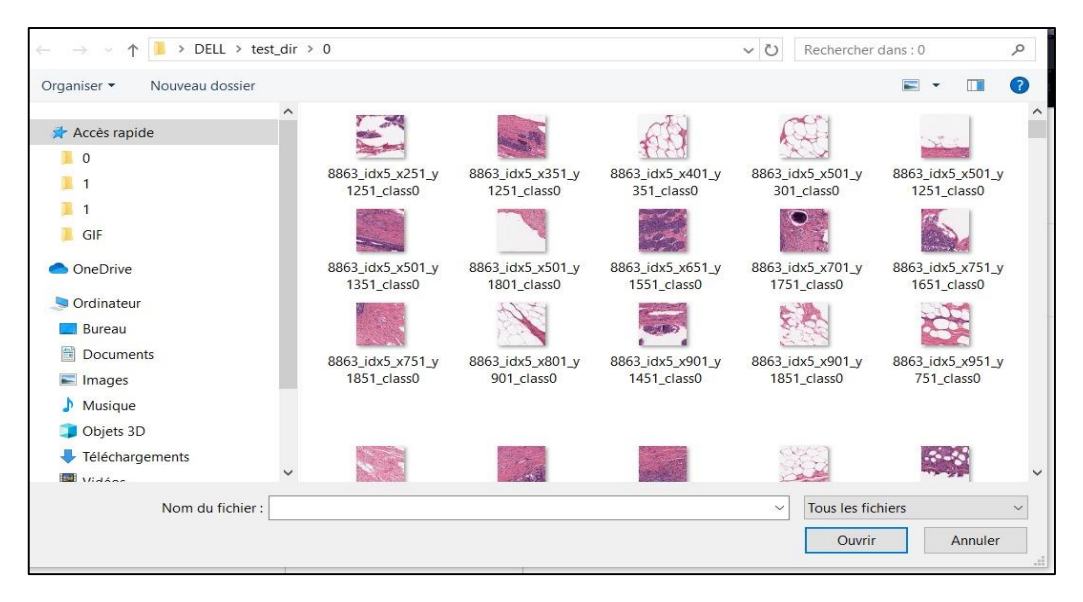

**FigureV.13.** Aperçu de la base d'images.

Une fois l'image histologique sélectionnée, l'utilisateur devra cliquer sur le bouton « prédire » pour obtenir les résultats. Les Figures V.14 et V.15 montrent les résultats obtenus, pour des images dont le diagnostic est soit positif ou négatif pour le cancer canalaire du sein.

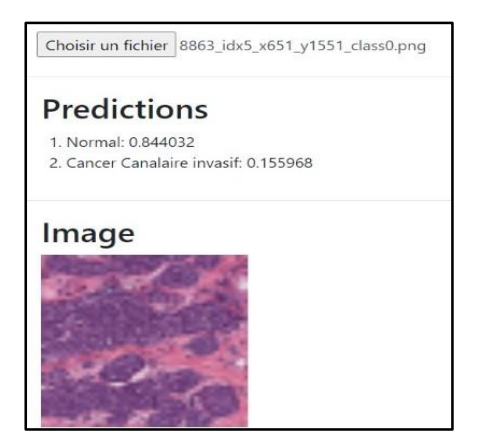

**FigureV.14.** Résultat de diagnostique négatif **FigureV.15.** Résultat de diagnostique positif

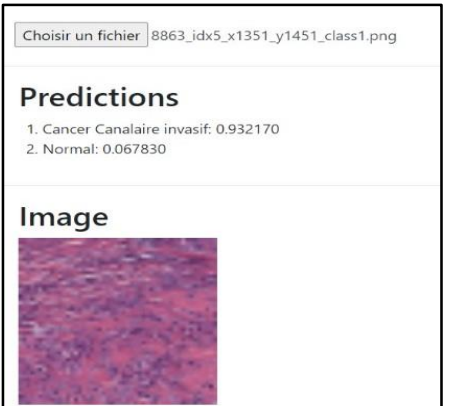

## **V.9 Conclusion**

Dans cette étude, nous avons étudié la classification binaire (tissue bégnine et tissue cancéreuse) basée sur des images histologiques utilisant l'apprentissage par transfert d'architectures d'apprentissage approfondi récentes et une proposition d'une simple architecture, afin d'identifier les meilleures architectures performantes basée sur les différents paramètres définis dans le chapitre précèdent. Tout d'abord, nous avons individuellement comparer les architectures d'apprentissage approfondi en mesurant les justesses. Ensuite, nous comparons les résultats de précision et de perte donnés par chaque architecture pour discerner l'architecture la plus performante. Le tableau V.4 illustre une comparaison entre nos différents modèles d'apprentissage profond utilisés dans notre expérience en termes de paramètres définis.

En premier lieu dans la parties classification nous pouvons remarquer que les deux architectures VGG16 et VGG19 donnent de bonnes résultats proches avec une précision de 83.11%, une justesse de 82.92% et F1-score à 80.05%. Pour le VGG16 et qui nous donne une précision de 79.72% une justesse de 82.68% et F1-score à 72.05% pour le VGG19 avec un sur apprentissage minime.

Ensuite dans la partie Extraction des caractéristiques nous pouvons clairement constater que le VGG 19 donne de meilleur résultat comparé aux deux autres architectures (Inception N°1,Inception N°2) avec une valeur de 81.55% pour précision et une justesse de 82.08% et un F1-score à 80.13%. Pour le VGG19 et une valeur de 28.43% pour précision et une justesse de 40.19% et un F1-score à 40.91% pour Inspection 1 ainsi que la valeur de 28.55% pour précision et une justesse de 36.79% et un F1-score à 42.30% pour Inspection 2 et cela est dû au sousajustement qui s'est produit dans les deux architectures en raison de l'inadaptation du modèle aux données.

Et pour finir la version affinée de notre modèle montre des performances très satisfaisantes avec un taux de diminution de la perte d'entraînement et de validation effectivement Les résultats de notre architecture donne une meilleure précision de classification puisqu'elle réalise et une valeur de 88.50% pour precision et une justesse de 93.16% et un F1 score à 87%,

Par rapport au modèle proposé, notre modèle donne une précision de formation allant jusqu'à 93,16%. Alors que la précision de nos tests est d'environ 90%. Les résultats obtenus par notre modèle sont plus que satisfaisants, car la formation et les tests ont tous deux des scores de précision supérieurs à 90 %, ce qui est plutôt bon. Nous pouvons maintenant affirmer avec certitude que notre solution est significative pour résoudre le problème.

# **Conclusion générale**

Ce mémoire s'inscrit dans le cadre des techniques de la classification d'images histopathologiques mammaires ; une problématique qui touche le monde entier.

La recherche en imagerie médicale est une des disciplines, les plus actives en traitement d'images. Ses récentes découvertes permettent non seulement un meilleur diagnostic, mais offrent aussi de nouveaux espoirs de traitement, pour de nombreuses pathologies.

Le cancer du sein est responsable du plus grand nombre de décès liés au cancer, chez les femmes. L'un des moyens de réduire le nombre de décès causés par le cancer du sein, est de procéder à un diagnostic précoce, pour détecter la présence d'une tumeur maligne avant que celle-ci ne devienne trop nocive. Bien qu'il existe plusieurs outils de diagnostic des tumeurs, ils ont tous leur série de problèmes : ils sont longs, coûteux et limités dans leur capacité à diagnostiquer une variété des cancers. L'identification et la catégorisation précises des types du cancer du sein, constituent une tâche clinique importante. A cet effet, des méthodes automatisées peuvent être utilisées pour gagner du temps et réduire les erreurs, ce qui pourrait sauver de nombreuses vies. Cette étude présente une approche d'apprentissage approfondie pour la détection automatique et l'analyse visuelle des régions tissulaires, sur des lames entières du cancer du sein. L'approche est similaire à la façon dont le cerveau humain, utilise différentes couches d'interprétation des caractéristiques les plus représentatives et les plus utiles, ce qui donne une représentation hiérarchique apprise.

Ces méthodes ont montré qu'ils dépassaient les approches traditionnelles des problèmes les plus difficiles, dans plusieurs domaines tels que, la reconnaissance de la parole et la détection d'objets. Le cadre d'apprentissage profond utilisé dans le cas de notre étude, est basé sur les réseaux neuronaux convolutifs (CNN). Le modèle utilise la bibliothèque Keras pour créer le CNN et traiter ainsi, un ensemble de données comprenant plus de 270 000 images histopathologiques mammaires. Le modèle développé, a atteint une justesse de 86 à 93 %.

Le système développé dans notre projet a été évalué par plusieurs critères. Les résultats obtenus par le système sont encourageants, par rapport aux approches proposées dans la littérature scientifique. Notre travail ouvre des perspectives scientifiques à court et à long terme.

 Nous soulignons dans ce qui suit les perspectives, qui nous semblent pertinentes pour l'évolution des systèmes développés dans ce projet.

- **Créer une stratégie de classification multi classes**. Un objectif beaucoup plus ambitieux serait, de construire une classification multi classes. Nous avons réalisé des expériences, en considérant la classification binaire des instances en classe bénigne ou maligne. Toutefois, comme indiqué dans la section I.5*.*1 du chapitre I, l'histopathologie classe les tumeurs du sein en types distincts, ce qui détermine leur traitement clinique approprié. Ainsi, une contribution valable serait de concentrer les efforts de la recherche afin de proposer une méthode automatique pour classer, correctement et avec confiance, une instance de test donnée, dans l'un des quatre types malins.
- **Déterminer le grade de la tumeur.** Actuellement, les pathologistes déterminent le grade de la tumeur en évaluant l'organisation spatiale du tissu. Ces paramètres sont évalués dans de petites régions de l'échantillon de la lame microscopique et, reçoivent une note en fonction d'un "système de notation". Afin de compléter la décision finale, qui détermine le pronostic et l'intervention clinique appropriée, le statut des récepteurs hormonaux respectifs est également analysé par l'immunohistochimie (IHC) dans des coupes colorées. De plus, pour la classification binaire des tumeurs du sein, seules les régions épithéliales du tissu sont pertinentes, alors que pour la classification des tumeurs, seul le tissu tumoral doit être analysé.

#### **Bibliographie**

- [1] S. R. merican Cancer Society, Inc., "Cancer Facts & Figures 2020. Special Section: Cancer in Adolescents and Young Adults," *Am. Cancer Soc.*, pp. 29–43, 2020, [Online]. Available: merican Cancer Society, Inc., Surveillance Research.
- [2] "Lutte contre le Cancer du sein en Algérie et diagnostic précoce : Renforcer la formation pour le dépistage | El Watan." https://www.elwatan.com/pages-hebdo/sante/lutte-contre-le-cancer-dusein-en-algerie-et-diagnostic-precoce-renforcer-la-formation-pour-le-depistage-24-02-2019 (accessed Aug. 02, 2020).
- [3] J. G. Elmore *et al.*, "Diagnostic concordance among pathologists interpreting breast biopsy specimens," *JAMA - J. Am. Med. Assoc.*, vol. 313, no. 11, pp. 1122–1132, 2015, doi: 10.1001/jama.2015.1405.
- [4] J. R. Macéa and J. H. T. G. Fregnani, "Anatomy of the thoracic wall, axilla and breast," *Int. J. Morphol.*, vol. 24, no. 4, pp. 691–704, 2006, doi: 10.4067/S0717-95022006000500030.
- [5] G. Zucca-Matthes, C. Urban, and A. Vallejo, "Anatomy of the nipple and breast ducts," *Gland Surg.*, vol. 5, no. 1, pp. 32–36, 2016, doi: 10.3978/j.issn.2227-684X.2015.05.10.
- [6] S. Chan *et al.*, "Evaluation of the association between quantitative mammographic density and breast cancer occurred in different quadrants," *BMC Cancer*, vol. 17, no. 1, pp. 1–11, 2017, doi: 10.1186/s12885-017-3270-0.
- [7] "Cancer du sein : le diagnostic | Dossier." https://www.futurasciences.com/sante/dossiers/medecine-cancer-sein-1154/page/3/ (accessed Jul. 16, 2020).
- [8] K. Gaskin, "Structural anatomy of the breast," University of Wollongong, 2017.
- [9] R. A. Jesinger, "Breast anatomy for the interventionalist," *Tech. Vasc. Interv. Radiol.*, vol. 17, no. 1, pp. 3–9, 2014, doi: 10.1053/j.tvir.2013.12.002.
- [10] "Sein : anatomie, examens et maladies." https://sante.journaldesfemmes.fr/fiches-anatomie-etexamens/2571039-sein-anatomie-examens-et-maladies/ (accessed Jul. 16, 2020).
- [11] V. Pdf, "Anatomie De La Glande Mammaire," *Rev. Fr. Gynecol. Obstet.*, vol. 79, no. 3, pp. 163– 169, 2011.
- [12] S. S. Nazari and P. Mukherjee, "An overview of mammographic density and its association with breast cancer," *Breast Cancer*, vol. 25, no. 3, pp. 259–267, 2018, doi: 10.1007/s12282-018-0857- 5.
- [13] C. N. Damases, P. Hogg, and M. F. McEntee, "Intercountry analysis of breast density classification using visual grading," *Br. J. Radiol.*, vol. 90, no. 1076, pp. 1–10, 2017, doi: 10.1259/bjr.20170064.
- [14] "Why Your Breast Density Matters." https://news.cancerconnect.com/breast-cancer/why-your-

breast-density-matters-NdV7gJ-9hUimL52EUxL5nQ (accessed Jul. 16, 2020).

- [15] J. Kufel-Grabowska, "Male breast cancer," *Onkol. Pol.*, vol. 14, no. 2, pp. 83–85, 2011, doi: 10.5937/pons1301024g.
- [16] "Cancer du sein : le dépistage précoce de nouveau préconisé." http://www.aps.dz/sante-sciencetechnologie/96195-cancer-du-sein-le-depistage-precoce-de-nouveau-preconise (accessed Jul. 16, 2020).
- [17] Redig, "Metastasis of Cancer," vol. 48, no. Suppl 2, pp. 1–6, 2013, doi: 10.1097/MPG.0b013e3181a15ae8.Screening.
- [18] P. Vineis, "Definition and classification of cancer: Monothetic or polythetic?," *Theor. Med.*, vol. 14, no. 3, pp. 249–256, 1993, doi: 10.1007/BF00995166.
- [19] Y. S. Sun *et al.*, "Risk factors and preventions of breast cancer," *Int. J. Biol. Sci.*, vol. 13, no. 11, pp. 1387–1397, 2017, doi: 10.7150/ijbs.21635.
- [20] "Actualités Scientifiques Médicales: #thelancet #carcinomecanalaire #radiothérapie #tamoxifène #anastrazole Résultats rapportés par les patients avec anastrazole versus tamoxifène chez des patientes post-ménopausées atteintes de carcinome canalaire in situ traitées par tumorectomie plus radiothérapie (NSABP B-35) : essai clinique de phase 3 randomisé en doubleaveugle." https://www.actuscimed.com/2015/12/thelancet-carcinomecanalaire.html (accessed Jul. 16, 2020).
- [21] S. Kori, "An Overview: Several Causes of Breast Cancer," *Epidemiol. Int. J.*, vol. 2, no. 1, 2018, doi: 10.23880/eij-16000107.
- [22] J. Moodley, L. Cairncross, T. Naiker, and D. Constant, "From symptom discovery to treatment - women's pathways to breast cancer care: A cross-sectional study," *BMC Cancer*, vol. 18, no. 1, pp. 1–11, 2018, doi: 10.1186/s12885-018-4219-7.
- [23] "Cancer du sein : comment reconnaitre les symptômes ? Treated.com." https://fr.treated.com/blog/cancer-du-sein-reconnaitre-les-symptomes (accessed Jul. 16, 2020).
- [24] G. N. Sharma, R. Dave, J. Sanadya, P. Sharma, and K. K. Sharma, "Various types and management of breast cancer: An overview," *J. Adv. Pharm. Technol. Res.*, vol. 1, no. 2, pp. 109–126, 2010.
- [25] Y. Feng *et al.*, "Breast cancer development and progression: Risk factors, cancer stem cells, signaling pathways, genomics, and molecular pathogenesis," *Genes Dis.*, vol. 5, no. 2, pp. 77– 106, 2018, doi: 10.1016/j.gendis.2018.05.001.
- [26] "Pathoma Chapter 16 Revised (Breast) Flashcards | Memorang." https://www.memorangapp.com/flashcards/74908/Pathoma+Chapter+16+-+Revised/ (accessed Jul. 16, 2020).
- [27] "Types et sous-types de cancers du sein | Pact Onco." https://www.pactonco.fr/les-differents-

types-de-cancers-du-sein (accessed Jul. 16, 2020).

- [28] S. M. Castro *et al.*, "Assessment From Radiology Reports," pp. 177–187, 2018, doi: 10.1016/j.jbi.2017.04.011.Automated.
- [29] J. Mario, S. Venkataraman, V. Dialani, and P. J. Slanetz, "Benign breast lesions that mimic cancer: Determining radiologic-pathologic concordance," *Appl. Radiol.*, vol. 44, no. 9, pp. 24– 32, 2015.
- [30] J. W. Park, K. H. Ko, E. K. Kim, C. M. Kuzmiak, and H. K. Jung, "Non-mass breast lesions on ultrasound: Final outcomes and predictors of malignancy," *Acta radiol.*, vol. 58, no. 9, pp. 1054– 1060, 2017, doi: 10.1177/0284185116683574.
- [31] A. Demetri-Lewis, P. J. Slanetz, and R. L. Eisenberg, "Breast calcifications: The focal group," *Am. J. Roentgenol.*, vol. 198, no. 4, pp. 325–343, 2012, doi: 10.2214/AJR.10.5732.
- [32] L. Wilkinson, V. Thomas, and N. Sharma, "Microcalcification on mammography: Approaches to interpretation and biopsy," *Br. J. Radiol.*, vol. 90, no. 1069, 2017, doi: 10.1259/bjr.20160594.
- [33] Z. Achour, C. Sciences, and C. Networks, "Contributions to discriminant feature extraction methods for classification of medical images," Faculty of Exact and Computer Sciences Ziane Achour University of Djelfa, 2019.
- [34] J. M. H. Timmers *et al.*, "The breast imaging reporting and data system (bi-rads) in the dutch breast cancer screening programme: Its role as an assessment and stratification tool," *Eur. Radiol.*, vol. 22, no. 8, pp. 1717–1723, 2012, doi: 10.1007/s00330-012-2409-2.
- [35] "6: Lexique BI-RADS pour la mammographie et le compte rendu | Medicine Key." https://clemedicine.com/6-lexique-bi-rads-pour-la-mammographie-et-le-compte-rendu/ (accessed Jul. 17, 2020).
- [36] K. S. Farhat, Aziz Khan. Shad, Salim Akhtar. Muhammad, "Review Article Cancer Treatment ," *Malaysian J. Med. Sci.*, vol. 12, no. 1, pp. 3–5, 2005.
- [37] C. Pucci, C. Martinelli, and G. Ciofani, "Innovative approaches for cancer treatment: Current perspectives and new challenges," *Ecancermedicalscience*, vol. 13, pp. 1–26, 2019, doi: 10.3332/ecancer.2019.961.
- [38] E. S. McDonald, A. S. Clark, J. Tchou, P. Zhang, and G. M. Freedman, "Clinical diagnosis and management of breast cancer," *J. Nucl. Med.*, vol. 57, pp. 9S-16S, 2016, doi: 10.2967/jnumed.115.157834.
- [39] L. Wang, "Early diagnosis of breast cancer," *Sensors (Switzerland)*, vol. 17, no. 7, 2017, doi: 10.3390/s17071572.
- [40] A. Wöckel, U. S. Albert, W. Janni, A. Scharl, R. Kreienberg, and T. Stüber, "Klinische leitlinie: Früherkennung, diagnostik, therapie und nachsorge des primären mammakarzinoms," *Dtsch. Arztebl. Int.*, vol. 115, no. 18, pp. 316–323, 2018, doi: 10.3238/arztebl.2018.0316.
- [41] "Orbito Asia | Digital Mammogram Scan Centre in Coimbatore." http://orbitoasia.com/diagnostic-scan-services/digital-mammogram/ (accessed Aug. 29, 2020).
- [42] "ECHOGRAPHE TOSHIBA NEMIO AVEC 3 SONDES Centre d'Affaires Médical." https://medical.fr/fr/33560-echographe-toshiba-nemio-avec-3-sondes.html (accessed Aug. 29, 2020).
- [43] "Magnetic Resonance Imaging (MRI) of the Breast | Articles | Mount Nittany Health System." https://www.mountnittany.org/articles/healthsheets/12262 (accessed Aug. 29, 2020).
- [45] L. Eggertson, "MRIs more accurate than mammograms but expensive," *Can. Med. Assoc. J.*, vol. 171, no. 8, pp. 840–840, 2004, doi: 10.1503/cmaj.1041508.
- [46] Nic Fleming, "Cell biology, career guide," *Springer Nat.*, vol. 575, pp. S91–S94, 2019, doi: 10.1038/d41586-019-03650-w.
- [47] H. Singh, M. Poonia, S. K. Sidhu, and S. S. Sihmar, "Biopsy- A vision of life," vol. 3, no. 6, pp. 1734–1737, 2016.
- [48] M. Agrawal, S. Biswas, and K. Van Vliet, "Breast Biopsy Diagnostics : to Battle Breast Cancer," no. January, 2016, [Online]. Available: https://www.researchgate.net/publication/299820294\_Vacuum\_Technology\_Enabled\_Breast Biopsy\_Diagnostics\_A\_Promising\_Area\_in\_Medical\_Biotechnology\_to\_Battle\_Breast\_Cancer
- [49] N. Azamjah, Y. Soltan-Zadeh, and F. Zayeri, "Global trend of breast cancer mortality rate: A 25 year study," *Asian Pacific J. Cancer Prev.*, vol. 20, no. 7, pp. 2015–2020, 2019, doi: 10.31557/APJCP.2019.20.7.2015.
- [50] P. Wozencraft, *A Text-book of Pathology, 6th edition*, vol. 29, no. 1. 2010.

.

- [51] F. Welfare, "Manual for Cytology," *Manuals Train. Cancer Control*, no. November, pp. 1–44, 2005.
- [52] M. Al-Abbadi, "Basics of cytology," *Avicenna J. Med.*, vol. 1, no. 1, p. 18, 2011, doi: 10.4103/2231-0770.83719.
- [53] A. Enciu, C. M. Niculite, and A. A. Gheorghisean, "Histology of Normal Tissues," 2016, [Online]. Available: www.smgebooks.com.
- [54] A. C. Bateman and E. C. Shaw, "Breast pathology," *Surg. (United Kingdom)*, vol. 34, no. 1, pp. 1–7, 2016, doi: 10.1016/j.mpsur.2015.10.002.
- [55] "Dictionary Normal: Breast The Human Protein Atlas." https://www.proteinatlas.org/learn/dictionary/normal/breast/detail+1/magnification+1 (accessed Jul. 19, 2020).
- [56] R. Bentley, "Pathology of the Breast Today ' s Goals :," p. 107, 2011, [Online]. Available: https://web.duke.edu/pathology/siteParts/avaps/05.31.1\_Pathology\_of\_the\_Breast\_.pdf.
- [57] "Normal Breast Histology." https://medicine.tamu.edu/classfiles/histopathology/Histopathology Study Guide/Breast/Normal Breast.htm (accessed Jul. 19, 2020).
- [58] Hassan shakie Abdulkadir, *histopathology made easy*, 1 st Editi. 2019.
- [59] A. Sikandar, "Histopathology: An Old Yet Important Technique in Modern Science," *Intech*, vol. i, p. 13, 2018, doi: 10.1016/j.colsurfa.2011.12.014.
- [60] A. M. Hanby, "The pathology of breast cancer and the role of the histopathology laboratory," *Clin. Oncol.*, vol. 17, no. 4, pp. 234–239, 2005, doi: 10.1016/j.clon.2005.02.009.
- [61] M. N. Gurcan, L. E. Boucheron, A. Can, A. Madabhushi, N. M. Rajpoot, and B. Yener, "Histopathological Image Analysis: A Review," *IEEE Rev. Biomed. Eng.*, vol. 2, pp. 147–171, 2009, doi: 10.1109/RBME.2009.2034865.
- [62] Breastcancer.org, "Your Guide to the Breast Cancer Pathology Report," 2016.
- [63] E. A. Rakha *et al.*, "Breast cancer prognostic classification in the molecular era: The role of histological grade," *Breast Cancer Res.*, vol. 12, no. 4, 2010, doi: 10.1186/bcr2607.
- [64] American Cancer Society, "Understanding a Breast Cancer Diagnosis, Types of Breast Cancer. American Cancer Society.," *Underst. a Breast Cancer Diagnosis*, pp. 1–42, 2016, [Online]. Available: https://www.cancer.org/cancer/breast-cancer/understanding-a-breast-cancerdiagnosis/types-of-breast-cancer.html#references.
- [65] E. Bercovich and M. C. Javitt, "Medical Imaging: From Roentgen to the Digital Revolution, and Beyond," *Rambam Maimonides Med. J.*, vol. 9, no. 4, p. e0034, 2018, doi: 10.5041/rmmj.10355.
- [66] L. Pantanowitz, N. Farahani, and A. Parwani, "Whole slide imaging in pathology: advantages, limitations, and emerging perspectives," *Pathol. Lab. Med. Int.*, p. 23, 2015, doi: 10.2147/plmi.s59826.
- [67] A. Karsnäs, "Image analysis methods and tools for digital histopathology applications relevant to breast cancer diagnosis," Uppsala University,Sweden, 2014.
- [68] "H&E and Special Staining Histology Services Research CRO Custom Services." https://www.abmgood.com/H-and-E-and-Special-Staining.html (accessed Jul. 19, 2020).
- [69] A. . Belsare, "Histopathological Image Analysis Using Image Processing Techniques: An Overview," *Signal Image Process. An Int. J.*, vol. 3, no. 4, pp. 23–36, 2012, doi: 10.5121/sipij.2012.3403.
- [70] J. E. Copper *et al.*, "Comparative analysis of fixation and embedding techniques for optimized histological preparation of zebrafish," *Comp. Biochem. Physiol. Part - C Toxicol. Pharmacol.*, vol. 208, no. July, pp. 38–46, 2018, doi: 10.1016/j.cbpc.2017.11.003.
- [71] M. Bui *et al.*, "Digital and Computational Pathology: Bring the Future into Focus," *J. Pathol. Inform.*, vol. 10, 2019, doi: 10.4103/2153-3539.255259.
- [72] A. L. Barbieri, O. Fadare, L. Fan, H. Singh, and V. Parkash, "Challenges in communication from referring clinicians to pathologists in the electronic health record era," *J. Pathol. Inform.*, vol. 9, no. 1, 2018, doi: 10.4103/jpi.jpi.
- [73] "An illustration of how digital slides are stored in a pyramid... | Download Scientific Diagram." https://www.researchgate.net/figure/An-illustration-of-how-digital-slides-are-stored-in-apyramid-structure-In-this-example\_fig5\_221793318 (accessed Jul. 19, 2020).
- [74] L. Barisoni *et al.*, "Digital pathology evaluation in the multicenter nephrotic syndrome study network (NEPTUNE)," *Clin. J. Am. Soc. Nephrol.*, vol. 8, no. 8, pp. 1449–1459, 2013, doi: 10.2215/CJN.08370812.
- [75] K. Doi, "Historical review, current status and future potential.," *Comput. Med. Imaging Graph.*, vol. 31, no. 4–5, pp. 198–211, 2008, doi: 10.1016/j.compmedimag.2007.02.002.
- [76] E. Provenzano *et al.*, "The important role of the histopathologist in clinical trials: challenges and approaches to tackle them," *Histopathology*, vol. 76, no. 7, pp. 942–949, 2020, doi: 10.1111/his.14099.
- [77] K. J. Ray Liu, "Pattern Recognition And Image Preprocessing (2Ed , M Dekker, 2002)(T)(719S).pdf." p. 720, 2002.
- [78] C. Demir and B. Yener, "Automated cancer diagnosis based on histopathological images: a systematic survey. Rensselaer Polytechnic Institute Technical Report TR-05-09," *Dept. Comput. Sci., Rensselaer Polytech. Inst., Troy, NY, USA, Tech. Rep.*, vol. TR-05-09, no. February, pp. 1– 16, 2005, [Online]. Available: http://digitool.rpi.edu:8881/R/GKYRYS4IX1JE29VQMTUH7B4LP6PDNC4URYH2JMB6Q X8KTHP5E2-00072?func=results-full.
- [79] X. Cufí, X. Muñoz, J. Freixenet, and J. Martí, *A review of image segmentation techniques integrating region and boundary information*, vol. 120. 2003.
- [80] D. Cremers, M. Rousson, and R. Deriche, "A review of statistical approaches to level set segmentation: Integrating color, texture, motion and shape," *Int. J. Comput. Vis.*, vol. 72, no. 2, pp. 195–215, 2007, doi: 10.1007/s11263-006-8711-1.
- [81] Y. Zheng *et al.*, "Feature extraction from histopathological images based on nucleus-guided convolutional neural network for breast lesion classification," *Pattern Recognit.*, vol. 71, no. May, pp. 14–25, 2017, doi: 10.1016/j.patcog.2017.05.010.
- [82] K. Kiambe and K. Kiambe, "Breast Histopathological Image Feature Extraction with Convolutional Neural Networks for Classification †," vol. 4, no. June, pp. 3–12, 2018.
- [83] F. A. Spanhol, L. S. Oliveira, C. Petitjean, and L. Heutte, "A Dataset for Breast Cancer Histopathological Image Classification," *IEEE Trans. Biomed. Eng.*, vol. 63, no. 7, pp. 1455– 1462, 2016, doi: 10.1109/TBME.2015.2496264.
- [84] O. Sertel, "Image Analysis for Computer-aided Histopathology," p. 177, 2010.
- [85] M. Puri, A. Solanki, T. Padawer, S. M. Tipparaju, W. A. Moreno, and Y. Pathak, *Introduction to Artificial Neural Network (ANN) as a Predictive Tool for Drug Design, Discovery, Delivery, and Disposition: Basic Concepts and Modeling. Basic Concepts and Modeling*. Elsevier Inc., 2016.
- [86] K. Sidiropoulou, E. K. Pissadaki, and P. Poirazi, "Inside the brain of a neuron," *EMBO Rep.*, vol. 7, no. 9, pp. 886–892, 2006, doi: 10.1038/sj.embor.7400789.
- [87] S. African, "Machine learning algorithms in boiler plant root cause analysis EE Publishers," pp. 1–4, 2020.
- [88] W. Semester, "Neural Networks ‐ The Mathematical Model," 2011.
- [89] ANDRIY BOROVKOV, "Image Classification with Deep Learning Thesis for degree in Master of Science in physics," UNIVERSITÄT HAMBURG, 2017.
- [90] S. H. Chon, "Hyper-parameter Optimization of a Convolutional Neural Network," 2019.
- [91] F. Farhadi, "Learning activation functions in deep neural networks (Masters thesis, École Polytechnique de Montréal)," UNIVERSITÉ DE MONTRÉAL, 2017.
- [92] A. K. Seghouane and G. Fleury, "A cost function for learning feedforward neural networks subject to noisy inputs," *6th Int. Symp. Signal Process. Its Appl. ISSPA 2001 - Proceedings; 6 Tutorials Commun. Image Process. Signal Anal.*, vol. 2, no. 2, pp. 386–389, 2001, doi: 10.1109/ISSPA.2001.950161.
- [93] G. E. Nasr, E. A. Badr, and C. Joun, "Cross Entropy Error Function in Neural Networks: Forecasting Gasoline Demand.," *FLAIRS Conf.*, no. January, pp. 381–384, 2002.
- [94] H. Zhang, L. Zhang, and Y. Jiang, "Overfitting and Underfitting Analysis for Deep Learning Based End-to-end Communication Systems," *2019 11th Int. Conf. Wirel. Commun. Signal Process. WCSP 2019*, pp. 1–6, 2019, doi: 10.1109/WCSP.2019.8927876.
- [95] S. Agatonovic-Kustrin and R. Beresford, "Basic concepts of artificial neural network (ANN) modeling and its application in pharmaceutical research," *J. Pharm. Biomed. Anal.*, vol. 22, no. 5, pp. 717–727, 2000, doi: 10.1016/S0731-7085(99)00272-1.
- [96] R. Yamashita, M. Nishio, R. Kinh, G. Do, and K. Togashi, "Convolutional neural networks : an overview and application in radiology," pp. 611–629, 2018.
- [97] K. Fukushima, "Biological Cybernetics," vol. 202, 1980.
- [98] P. Sermanet and Y. Lecun, "Sermanet-Ijcnn-11," 2011, doi: 10.1109/IJCNN.2011.6033589.
- [99] M. S. H. ALRADAD, "ROBUST CLASSIFICATION WITH CONVOLUTIONAL," the University of Missouri-Columbia, 2015.
- [100] "Convolutional Neural Networks (CNN): Step 1- Convolution Operation Blogs SuperDataScience - Big Data | Analytics Careers | Mentors | Success." [Online]. Available:

https://www.superdatascience.com/blogs/convolutional-neural-networks-cnn-step-1 convolution-operation. [Accessed: 31-Jul-2020].

- [101] V. Suárez-Paniagua and I. Segura-Bedmar, "Evaluation of pooling operations in convolutional architectures for drug-drug interaction extraction," *BMC Bioinformatics*, vol. 19, no. Suppl 8, 2018, doi: 10.1186/s12859-018-2195-1.
- [102] "Convolutional Neural Networks for Text Classification." [Online]. Available: http://www.davidsbatista.net/blog/2018/03/31/SentenceClassificationConvNets/. [Accessed: 01-Jul-2020].
- [103] S. Ioffe and C. Szegedy, "Batch normalization: Accelerating deep network training by reducing internal covariate shift," *32nd Int. Conf. Mach. Learn. ICML 2015*, vol. 1, pp. 448–456, 2015.
- [104] N. S. G. Hinton, A. K. I. Sutskever, and R. Salakhutdinov, "Dropout: A Simple Way to Prevent Neural Networks from Overfittin," *Proc. IEEE Comput. Soc. Conf. Comput. Vis. Pattern Recognit.*, vol. 15, pp. 7642–7651, 2018, doi: 10.1109/CVPR.2018.00797.
- [105] J. Vandoni, "Crowds To cite this version : Ensemble Methods for Pedestrian Detection in Dense Crowds," 'Université Paris-Sud, 2019.
- [106] A. G. Howard and W. Wang, "MobileNets: Efficient Convolutional Neural Networks for Mobile Vision Applications Andrew," 2017.
- [107] F. O. R. L. Arge and C. I. Mage, "VERY DEEP CONVOLUTIONAL NETWORKS FOR LARGE-SCALE IMAGE RECOGNITION Karen," pp. 1–14, 2015.
- [108] C. Szegedy, S. Reed, P. Sermanet, V. Vanhoucke, and A. Rabinovich, "Going deeper with convolutions," pp. 1–12, 2014.
- [109] K. Weiss, T. M. Khoshgoftaar, and D. Wang, *A survey of transfer learning*. Springer International Publishing, 2016.
- [110] G. G. Dario *et al.*, "On the behavior of convolutional nets for feature extraction," *J. Artif. Intell. Res.*, vol. 61, no. July, pp. 563–592, 2018, doi: 10.1613/jair.5756.
- [111] M. Hossin, "A Review on Evaluation Metrics for Data Classification Evaluations," no. August, 2016, doi: 10.5121/ijdkp.2015.5201.
- [112] N. Bayramoglu, J. Kannala, and J. Heikkila, "Deep learning for magnification independent breast cancer histopathology image classification," *Proc. - Int. Conf. Pattern Recognit.*, vol. 0, pp. 2440–2445, 2016, doi: 10.1109/ICPR.2016.7900002.
- [113] F. A. Spanhol, L. S. Oliveira, C. Petitjean, and L. Heutte, "A Dataset for Breast Cancer Histopathological Image Classification," *IEEE Trans. Biomed. Eng.*, vol. 63, no. 7, pp. 1455– 1462, 2016, doi: 10.1109/TBME.2015.2496264.
- [114] F. A. Spanhol, P. R. Cavalin, L. S. Oliveira, C. Petitjean, and L. Heutte, "Deep features for breast" cancer histopathological image classification," *2017 IEEE Int. Conf. Syst. Man, Cybern. SMC*

*2017*, vol. 2017-Janua, pp. 1868–1873, 2017, doi: 10.1109/SMC.2017.8122889.

- [115] Y. Li, J. Wu, and Q. Wu, "Classification of Breast Cancer Histology Images Using Multi-Size and Discriminative Patches Based on Deep Learning," *IEEE Access*, vol. 7, pp. 21400–21408, 2019, doi: 10.1109/ACCESS.2019.2898044.
- [116] D. Bardou, K. Zhang, and S. M. Ahmad, "Classification of Breast Cancer Based on Histology Images Using Convolutional Neural Networks," *IEEE Access*, vol. 6, pp. 24680–24693, 2018, doi: 10.1109/ACCESS.2018.2831280.
- [117] Z. Han, B. Wei, Y. Zheng, Y. Yin, K. Li, and S. Li, "Breast Cancer Multi-classification from Histopathological Images with Structured Deep Learning Model," *Sci. Rep.*, vol. 7, no. 1, pp. 1– 10, 2017, doi: 10.1038/s41598-017-04075-z.
- [118] W. A.-H. and Z. Y. A. Mohammed Abdulrazaq Kahya, "Classification of Breast Cancer Histopathology Images based on Adaptive Sparse Support Vector Machine," *J. Appl. Math. Bioinforma.*, vol. 7, no. 1, pp. 49–69, 2017.
- [119] A. Kensert, P. J. Harrison, and O. Spjuth, "Transfer Learning with Deep Convolutional Neural Networks for Classifying Cellular Morphological Changes," *SLAS Discov.*, vol. 24, no. 4, pp. 466–475, 2019, doi: 10.1177/2472555218818756.
- [120] S. Moustakidis, E. Christodoulou, E. Papageorgiou, C. Kokkotis, N. Papandrianos, and D. Tsaopoulos, "Application of machine intelligence for osteoarthritis classification: a classical implementation and a quantum perspective," *Quantum Mach. Intell.*, vol. 1, no. 3–4, pp. 73–86, 2019, doi: 10.1007/s42484-019-00008-3.
- [121] W. P. K. N. V. C. K. W. B. Lawrence O. Hall, "SMOTE: Synthetic Minority Over-sampling Technique," *J. Artif. Intell. Res.*, no. Sept. 28, pp. 321–357, 2002, doi: 10.1613/jair.953.
- [122] C. Shorten and T. M. Khoshgoftaar, "A survey on Image Data Augmentation for Deep Learning," *J. Big Data*, vol. 6, no. 1, 2019, doi: 10.1186/s40537-019-0197-0.
- [123] S. Khan and S. P. Yong, "A deep learning architecture for classifying medical images of anatomy object," *Proc. - 9th Asia-Pacific Signal Inf. Process. Assoc. Annu. Summit Conf. APSIPA ASC 2017*, vol. 2018-Febru, no. December, pp. 1661–1668, 2018, doi: 10.1109/APSIPA.2017.8282299.
- [124] Andrew Janowczyk, "Use Case 6: Invasive Ductal Carcinoma (IDC) Segmentation Andrew Janowczyk," Nov. 09, 2015. http://www.andrewjanowczyk.com/use-case-6-invasive-ductalcarcinoma-idc-segmentation/ (accessed Sep. 04, 2020).
- [125] A. Cruz-Roa *et al.*, "Automatic detection of invasive ductal carcinoma in whole slide images with convolutional neural networks," *Med. Imaging 2014 Digit. Pathol.*, vol. 9041, no. 216, p. 904103, 2014, doi: 10.1117/12.2043872.